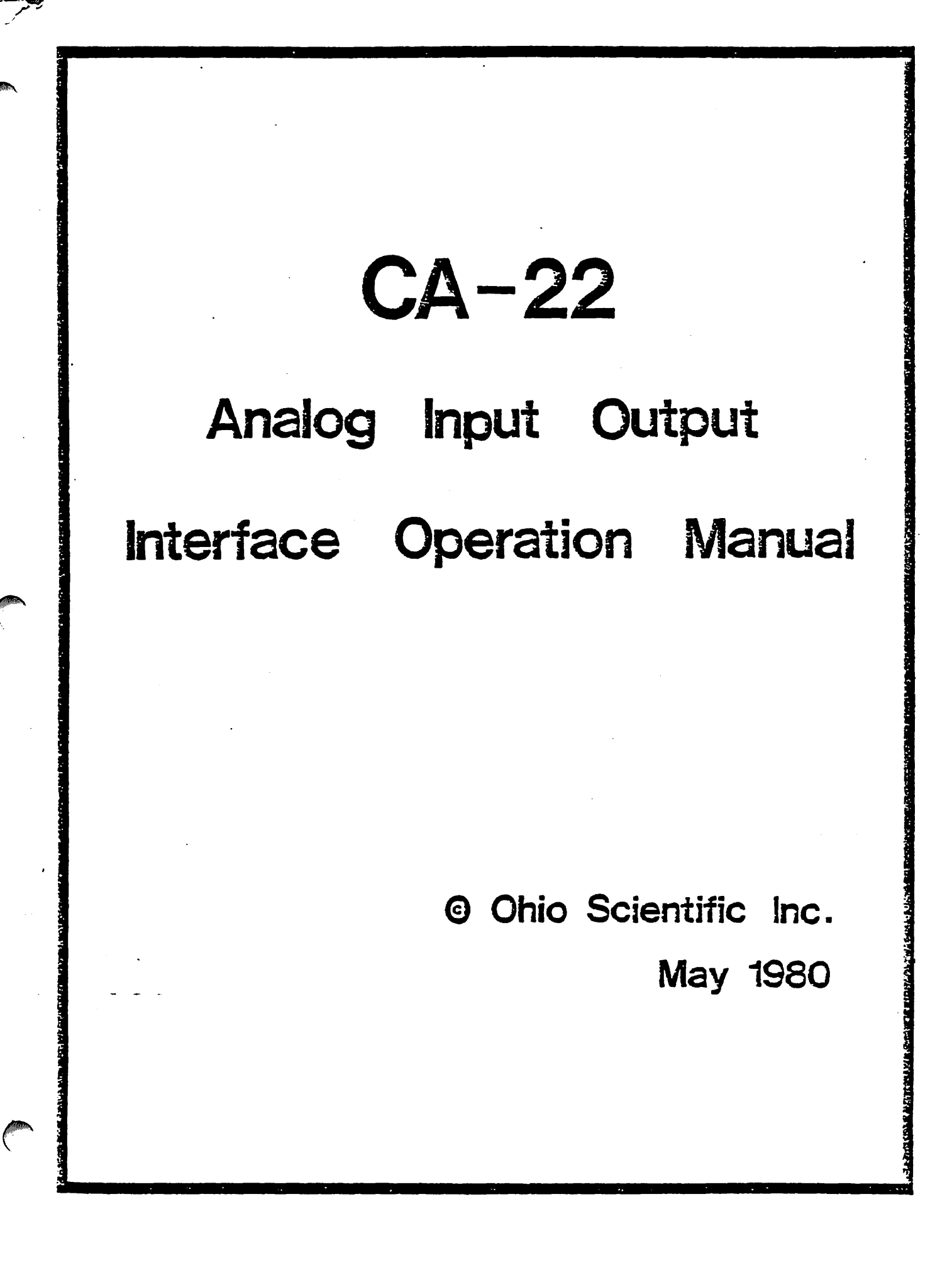

## LIMITED WARRANTY

I I

¥

Ohio Scientific, Inc., 1333 S. Chillicothe Rd., Aurora, Ohio 44202 (the "Warrantor") hereby warrants to the original purchaser that its hardware equipment will be free from defects in materials and workmanship for a period of ninety (90) days from the date of receipt by purchaser when operated and maintained in accordance with Ohio Scientific's recommendations. This warranty includes power supplies and floppy *disk* drives. It specifically excludes terminals, video monitors, *audio* cassettes and keyboards not manufactured by *Ohio* Scientific.

Ohio Scientific warrants its software against media that is defective such that it is not readable by the computer system for a period of ninety (90) days from the date of receipt by<br>purchaser. The software is thoroughly tested and thought to The software is thoroughly tested and thought to be reasonably bug-free when released. Ohio Scientific maintains a full staff of software experts and will endeavor to correct any serious bugs that may be discovered in the software after release in a resonable amount· of time. However, this is a statement of intent and not a warranty or guarantee in such event. (Software sold with annual site licenses offer additional support commitments. See their contracts for details.)

You must have purchased the product from a duly authorized Ohio Scientific dealer whose name appears in Ohio Scientific's current dealer listing to qualify for the 90 day warranty. Ohio Scientific<br>makes no other express warranty than that made above. Any implied makes no other express warranty than that made above. warranty, including but not limited to the implied warranty of MERCHANTABILITY or fitness for a particular purpose, shall not be extended beyond the ninety (90) day period.

Ohio Scientific's obligation under the above warranty is limited to the repair of the product, without charge, if it is defective and has not been misused, carelessly·handled, or defaced by repairs made or attempted by others and it is returned to Ohio Scientific for repair. Ohio Scientific shall not be liable for any other loss or damage resulting directly or indirectly from the defect in the product including, but not limited to, incidental or consequential damages for lost profits, lost sales, injury to person or property, or any other incidental or consequential loss.

In the event that you desire to obtain performance of any warranty obligation, please return the product in its original or other adequate packaging to Ohio Scientific, Inc. or by prior arrangement to the dealer from whom you purchased the unit.

Ohio Scientific reserves the ultimate authority to determine what constitutes in-warranty repair in circumstances where

circuit modification, abuse, misuse, or shipping damage occurs. If it is determined that the product is not under warranty, it will be repaired using Ohio Scientific's standard rates for parts and labor. Ohio Scientific will use its best efforts to repair the product within three weeks after receipt thereof. However, Ohio Scientific shall not be responsible for delays beyond its control such as, but not limited to, those caused by shipping or long delivery of replacement components.

The 'warranty contained herein is the only warranty which any Ohio Scientific dealer is authorized to give in conjunction with the product. Ohio Scientific shall not be bound by any other warranty made by the dealer to the purchaser. The support of such warranty or maintenance contract is the sole responsibility of the dealer offering the warranty.

When requesting performance under the terms of this warranty, the original purchase date or date of purchaser's receipt of the product must be established by means of a bill of sale, invoice, or other acceptable documentation.

This warranty gives you specific legal rights, and you may also have other rights which vary from state to state.

If there are any questions about this warranty, or if a complaint has not been answered by the dealer-to your satisfaction, please contact:

> OHIO SCIENTIFIC, INC. 1333 S. Chillicothe Rd. Aurora, Ohio 44202 Attn: Warranty Information

# WARRANTY INFORMATION

 $\sqrt{2}$  $\ddot{\phantom{1}}$ 

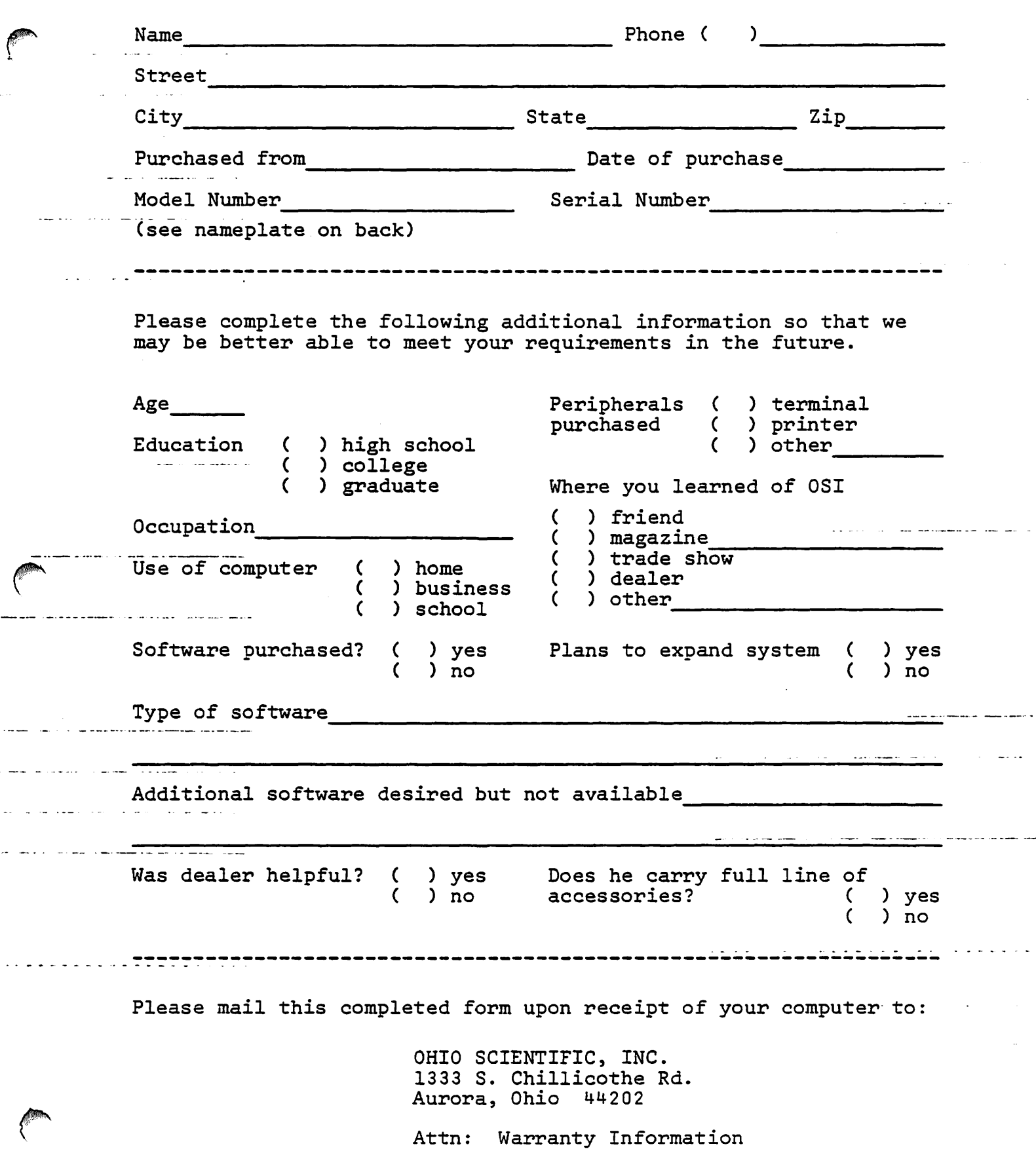

# TABLE OF CONTENTS

 $\bullet$ 

 $\int_0^{\infty}$ 

## $CA-22$ Analog Input Output Interface Operation Manual

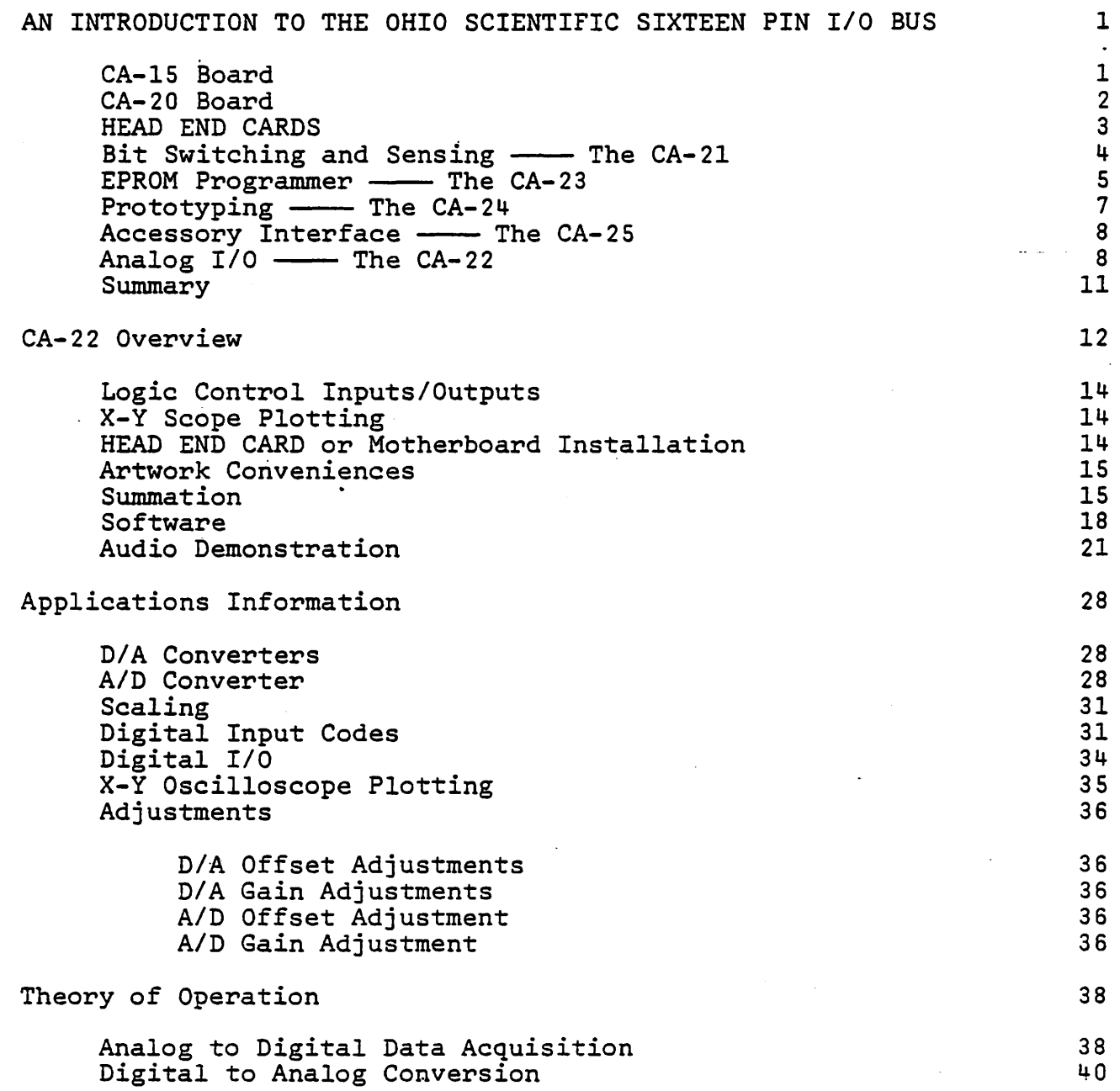

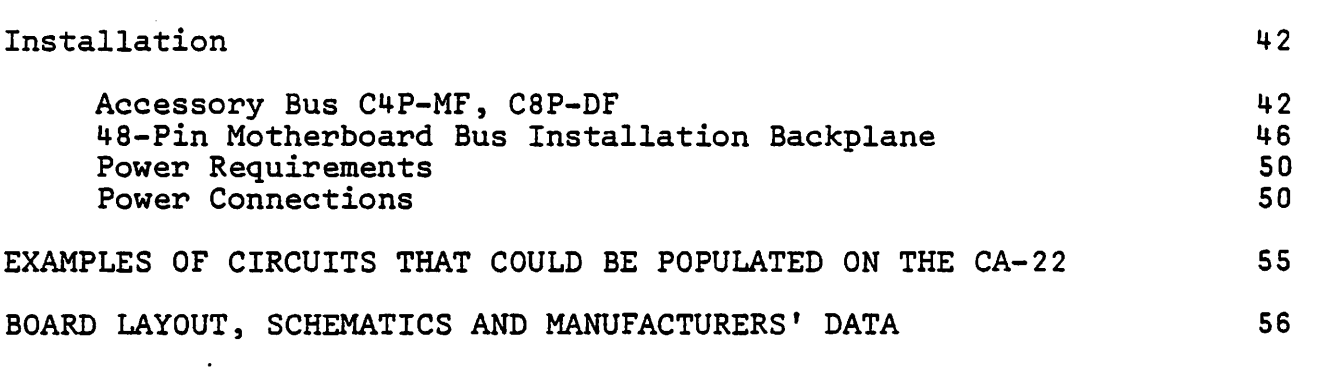

 $\sim$   $\sim$ 

 $\rightarrow$ 

 $\frac{1}{\sqrt{2}}$ 

 $\mathbf{K}^{\dagger}$ 

 $\label{eq:2.1} \frac{1}{\sqrt{2}}\int_{\mathbb{R}^3}\frac{1}{\sqrt{2}}\left(\frac{1}{\sqrt{2}}\right)^2\frac{1}{\sqrt{2}}\left(\frac{1}{\sqrt{2}}\right)^2\frac{1}{\sqrt{2}}\left(\frac{1}{\sqrt{2}}\right)^2.$ 

AN INTRODUCTION TO THE OHIO SCIENTIFIC SIXTEEN PIN *IIO* BUS

Ohio Scientific is pleased to introduce a unique new product line - The 16 Pin I/O BUS. With this system, it is possible to add up to eight special function boards while occupying only the backplane slot.

This *is* made possible by a novel BUS extension method which allows decoding, timing and eight bits of data to be carried on standard, inexpensive 16 *pin* ribbon cables.

Up to eight inexpensive 16 pin cables with standard DIP connectors may be attached to a single CA-20 board which in turn occupies one slot of the standard Challenger backplane. Alternately, one 16 pin I/O BUS cable may be attached to the CA-15 board at the rear of all C4P and CSP products. Note, in the case of the C4P-MF this allows system expansion beyond the normal four slot backplane.

Currently five HEAD END CARDS are available for interconnection to the system via the CA-20 or CA-15 boards.

#### Computer Interface to Sixteen Pin *rio* BUS

The 16 pin I/O BUS may be attached to your computer via two different boards - the CA-15 or the CA-20. The descriptions of these boards are as follows:

## CA-15 Board

....

The CA-15 board is a standard accessory interface installed on the following Ohio Scientific systems: C4P-MF, C4P-DMF, and CSP-DF.

The CA-15 is mounted at the rear of the computer and contains the following interface connections:

Joystick and numeric keypad Modem and serial printer Sixteen PIA lines (normally used for the Home Security system - AC-17P) Sixteen Pin *IIO* BUS

-1-

The interconnect for the Sixteen Pin *IIO* BUS *is* simply·a ~ 16 pin DIP socket. To use the BUS, all that you have to do *is*  attach one end of the 16 pin ribbon cable to the CA-15 board and the other end of the cable to one of the HEAD END CARDS.

Please note that some of the HEAD END CARDS require more power than may be practically carried via the ribbon cable alone. Therefore, some of the cards require auxiliary power supplies. CA-20 Board

The CA-20 board contains all the necessary logic to decode eight distinct HEAD END CARD interfaces. The actual interconnect, as with the CA-1S, is via simple 16 pin DIP sockets and standard 16 pin ribbon cables.

The CA-20 board also requires one slot of your computer's backplane. But remember, from this one slot you gain access to a maximum of eight accessory boards.

The CA-20 is recommended for use in the Ohio Scientific C2 series and C3 series computers. It can also be installed in C4P and C8P series systems with some modification to the CA-15 interface.

Since the logic required for the I/O BUS interface is simple, an additional feature was added to the CA-20 board - a crystal controlled "time-of-day" clock (hardware) subsystem. The operation of the clock, excepting reading time and setting time, is totally independent of the host computer. As a matter of fact, with the included on-board, auto-recharging, battery back-up, your computer may actually be turned off for several months without losing time.

 $-2-$ 

The features of the clock subsystem are as follows: Hours, minutes, seconds and 1/10 seconds Day of week Day of month Month of year Four Year calendar

If you happen to own (or use) a C2 series or C3 series computer, the CA-20 board can actually control the power cycling of the entire computer when equipped with an optional power sequencer package. This means you can preset a time (month, day, hour, etc.) within the clock subsystem and when that preset time.agrees with the actual time, A.C. power is applied to the entire computer system through the power sequencer. At a later time, the system's A.C. power may also be removed and the system shut down under software/clock subsystem control.

. For applications where the clock subsystem is not required, the CA-20A will perform all the Sixteen Pin I/O BUS functions associated with full-feature CA-20.

## HEAD END CARDS

.~

HEAD END CARDS is a general name used to describe any or all of the special function boards which attach· to the Ohio Scientific Sixteen Pin I/O BUS. There are currently five such boards and, with the exception of the CA-22, they will only interface with the computer via the Sixteen· Pin I/O BUS.

Please note, as detailed earlier, you must use a CA-1S or a CA-20 board at the "computer end" of the Sixteen Pin I/O BUS to complete the interface.

-3-

In the following pages a brief product and application description of the currently available HEAD END CARDS will be presented.

## Bit Switching and Sensing - The CA-21

The CA-21 is a 48 line parallel  $I/O$  board featuring three 6821 PIAs (peripheral interface adapters) and prototyping/interconnect areas.

The use of PIAs in the design allows for maximum interface versatility as you may configure anyone of the 48 I/O lines as either an input or an output. As outputs, each line is capable of driving a minimum of one standard TTL load.

Additional versatility is added because 24 of the lines, when configured as outputs, may simultaneously function as inputs. This feature, although somewhat confusing, is extremely useful for applications such as switch matrix decoding.

Each of the 48 lines is brought out to two foil pads (suitable for wire wrap stakes) as well as a location on one of four 12 pin Molex-type female edge connectors. There are also eight 16 pin DIP socket locations which are intended for use as prototyping areas. Additionally, the 12 PIA "hand-shaking" lines are brought to 12 single foil pads.

The CA-21, with proper buffering, may be used for virtually any computer controlled bit switching or bit sensing application that you can imagine. With a full complement of eight CA-2ls interfaced via the CA-20, a total of 384 individually controllable I/O lines are possible!

 $-4-$ 

An interesting application using one CA-2l board would be a complete, if somewhat slow, emulation of the standard Ohio Scientific BUS.

\_ A more standard application might be augmenting the standard Home Security System (AC-l7P) with "hard-wired" sensors.

One type of sensor you could easily add is a standard window. "perimeter detector". This could be done with commercially available adhesive foil tape. You could then detect a break-in (through a broken window) by sensing a break in the foil tape.

Another useful application you could set up in concert with the AC-l2P wireless A.C. Remote Control, might be sensing when a room is entered. You could accomplish this with pressureswitch door mats or door switches. When room entry *is* detected, the lights could be turned on or, turned off on exit.

If you are designing any sort of dedicated control system, the CA-2l is an ideal choice. You can easily sense many types of input (pressure transducers, flow sensors, switches, etc.) while controlling outputs from a simple single LED display to a network of solid state relays controlling A.C. power. etc.) While controlling outputs from a simple single LED display<br>to a network of solid state relays controlling A.C. power.<br>EPROM Programmer - The CA-23

The CA-23 is an EPROM programmer designed for use with the growing families of 5 volt only EPROMS. With the CA-23 you can program and verify all 1K through 8K byte EPROMS of this type. -Note these parts are often identified as 8K - 64K bit EPROMS.

The CA-23 can program (or verify) data *in* two basic modes - EPROM to/from EPROM or EPROM to/from computer RAM memory.

 $-5-$ 

Additionally, EPROM data may be read directly into the computer's ~ RAM memory.

Ŋ,

There are four LED indicators on the CA-23. The first *is*  "SOCKET UNSAFE". This means that a programming voltage is present at the socket and if you insert or remove an EPROM it is likely to be damaged.

The second indicator *is* "PROGRAMMING". This means that your EPROM is currently being programmed.

The third indicator is "ERROR". This means that somewhere along the line your programming attempt was unsuccessful.

The final indicator is "PROGRAM COMPLETE". This means that your program and verification was successful.

The most intriguing application for this product is the creation of "custom" parts for your computer or peripherals. This could range from a new system monitor to a new high level language. It could even include a new character generator for your CRT or printer. Note, however, tinkering around with the internals of computers and peripherals requires a fairly high degree of technical expertise. Also, most manufacturer's warranties are voided by these types of modifications.

Several. OEM (original equipment manufacture) and Research/ Development applications will be immediately obvious to those of you involved in that work.

The CA-23, as previously mentioned, is designed for use with 1K through 8K byte EPROMS. These parts come in various package styles and have various product names. For example, Intel's  $2K \times 8$  part is the  $2716$ , Texas Instruments' part is known as the 2516.

-6-

The CA-23 has both 24 pin and 28 pin zero insertion force sockets for reading, programming and verifying the EPROMS.

## Prototyping --- The CA-24

r L

The CA-24 is a solderless bread-board designed for prototyping, experimental and educational applications.

The bread-boarding is made up of seven solderless plug-strips of the type manufactured by AP Products. Two of the plug-strips contain a connection matrix of 5 by 54 connections and are used as signal distribution points. Another pair of 96 location plug-strips are for powering the bread-board area. The actual experimenter area is comprised of three plug-strips, each with a 10 by 64 location connection matrix. Additionally, sixteen LED indicators and sixteen DIP switch positions- are provided for signal observation and control functions.

Board I/O is via TTL latches and bi-directional PIA perts as well as direct (buffered) data, signal and control lines from the computer BUS. This method allows you to directly interconnect devices such as 6850 ACIAs *in* addition to doing more "isolated" and/or independent circuits.

The CA-24 also contains a "clock" generator which is continuously variable from approximately 25,000 Hz. through 7.0,000 Hz. You may also connect the clock to an on-board 16 stage divider chain. This allows division of the fundamental frequency by as little as  $2^1$  (2) to as much as  $2^{16}$  (65,536).

The applications for the CA-24 are primarily prototyping and experimenting. Parts may be inserted and removed from the

-7-

terminal strip blocks over and over. Interconnection of parts ~ is accomplished simply with solid, narrow gauge wire jumpers. Errors in design or connection are extremely easy to correct.

The CA-24 lends itself very well to structured experiments that are common in the educational environment. It is an ideal tool to aid in the teaching of computer and computer interface fundamentals.

## Accessory Interface -- The CA-25

The CA-2S is designed to implement some of the functions normally associated with the CA-1S interface board.

It allows you to directly connect the Home Security System (AC-17P) and/or the Wireless A.C. Remote Control System (AC-12P) to C2 and C3 series computers. Additionally, if you own an older Ohio Scientific computer, you can now easily connect these systems J to it.

An extremely useful application of the CA-25 is associated with small business systems. Using the CA-2S with the Home Security System, and perhaps a CA-lSV (Universal Telephone Interface with speech synthesizer output), the computer could do payroll, inventory, etc. by day and "guard" the shop by night.

## Analog  $I/0$  - The CA-22

The CA-22 is a high speed analog *IIO* module. Although the CA-22 is classified as a HEAD END CARD, it differs from the rest of the family in that it may also be plugged directly into the computer's standard internal BUS. This allows for maximum flexibility in the use of the CA-22.

-8-

The analog input section of the CA-22 consists of a 16 channel analog multiplexer. This means that you may connect up to 16 separate signals directly to the CA-22. Also included is a sample and hold circuit followed by the analog to digital converter circuitry.

The A to D converter is capable of either 8 bit or 12 bit operation. You may select these options under software control.

The accuracy of the converter is plus or minus one *in*  the least significant bit. The stability of the circuit is rated at one millivolt drift per degree Centigrade.

The A to D conversion is extremely fast. It is capable of digitizing up to 66,000 samples per second in the 8 bit conversion mode and 28,000 samples per second in the 12 bit mode. Shannon Sampling Theory states that signals should be sampled at twice the highest frequency present. Therefore, it is possible for you to convert signals with a frequency greater than 30K Hz. Clearly, high fidelity audio is well within the spectrum of the CA-22.

The multiplexer has very high impedance inputs and is capable of accepting inputs in the range of -10 volts through +10 volts. The input is jumper selectable for other settings including a single sided range of 0 through +10 volts.

Due to the indeterminable nature of the actual inputs' .that you may actually apply to the CA-22, only the multiplexer inputs are brought out. However, a quad op-amp is laid out in foil which you may populate in several different modes to handle some of the more "common" input configurations.

 $-9-$ 

The analog output section of the  $CA-22$  consists of two identical high speed digital to analog converters. Each DAC can convert either 8 bits or 12 bits of data. Data input to the DACs is latched in such a manner that, when in the 8 bit conversion mode, the other four (of the total of twelve) bits are continuously output at a predefined value. You may, of course, define that value under software control.

The output of each DAC is buffered with a high speed opamp capable of changing output voltage at the rate of 20 volts per microsecond. The standard configuration of each output is bi-polar with a voltage swing of -10 volts through +10 volts. This is jumper selectable to allow a uni-polar output of 0 through. +10 volts.

Some additional I/O capacity is provided on the CA-22. There are three TTL level inputs and six open collector logic outputs. These are strappable to be either standard TTL level outputs or high-voltage outputs.

You can use the CA-22 for a multitude of analog sensing and/or analog controlling applications.

Using the proper transducers and the 16 input channels, you can monitor the temperature in several zones of a home or office. By extending this system with a CA-21, you could maintain precise temperatures by switching the proper controls on and off.

Another interesting, if somewhat obvious application, is in audio processing. Reverberation, phase shifting and echoing are just a few of the uses you could implement.

-10-

If you used blocks of RAM for data storage, other applications such as frequency doubling, etc., could be experimented with.

If you apply more sophisticated software techniques, such as a fast Fourier transform, on stored input data, very elaborate signal processing becomes realizable. Projects such as audio spectrum analyzers and speech recognition experiments are certainly practical. Note, *in* these types of applications you are likely to find some signal pre-processing in hardware is certainly beneficial - if not totally necessary.

If you employ both DAC outputs and the on-board unblanking circuit, X-Y oscilloscope plotting is an interesting application. By using these techniques and one or more of the analog inputs, you can construct a digital storage scope. Note, both of these applications require that you have access to an oscilloscope capable of X-Y input as well as blanking.

## Summary

 $\mathcal{E}$  . The set of  $\mathcal{E}$ 

**Contractor** 

With the introduction of the 16 pin *IIO* BUS, Ohio Scientific has opened a new world of interfacing capabilities for both the large and the small computer user.

Systems ranging from totally automated sampling and control stations to complete R/D setups to educational lab stations are now available to you via standard building blocks and standard computer systems.

For pricing and availability, contact your nearest Ohio Scientific dealer.

-11-

#### $CA-22$

#### Overview

The analog I/O (input/output) board is a high performance analog to digital (A/D) and digital to analog converter (DAC) interface board with the following features:

16 channel (multiplexed) 12 or 8 bit *AID* (analog to digital converter) with S/H (sample and hold) and very high impedance inputs. The CA-22 Analog I/O (input/output) provides the capability of converting up to 16 channels of continuous signals into discrete digital values which can be processed on your OSI computer. The user's program can scan one channel (PORT) continuously or all sixteen, or any combination, with each individual port selectively converted at 8 or 12 bit resolution, depending on the requirements of the application. High sampling rates with high resolution are available. A resolution of 12 bits (0.025% of full scale reading) or 8 bits  $(0.4% )$  of full scale reading) may be selected. The software to control data acquisition is very simple and straightforward. Since the conversion is performed completely by the successive approximation type converter, no software conversion routines are required. The user's program need only instruct the CA-22 which port and at what resolution. This allows the processor complete freedom during the hardware conversion process to perform other tasks if required. This also allows the use of high level languages such as BASIC as well as machine code routines. The 16 port *AID* is strappable to several unipolar (positive excursions from the ground reference) or bipolar (positive or negative excursions) to take full advantage

-12-

of the resolution of the converter. The maximum FSR (full ~ scale range) is +10V to -10V (20V peak/peak) at 4.8 millivolt resolution per bit for 12 bit resolution (see chart, Figure 1, in another section of this manual for possible FSR ranges); 8 bit resolution of +/- 10 volts corresponds to 78 millivolt resolution.

Data and control are handled by use of dedicated addresses (device registers)· which are treated as memory addresses. Additionally, three logical input lines and six logical output lines are provided on the·J4 connector on the CA-22 board. These logical lines permit convenient interconnection to external circuits. The logic line data is also available in registers for normal programming.

The resolution of the CA-22 board is consistent with many process control and laboratory instrumentation demands; high fidelity· audio processing can be easily accommodated with these capabilities.

Two 12 Bit D/A channels (digital to analog converters). Each D/A channel *is* identical and operates independently of the other. They may be operated directly in either the 8 bit or 12 bit mode at the discretion of the user depending on the resolution required. Each D/A may be independently strapped to several FSR ranges from SV peak/peak to 20V peak/peak. The FSR range capability is identical to that of the A/D converter as is the bit resolution. Each D/A incorporates a current driven buffer for protection of the A/D and to provide very fast slew rates (voltage change vs time). Each D/A is capable of FSR

-13-

voltage swings (-10V to +10V) in less than two millionths of a second (2 microseconds) including switching, slewing and settling time.

## Logic Control Inputs/Outputs

Some applications may require logic control of the device the CA-22 is interfaced to, such as servo-drive direction and master enables, tape recorder control, or remote sensor enables. Six logic outputs and three logic inputs have been provided for this reason. The six outputs are latched, negative is true, buffered open collector drivers. These are configured as TTL compatible as shipped from the factory but can be strapped for higher voltage operation (up to 30V) by the user. The three inputs are TTL compatible with termination capability in artwork (user populated resistors).

## X-y Scope Plotting

The CA-22 is provided with circuits to enable X-Y scope plotting by the user. The user must have access to an oscilloscope with X-Y inputs and an intensity or blanking input (usually found on the back of the scope). The two D/A converters provide the X-Y outputs and an output from the CA-22 (unblank) provides the blanking control. Many applications are possible using this technique including a digital or analog storage scope.

## HEAD END CARD or Motherboard Installation

The CA-22 is unique compared to other 'HEAD END CARDS·' because it can be installed inside the computers card cage connected to the standard bus or outside of it on the OSI accessory bus for "hands on" use. See the installation section for more information.

-14-

## Artwork Conveniences

In some applications the user may wish to pre-process the incoming analog information (filters, preamplifiers, summing amplifier, etc.) to lighten the load of the processor in "Real Time" or to decrease the complexity of the software required in advanced applications or experiments such as voice recognition, audio processing, etc. An area in artwork is included that provides the interconnections required to construct most of the typical op-amp circuits discussed. Also provided is a prototyping grid for digital or analog circuits the user may deem necessary for the application intended. Parts for these circuits are supplied by the user. Refer to other sections of this manual for more detail.

:

#### Summation

The CA-22 is a very accurate, fast analog interface module that can be used in a vast amount of different applications or experiments. The software to control the data acquisition is very simple and in some cases such as continuous (8) bit conversions of only one channel, the software need only read a location to obtain valid and continuously updated *AID* information.

 $-15-$ 

The A/D conversion rates 68,000 (8) bit or 28,000 (12) bit conversions per second and the accuracy (+/- lLS) and the D/A conversion rate of full scale resolution swing in under two microseconds and an error of only (+/- 1LS) certainly would suggest many possible applications to the user. Some of these may be high fidelity audio processing, speech input/output lab, process control or home/business environmental control.

The conversion rates mentioned above are for single port conversion. The conversion rate of each channel when polling the ports will be slightly slower than the conversion rate divided by, the number of ports polled. The above rates (68,000 - 8 bit or 28,000 - 12 bit) are a conservative figure. In actual practice the rates should be closer to 30,000 (12) bit and 70,000 (8) bit conversions per second, although these are not guaranteed.

<sup>r</sup>

 $\ddot{\mathbf{v}}$ 

CA-22 I/O ASSIGNMENTS

 $\cdot$   $\cdot$   $\cdot$ 

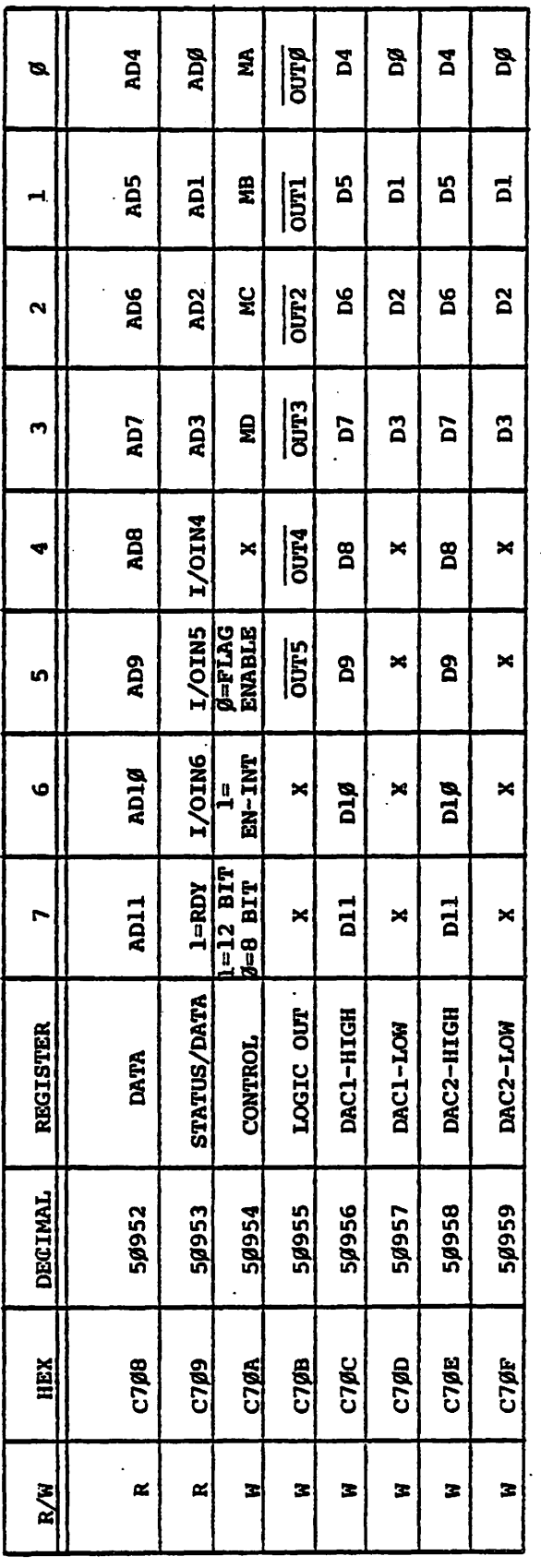

 $R/W = RBAD$  ONLY (R) OR WRITED ONLY (W)

 $\ddot{\phantom{a}}$ 

 $(1-\theta)$  SUST WOT SRE CULLATIO OTDOT = SINUR ( $\theta$ =1)

 $\vec{r}$ 

 $-17-$ 

## Software

 $\mathbf{r}$ 

The analog to digital converter hardware *is* configured such that several different modes of data acquisition are available. A flag *is* provided that *is* used to inform the user that a new conversion *is* complete and updated data *is* available. This flag must always be used *in* the 12 bit mode and mayor may not be used *in* the 8 bit mode at the discretion of the user.

The flag is necessary in 12 bit operation since a 12 bit word *is* being processed by an 8 bit machine. If the status register is read and the flag *is* valid the hardware sets an internal status register which prevents the data buffer from being modified until after the computer has read the second byte. Therefore, there are no timing considerations that must be observed in this operation other than the order of data acquisition which is the 4LSB's first and the 8 MSB second. The only other consideration in the flag mode is if one or all of the three TTL inputs (which are returned *in* the status register) are to be used, they must not be independently accessed. That is, the three inputs should be scanned only when reading the status register while looking for a data valid flag; when a valid data flag is returned the digital data can be masked from the analog data and immediately processed or stored. Repeatedly reading the status register, when the data conversion is complete, will result in the most significant bits of data being held constant, i.e. not being updated. For this reason, the sample program #1 is the preferred way to program.

-18-

If it is not required by the application, the flag circuitry may be turned off in the 8 bit mode. Reading the *AID* information is then done simply by reading a location (\$C708).

"

Analog input port selection is done by writing to \$C70A. When scanning ports the flag mode should be used to insure an updated conversion of the selected port is complete. Bits MA to MD=0 would select port 0 and bits MA to MD=15 would select port 15. If port 2 is to be read using the flag mode, the correct data to store at \$C70A would be \$02 for 8 bit operating and \$82 for 12 bit operation. This value should be stored twice in immediate succession to force a new conversion of the new port. \$C709 would then be read checking D7 for a 1 or valid data flag. When the flag is received, the lower  $4$  bits of a 12 bit conversion are returned in DØ-D3 and in 8 bit conversions these  $4$  bits are simply ignored. Also during this time, the three TTL inputs are returned in  $D4-D6$  of  $$C709$ . The most significant (MS) 8 bits of a 12 bit conversion and the 8 bits of an 8 bit conversion are then simply reading \$C708. \$C708 will not be modified by the hardware until it has been read.

EX.l. 12 Bit Mode

Initialize the control register (\$C70A) to 12 bit, enable flag and select port (1XØXXXXX). When valid data is available, D7 of \$C709 will be a one. On the cycle that a valid data flag is received the least significant 4 bits of the conversion are returned in D3-DØ, and the most significant 8 bits are available at \$C708, which are latched and will not be updated again until after \$C708 has been read.

#### EX.2. 8 Bit Mode With Flag

\

Initialize control register (\$C70A) to 8 bit, enable flag and select port (ØXØXXXXX). When valid data is<br>available, D7 of \$C709 will be a one. After the available, D7 of \$C709 will be a one. valid data flag is read, the 8 bit conversion data is available at \$C708 and will not be updated until after it is read.

EX.3. 8 Bit Mode No Flag

Initialize control register (\$C70A) to 8 bit, disable flag and select port (ØX1X-XXXX). After initializing or any write to \$C70A to change ports a period of at least 20us must be allowed before valid data is available at \$C708. Thereafter, the data will always be valid and updating.

Control of the two 12 bit *D/A* converters is handled by simply storing data in two buffers for each *AID.* 

The least significant four bits are stored in a hardware buffer and are not presented to the *D/A* until the MS eight bits are written. A 12 bit word would be written to DAC1 by writing the LS four bits to  $$C70D$  then the MS eight bits to  $$C70C.$  If 8 bit operation is desired, the LS four bits should be initialized once at the beginning of the program and, thereafter, only the MS eight bits would be written to \$C7~C. DAC2 operation is identical, with the LS four bit buffer at \$C70F and the MS eight bit buffer at \$C70E. The DAC order of magnitude is D7=MSB (most significant bit) and DØ=LSB (least significant bit).

 $-20-$ 

## Audio Demonstration

An interesting experiment or demonstration of the audio processing capability of the CA-22 would be to connect the output of the preamplifier from a radio, tape player, etc., to an input of the CA-22 then one of the *D/A* outputs to the input of an audio amplifier. A simple program could then be used to simply 'pass' the converted audio data from input to output of the analog board. If good quality audio equipment *is* used in this experiment the high fidelity capability of the CA-22 will be realized. Connect the preamplifier output to Port  $#$ 0 at J2 Pin 1 and the ground to  $(12)$  Pin 2 (use shielded cable). Connect the audio amplifier to DAC1 at J2 Pin 12 and the ground to J2 Pin 11 (use shielded cable). The program found in this manual (PROG. 1) should then be executed and the audio adjusted to a suitable level. Prog. 1 instructs the *AID* to do 12-bit conversions of the audio signal then transfers the digital encoded audio data to DACI for conversion back to audio. This program could be easily modified to perform 8 bit conversions. Change the #\$80 in line 200 to #0 and delete line 280. Both of the above programs use the flag mode. In 8-bit audio processing the flag is not usually required. To convert Prog. 1 to 8-bit mode using no flag change the  $\#$ \$80 in line 200 to #\$20, delete lines 220, 260, 270, and 280. The label "LOOP" should be inserted in line 290. The FSR (full scale range) of the A/D and D/A may have to be lowered for this experiment.

-21-

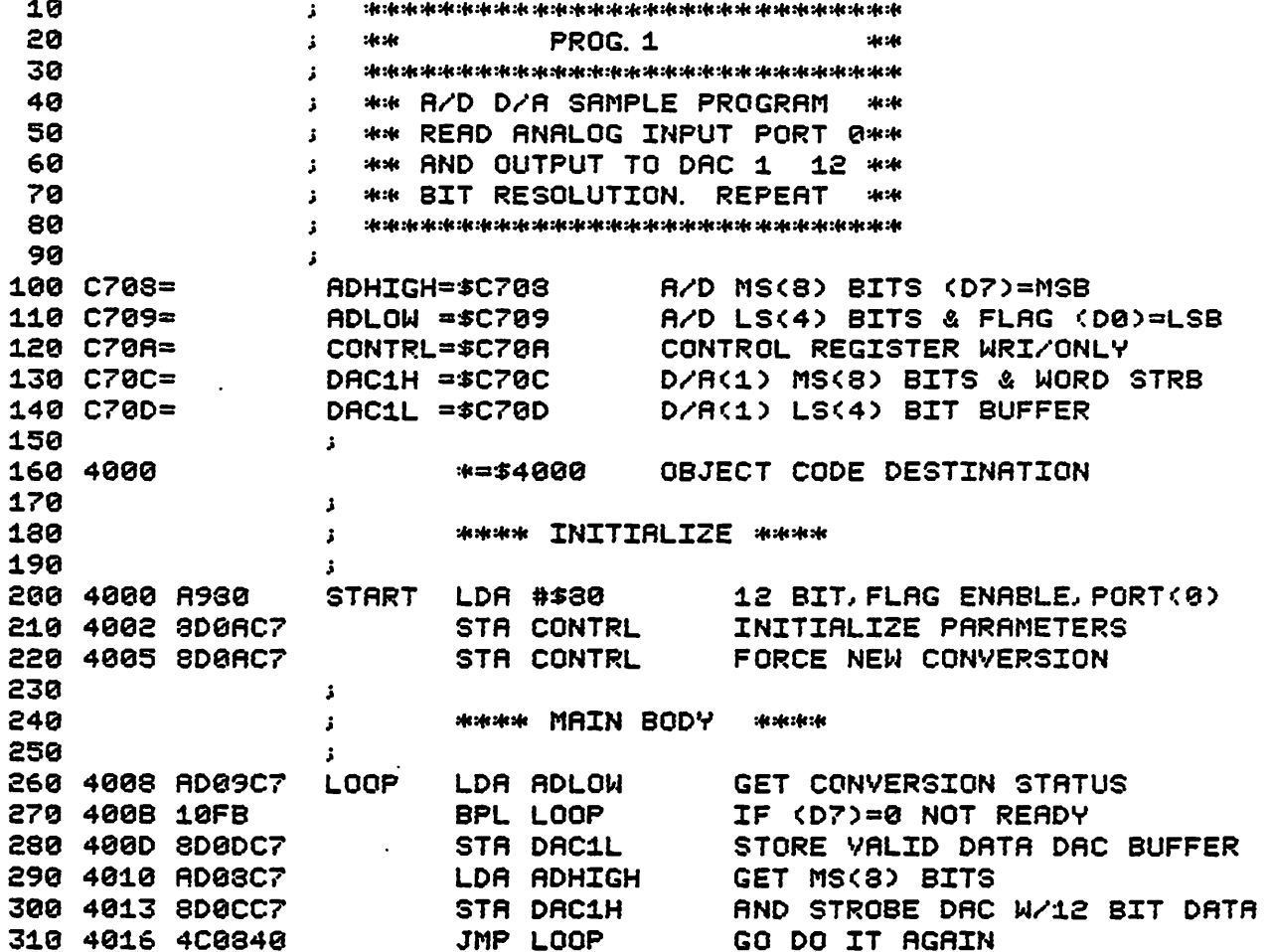

 $\frac{1}{2}$ 

 $\epsilon$ 

 $\ddot{\phantom{a}}$ 

 $-22-$ 

í,

 $\hat{\boldsymbol{\beta}}$ 

# PROGRAM I

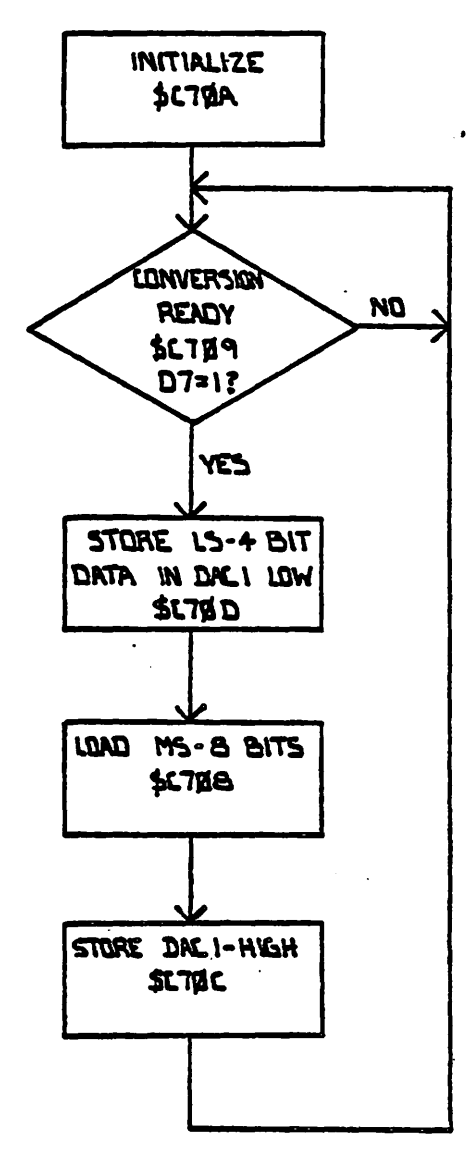

WHEN STATUS REGISTER (SCTAP) IS READ AND  $D7 = 1$  (READY) THE LEAST SIGNIFICANT 4 BITS OF A IZ BIT LOWVERSION ARE VALID AND PETURNED IN THE SAME READ LYCLE

 $\overline{\phantom{a}}$ 

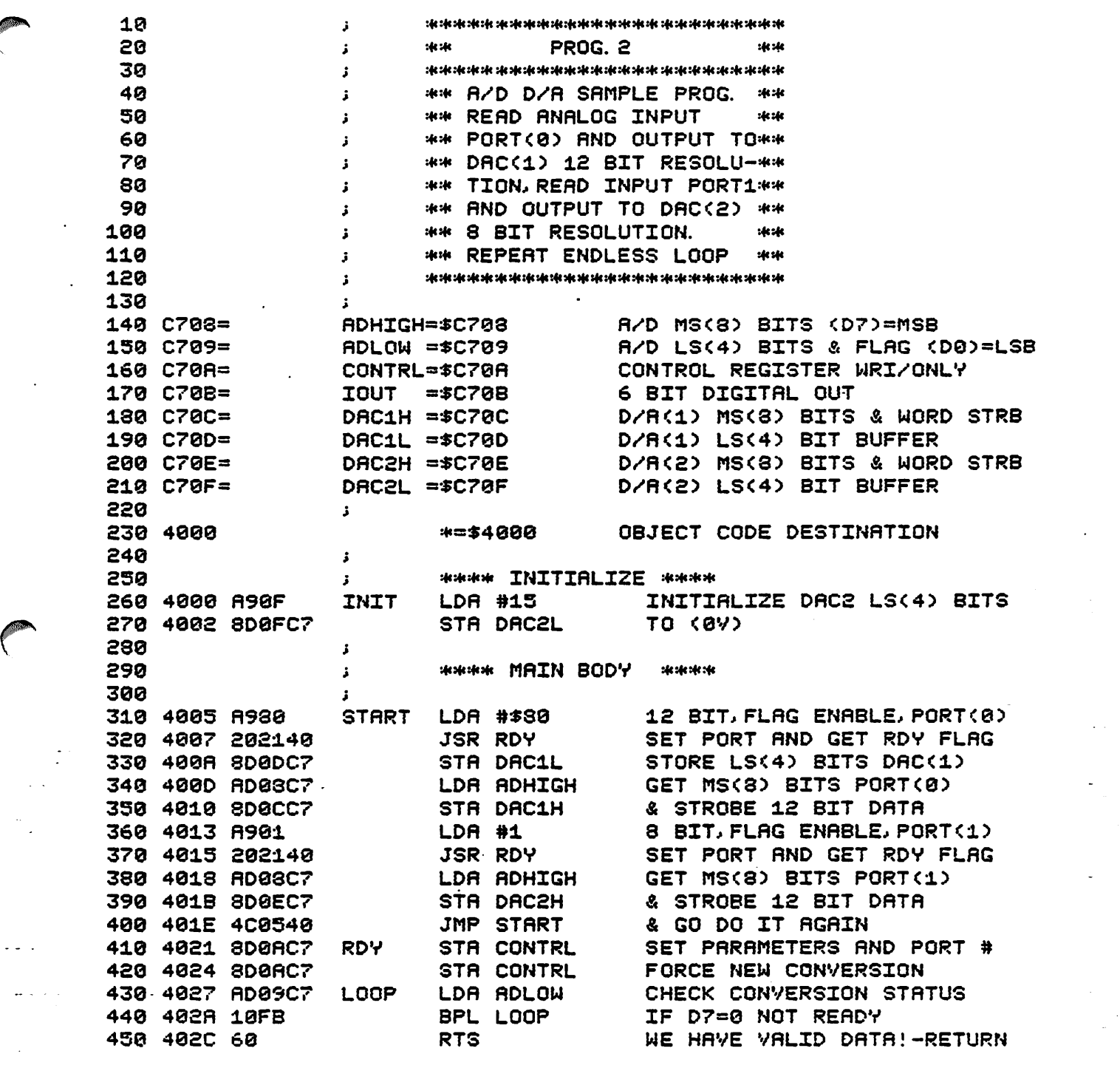

 $\sim 10^{11}$ 

 $\frac{1}{\sqrt{2}}$ 

 $\mathcal{L}^{(1)}$ 

 $\frac{1}{2} \frac{1}{2} \left( \frac{1}{2} \right)^2 \frac{1}{2} \left( \frac{1}{2} \right)^2$ 

 $\label{eq:2.1} \frac{1}{\sqrt{2}}\int_{\mathbb{R}^3}\frac{1}{\sqrt{2}}\left(\frac{1}{\sqrt{2}}\right)^2\frac{1}{\sqrt{2}}\left(\frac{1}{\sqrt{2}}\right)^2\frac{1}{\sqrt{2}}\left(\frac{1}{\sqrt{2}}\right)^2.$ 

 $\label{eq:2.1} \frac{1}{\sqrt{2}}\left(\frac{1}{\sqrt{2}}\right)^{2} \left(\frac{1}{\sqrt{2}}\right)^{2} \left(\frac{1}{\sqrt{2}}\right)^{2} \left(\frac{1}{\sqrt{2}}\right)^{2} \left(\frac{1}{\sqrt{2}}\right)^{2} \left(\frac{1}{\sqrt{2}}\right)^{2} \left(\frac{1}{\sqrt{2}}\right)^{2} \left(\frac{1}{\sqrt{2}}\right)^{2} \left(\frac{1}{\sqrt{2}}\right)^{2} \left(\frac{1}{\sqrt{2}}\right)^{2} \left(\frac{1}{\sqrt{2}}\right)^{2} \left(\$ 

 $\mathcal{L}(\mathcal{L}^{\mathcal{L}})$  , where  $\mathcal{L}^{\mathcal{L}}$ 

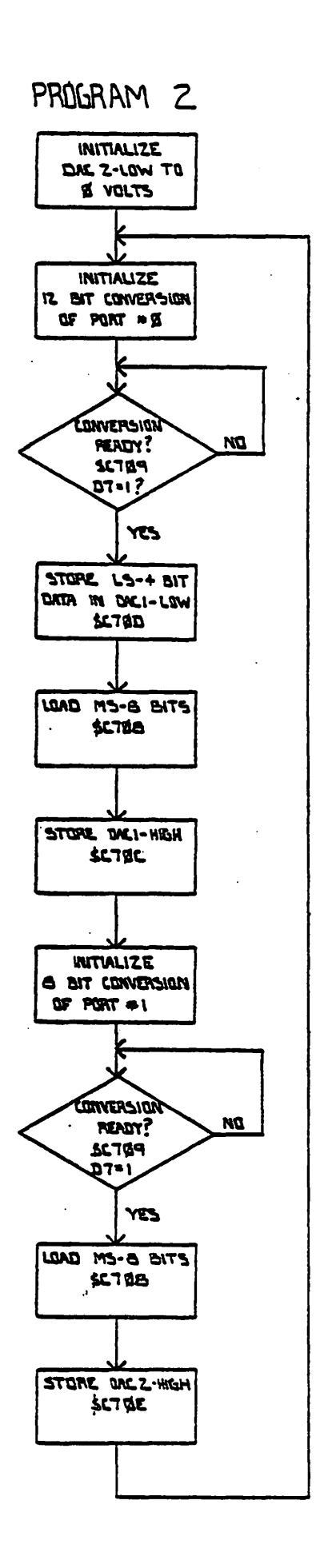

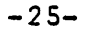

1 GOTO 10  $2:$ 3 5  $7:$ 8 9 10 A=50952:REM ADDRESS OF A/O 15 R=20/4096:REM RESOLUTION=20 VOLTS SCALE / 12 BIT(21N) 20 POKEA+2~12S:REM SET UP PORT AND BITS AND ENABLE 23 PROG. 3 D. C. D.V. M PROGRAM USING 574 CAN ALSO BE USED TO ADJUST GAIN AND OFFSET USING 4 1/2 DIGIT D. V. M. 25 FOR LOOP=1T020: REM TAKE AVERAGE OF READING TO PREVENT JITTER 30 H=PEEK(A+1): I=H: REM CHECK FOR CONVERSION READY 40 H=HAND128:IFH(>~28 GOTO 30: REM IF 07=0 NOT READY 60 J=IAND15: REM GET LS(4) BITS 70 V=PEEK(A):REM GET MS(S) BITS 80 V=V\*16+J:V=V\*R:REM MULTIPLY BINARY EQUIV. X RESOLUTION=VOLTS(ABS) 90 X=10-V: VX=VX+X: NEXT LOOP: X=VX/20: REM AVERAGE 95 X=X\*1E3: X=INT(X): X=X/1E3: REM WE ONLY WANT 3 DIGIT FRACTION ~0e PRINTCHR\$(~3);TAB(5);X;TAB(1J);"VOLTS";:REM DISPLAY VOLTAGE 110 VX=0: GOT025: REM CLEANUP AND RESTART

574 I/O Assignment

 $\ddot{\phantom{a}}$ 

 $\mathbf{r}$ 

 $\overline{\phantom{a}}$ 

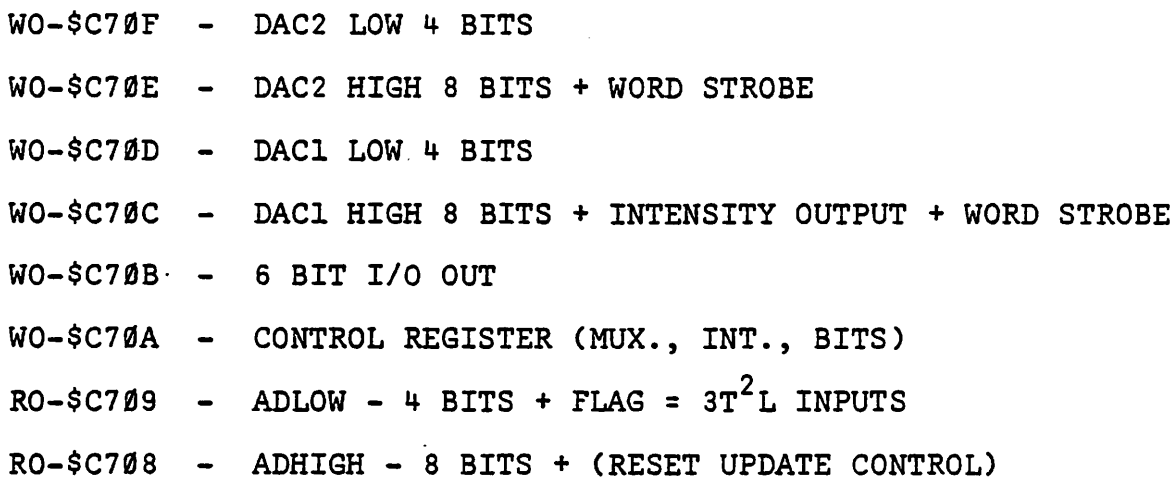

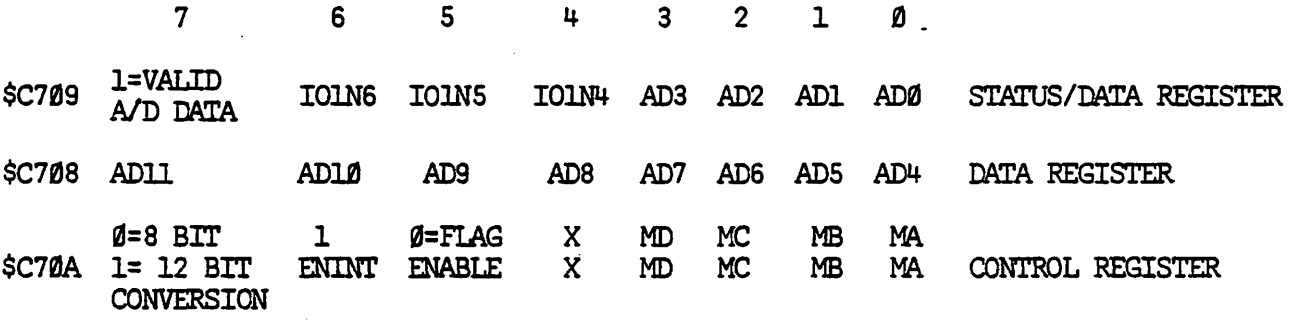

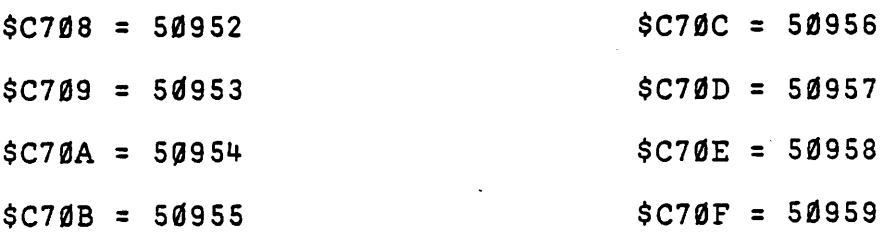

 $\ddot{\phantom{a}}$ 

#### Applications Information

#### *D/A* Converters

J

The Digital to Analog converters are high speed devices capable of FSR swing in under one usecond settling to .01% FSR in two useconds. This includes switching, slewing, and settling time. In most cases, the *DIA* converter speed will be limited only by the processing speed of the host computer. The loading of the output op-amps should be kept above  $1500$  ohms during normal operation. The output may be shorted to either supply rail or ground indefinitely without damage to the device.

### *AID* Converter

The *AID* converter is a high speed, highly accurate successive approximation device.

As shipped from the factory the *AID* will do approximately 66,000 8-bit and 28,000 12-bit conversions per second. If the application does not require exacting accuracy, the conversion rates may be increased several different ways. The following paragraphs may be used by the technically oriented user to customize the error vs conversion rate for his particular application if so desired.

The *AID* converter is comprised of a 16-channel multiplexer, a sample and hold amplifier and the converter itself. The major factors in this sequence of analog acquisition are multiplexer switching time of 1.5 usec (if a new port has just been selected), the sample time of the  $S/H$  amp (8 usec  $Q$  .  $Q1\$  error) and the actual *AID* conversion rate. It can be seen that if any of these factors can be decreased the conversion rate will increase accordingly.

 $-28-$ 

The most obvious way to increase throughput would be to delete the *S/H* amp entirely and decrease the timing components R85 and C25 to about 1 usec. This would also require a jumper . from the sample and hold Pins 8 to 5 after removing the component.

Since the 12-bit conversion takes approximately 25 usec and the a-bit approximately S usec, it can be seen that a dramatic conversion rate increase will be obtained, particularly in the a-bit mode where the sample time is actually longer than the conversion time. Unfortunately, in most applications, the *S/H* will be required to prevent the converter from converting one voltage on the MSB's and an unrelated voltage on the LSB's, the error depending on the slew rate of the input vs the conversion rate of the *AID.* This type of error can be quite large and *is* not a recommended tactic in most applications.

Another way to increase the conversion speed slightly less than the previous example but with good accuracy results would be to decrease the sample time allowed the *S/H* amp. As shipped, the *S/H* amp is adjusted to an 8 usec window which translates to .01% sample error. If a larger error can be tolerated, this can be adjusted to 6 usec for .1% error or 4 usee for 1% error. Four usec is about the minimum sample window that should be allowed as the percentage of error.will increase dramatically with any further increase, unless the hold capacitor is reduced in size accordingly. Consult manufacturer's specifications for these values.

The previous methods are valid in the 8-bit and 12-bit mode. In the a-bit mode the actual conversion time of the *AID* itself may be adjusted. This would be accomplished by substituting the

 $-29-$ 

crystal (Xl) with another value. As shipped from the factory, this frequency is 3579545 Hz resulting in an 8-bit conversion time of 5 usec. The maximum recommended substitution would be 4.5 MHz resulting in 4 usec conversion time and an increase in error rate of approximately  $+/-L$ LSB.

..

The convert command one shot (U4H) 800 nsec pulse is used to insure that the sample to hold transient of the sample/hold amp has settled and in no case should this be adjusted below 800 nsec. In applications where the ambient temperature approaches or exceeds  $50^{\circ}$ C, it may be beneficial to increase this time to 1.2 usec.

As can be seen from the previous discussion, trade offs can. be made to increase the speed of data acquisition if slightly more error can be tolerated. Conversely, if greater accuracy is desired, conversion rates can be sacrificed to decrease the error. Although in most applications the 574 is already optimized as shipped from the factory. The sample "window" could be increased with about 10 usec giving the highest degree of accuracy and a 2 MHz crystal substitution for (X1) would increase converter accuracy to its highest capabilities, but resulting in conversion times of 9 usec + 10 usec + 800 ns = 19.8 usec. The resulting accuracy improvement in most applications would not be required.

-30-
## Scaling

The ADC80 input and DAC80 outputs should be scaled as close to the maximum signal range as possible in order to utilize the maximum signal resolution of the converters.

It is recommended that output voltage ranges -10 to +l0V and  $f$  to  $+1f$ V not be used if the supply voltages are ever less than the recommended +12V. The output amplifier may saturate if Vsupply  $-Vout > 2. 6V.$  Refer to Figure 1 for possible scaling ranges and procedures. The 574 is factory configured for  $(CdB)$  code  $+/-10V$ .

### Digital Input Codes

Three binary codes are available on the 574 analog interface. They are complementary (logic "Ø" is true), straight binary (CSB) for unipolar input signal ranges, and complementary·two's complement (CTC) and complementary offset binary (COB) for bipolar input signal ranges.

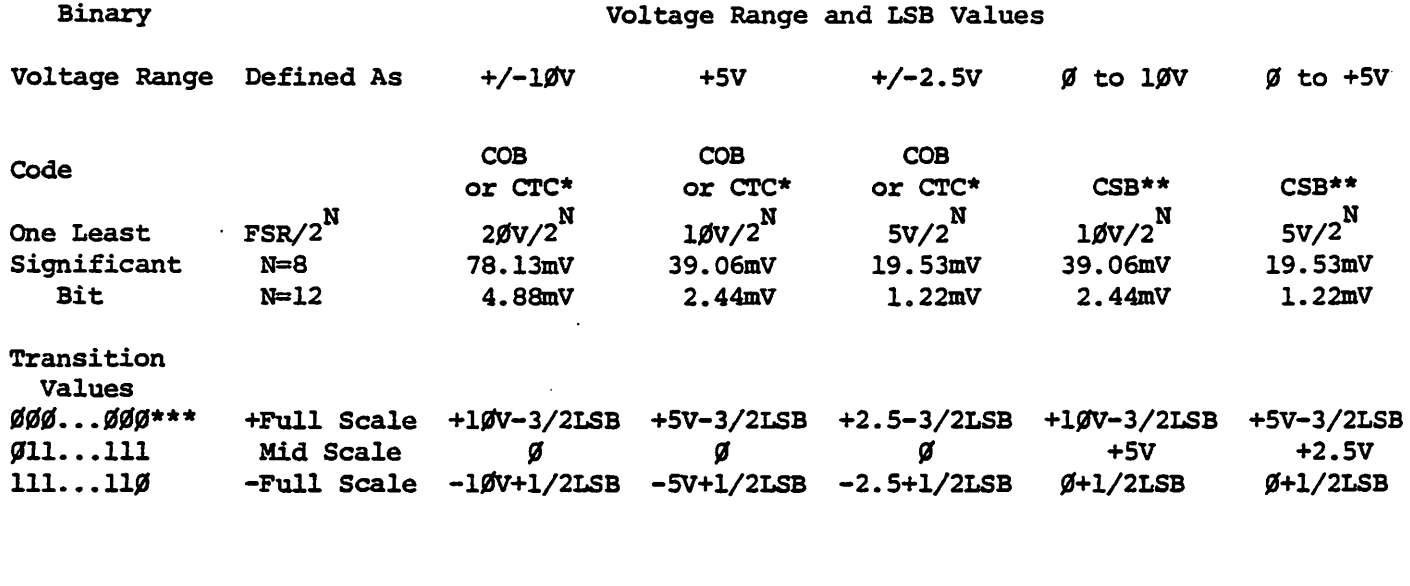

\*COB = Complementary Offset Binary \*\*CSB = Complementary Straight Binary \*CTC - Complementary Two' s Complement. Obtained by using the complement of the most significant bit.

 $\frac{1}{2}$ 

\*\*\*Voltages given are the nominal value for transition to the code specified.

Figure 1.

## *AID* Converter Ranges

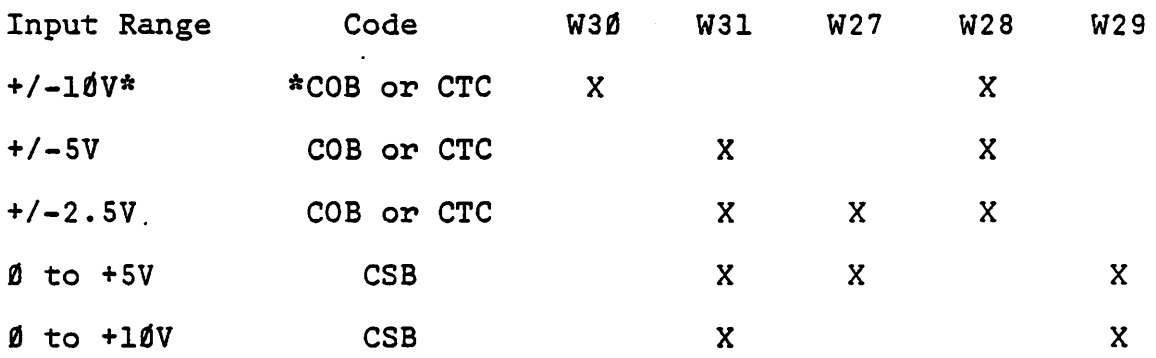

X = Jumper: All others should be unconnected. \*As shipped from Factory. Refer to Sheet 2 of Schematics.

Figure 2.

## *D/A* Converter Ranges

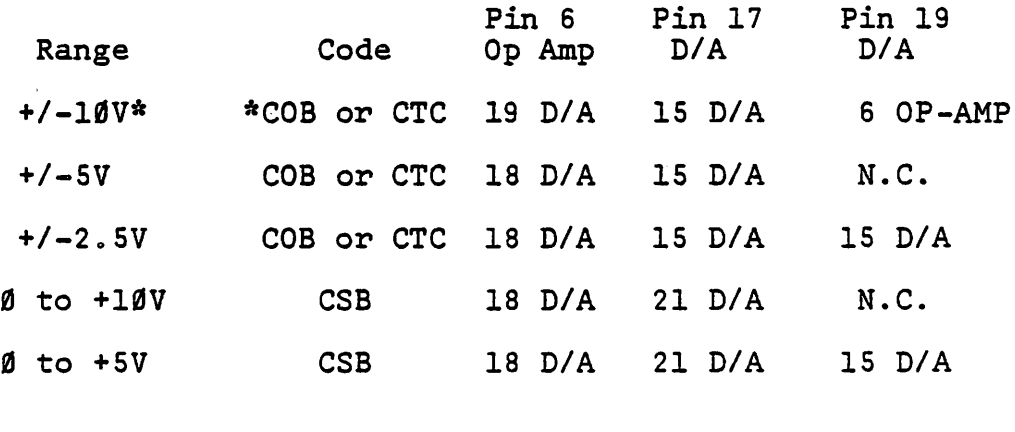

\*As shipped from Factory. Refer to Sheet 3 of Schematics.

Figure 3.

-33-

## Digital I/O

The CA-22 as delivered by the factory has a 6-bit digital output port and a 3-bit digital input port. Both are TTL compatible and may be used in applications requiring logical control or enabling of a device to which the CA-22 is interfaced. If more than three input lines are required or if the signal is not (TTL) compatible and all 16 multiplexed analog inputs are not required in the application, they may be used to 'read' those digital inputs. The absolute maximum input rating (+/-25V) of the multiplexer must be observed in this case.

The 6-bit output port is configured by the factory as TTL compatible. The user may reconfigure this to several different modes of interfacing. 0.7V to +l2V interfacing may be accomplished by cutting W-23 and jumpering W-24 or .7 to 30V open collector by cutting out R49-R54. The 7406 open collector driver is capable of sinking 40 MA and will tolerate a high level output voltage up to +30V.

The 6-bit output port may be expanded to 8-bit by populating the prototyping area of the CA-22 if required.

Refer to the software section for Digital I/O techniques of these two ports.

Note that the 6-bit output port is inverted data. U1D may be substituted with a 7407, 7417 or equivalent part if necessary to change to true data.

-34-

## X-Y Oscilloscope Plotting

An oscilloscope with an X-Y plotting function and intensity input may be used for visual display of the X-Y outputs of the two DACs on the 574. U1C (Sheet 3) is used to control the intensity of the beam.

The interface should be used such that DAC'2 then DAC'l are updated in that sequence. When DAC'l is updated U1C Pin 12 one-shot is fired which will be the approximate settling time of DAC'l. After this period UlC Pin 13 is fired and is used to (unblank) the oscilloscope beam. This signal *is* factory configured for low true blank (positive logic). If your oscilloscope requires high true blank, cut W-39 and jumper W-40. R32 may be used to vary the "unblank" period but in some applications C15 and/or R34 may need optimization by the user for his application or scope persistence.

 $-35-$ 

## Adjustments

Although calibration with lower resolution equipment is possible, a  $4\frac{1}{2}$  digit D.V.M. should be used for the following procedures.

## *D/A* Offset Adjustments

For unipolar (CSB) configurations, apply the digital input code that should produce zero potential output and adjust the offset potentiometer for zero output.

For bipolar (COB,CTC) configuration, apply the digital input code that should produce the maximum negative output voltage and adjust the offset potentiometer for that voltage.

## *DIA* Gain Adjustments

For either unipolar or bipolar configurations, apply the digital input that should give the maximum positive voltage output for the range you have configured. Adjust the gain potentiometer for this positive full scale voltage. Since the gain and offset adjustments affect each other, this procedure may have to be repeated several times to get the best results.

## *AID* Offset Adjustment

Sweep the input through the end point transition voltage that should cause an output transition to all ones. Adjust the offset potentiometer R4 until the actual end point transition voltage occurs at E off/on. The ideal transition voltage values of the input are given in Figure 1.

#### *AID* Gain Adjustment

Sweep the input through the end point transition voltage that should cause an output transition to all zeros. Adjust

-36-

the gain potentiometer R3 until the actual end point transition occurs at E on/off. Figure 1 details the transition voltage levels required.

R6Ø has been provided to facilitate sweeping the analog input voltage during these adjustments.

Since the gain and offset adjustments affect each other, this procedure may have to be repeated several times to get the best results.

## Theory of Operation

## Analog to Digital Data ACquisition

"

The ADC is a successive approximation type converter which requires no software overhead during the conversion process. Data acquisition is accomplished in the following manner. Port selection (1 of IS), conversion resolution (8 or l2-bit) and flag/no flag are selected by the user by a write to \$C70A which is decoded as (/FORMAT). This 'word' is latched into U2C which controls the 'format' of the data acquisition. MA-MD select the proper port through the multiplexers UlA and U2A. Rl and R2 prevent excessive current flow through the multiplexer in an overvoltage situation. The absolute maximum input should be kept less than +/-25 volts. Dl and D2 prevent more than +/-.75V of the rails of the analog supply voltage grom being applied to the sample and hold (S/H) amplifier. Rll and Rl2 form the offset adjustment network. R5 controls the percentage of adjustment capability of the gain network RS, RS, R7 and R3. CII prevents noise from being injected into the gain input. C31, C28, C30, C29, C13, Cl4, C4, C3, C29, C28, C10 and C8 are for power supply decoupling and high frequency filtering. Cl2 is the hold capacitor of the S/H.

<sup>A</sup>typical cycle involves the following. The one shot U4H causes the S/H to switch to the sample mode for 8 usec. At the end of this period the S/H is switched to HOLD and the one shot U4H Pin 5 is triggered. On the trailing edge of this delay (sample to hold transient settling time) the convert command *is* generated. At the end of the convert cycle (STATUS) generates

-38-

a new sample and the cycle continues. Until the next (CONV) command data is available at  $(AD11-ADØ)$  and on the first  $(02)$ the data *is* latched into the l2-bit buffer U3B and U3A Sheet 1 by setting U4E Pin 5 CEOC) and U4F Pin 5 (VDF) high which are gated through U4G Sheet 1.

.'

 $\rightarrow$ 

This 12-bit buffer will be updated at the completion of every'converter cycle unless (FLAG) is high indicating the program has just read the LS(4) bits and flag at \$C7~9 *(/RL).*  Unable to update the 12-bit· buffer at this time the converter will initiate a new cycle so that 'fresh' and updated information will be available after the program reads the MS(8) bits by reading \$C708 (/RH) and reseting the flag register U4F.

When a new (FORMAT) is generated it must also be assumed that a new port has also been selected. When this occurs a new sample is forced by (/SAMPLE) USF Pin 8 through U4G Pin 13. (/SAMPLE) also holds the valid data flag circuitry in the reset state so that when the present cycle is completed (VDF) will not be generated which would enable (FLAG). Since the S/H amp has been switched to sample the present conversion *is* invalid. At the end of this cycle USF Pin 8 will be reset and at the end of the next cycle which will contain valid data (VDF) may be generated. If the cycle finishes after the sample time, the (CONV) command will be generated by the converter itself through U4F Pin 6 and the end of conversion latch U4E Pin 6. If the cycle finishes before the sample time the converter will stop and the (CONV) command will be generated by the end of the sample one shot period U4H Pin  $4.$  This prevents wasting

-39-

up to 25 usec after a (/FORMAT) command before a sample could be taken.

The converter has an internal clock reference that *is*  used in the 12-bit mode. In the S-bit mode an external clock *is* provided by the crystal reference Xl and USE and the internal clock must be switched off by *(/SBIT)* clock inhibit. U4E *Pin* 9 *is* used to sync the external clock to the convert command and divide the clock by two resulting in a 50% duty cycle. The conversion rate can be found by  $1/((X1/2)/(BITS+1))$ . Where X1 is the crystal frequency in hertz, BITS equals number of bits of conversion (S). The S-bit mode is accomplished by enabling the short cycle feature of the converter at *Pin* 21. Ten bit conversions could be done by connecting U4C *Pin* 9 to U2B *Pin* 2S instead of U2B Pin 30.

## Digital to Analog Conversion

Refer to Sheet 3 of schematics. Since both DAC's are identical only DAC'l will be discussed. A 12-bit word is written to the DAC *in* the following manner. The LS(4) bits are first written to U4B and strobed by (/DAIL) which was decoded by U5G Sheet 1 as a write cycle to \$C70D. Notice that the 12-bit word latched in the 12-bit buffer U4A and U5C- *is*  not changed. Therefore, there is no change in the DAC output. To complete the 12-bit write the MS(S) bits are then written to \$C7~C which *is* decoded as *(/DAIH).* During this write cycle the MS(S) bits are presented by the CPU and the LS(4) bits are presented by U4B to the 12-bit buffer. At the end of

-40-

this write cycle the full 12-bit word *is* latched into the l2-bit buffer and presented to the DAC and the corresponding output change, if any, will be output. It can be seen from this discussion that a true S-bit mode *is* inherently present and available. If· U4B *is* first initialized to a predetermined offset or  $\emptyset V$ , the MS(8) bits of the 12-bit buffer can then be changed at will with no change in the LS(4) bits as long as no writes are done to \$C70D after software initialization.

"

~.

RS2 is required in applications using supplies under +/-15 volts to supply the necessary current for the internal reference of the DAC at Pins  $24$  and 16 of U5B.  $C31, C32, C4\%$ , C39, C4S and C4S are for power supply decoupling and high frequency filtering. C55 and R93 form a compensation network in the op-amp circuit. R76 in the offset circuit is used to increase the resolution of the offset pot R65. R59 is not installed but may be used in conjunction with a resistor installed at W53 after cutting W53 to form a voltage scaling network. In most cases the output should be scaled using the information given in other sections of this manual. R80 controls the percentage of gain adjustability of the network R72, R7l, and R80. Increasing R80 increases the percentage of adjustability. C47 prevents noise from being injected into the gain adjust input.

## Installation

#### Accessory Bus C4P-MF, C8P-DF

 $\bar{\mathbf{v}}$ 

Interfacing the CA-22 to the accessory bus on the back of your computer *is* accomplished by connecting a 16-pin ribbon cable from J5 of the CA-22 to J2 of the accessory bus "HEAD END CARD INTERFACE" on the back panel of the computer. If J2 *is* presently used to interface to another "HEAD END CARD", a CA-20 may be used to facilitate multiple accessory interfacing or the CA-22 could possibly be installed inside the computer's card cage and directly connected to the standard 48 line bus. If installed on the standard bus in a C8P-DF, the CA-22 must be readdressed to prevent bus contention with the present accessory bus on the 505B based computer. Refer to standard bus installation in this case. To configure the CA-22 for the accessory bus the following must be done:

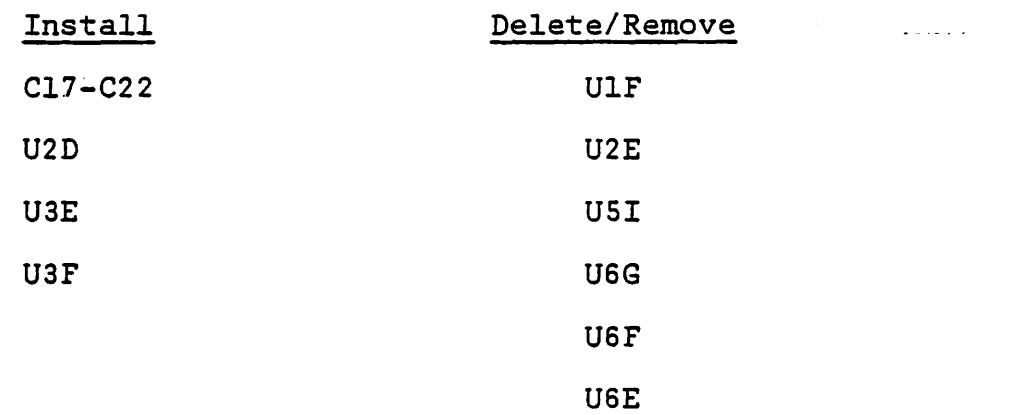

Refer to Block 'A' Sheet 1 of schematics and the CA-22 assembly diagram. C17-C22 must be installed *if* they have been removed *in*  a previous configuration. Refer to the power supply requirements section for powering the CA-22 in this configuration.

The CA-22 as delivered from the factory is already set up in this configuration. Each of the above modifications should be

 $-42-$ 

checked before installation anyway. Refer to Figure 4 or Figure 5 for the correct installation of the ribbon cable for accessory bus interfacing.

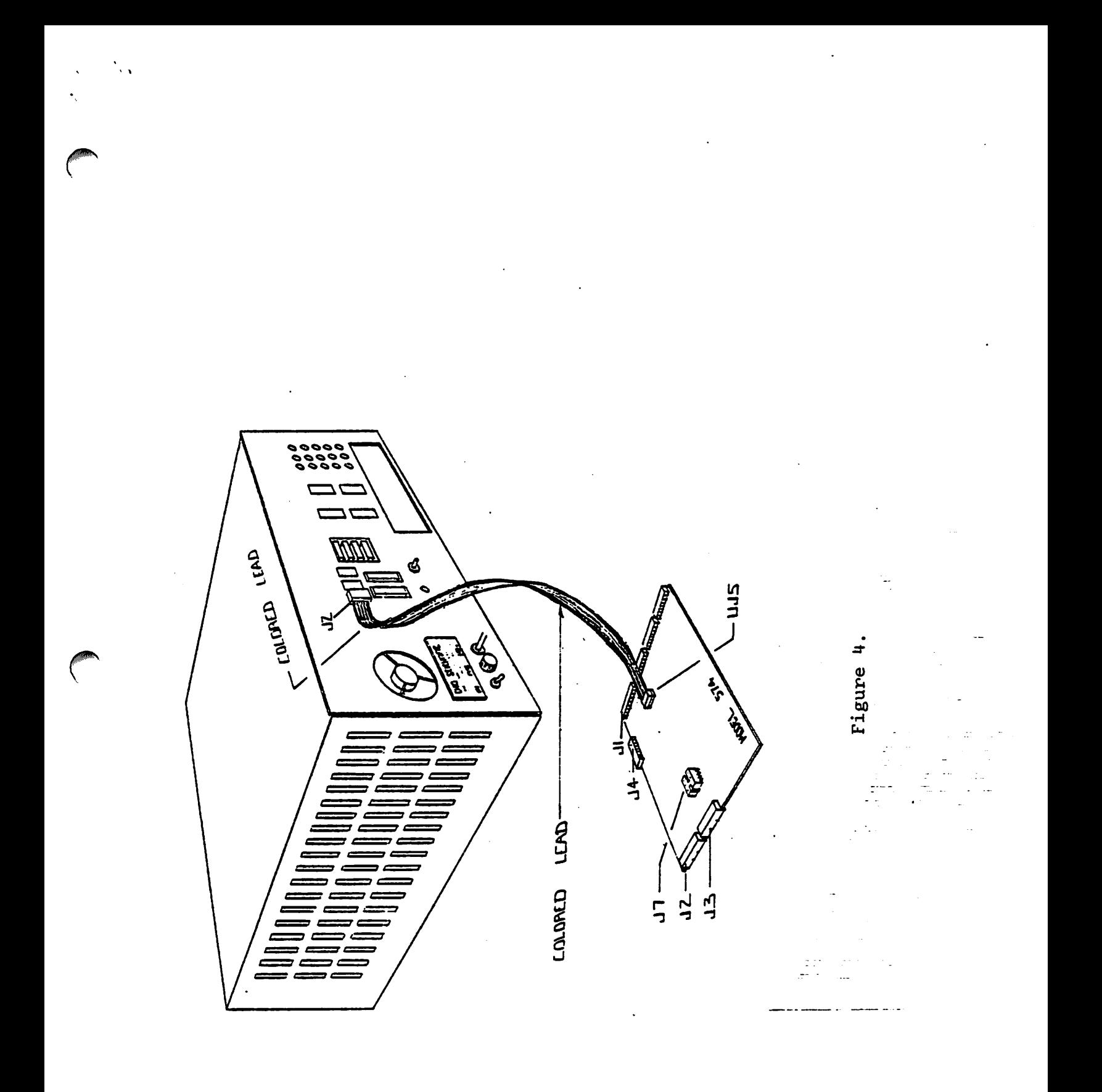

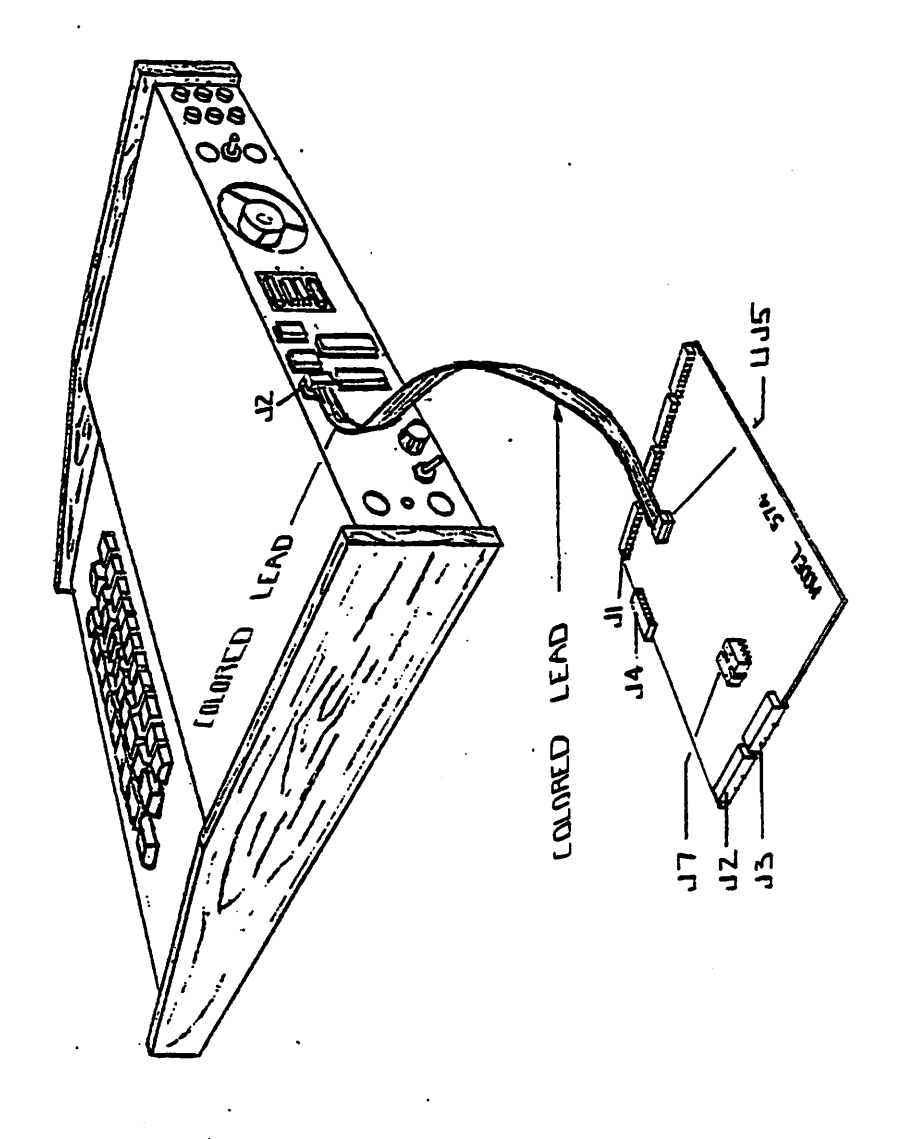

Figure 5.

## ~8-Pin Motherboard Bus Installation Backplane

Interfacing to the 48-pin bus is accomplished by performing the fOllowing. Refer to Block 'B' Sheet 1 of schematics and the CA-22 assembly diagram.

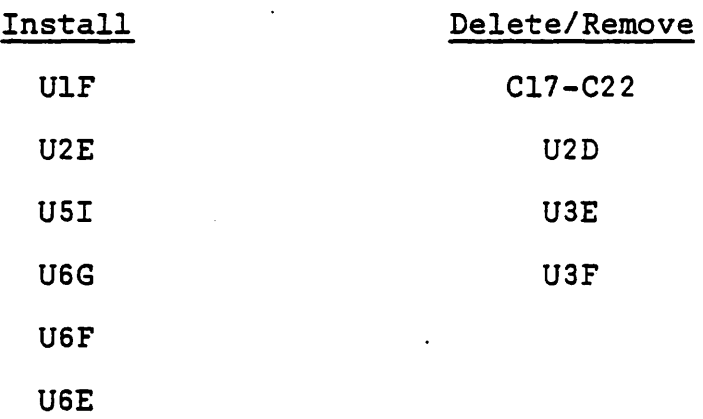

The three I.C. (integrated circuits) can be removed with a small screwdriver or similar instrument. Alternately pry up on each end (short end with no pins) of the package until it has been "rocked" out of the socket. Be sure that the screwdriver is placed between the package and the socket and not between the socket and the printed circuit board. You should find this to be a very simple operation. Cl7-C22 must be removed by desoldering or cutting them out with side cutters. The latter is recommended to prevent damage to the board. Installing the six I.C. packages is very simple. Each I.C. has an indentation on one end in a "U" shape. Refer to the CA-22 assembly diagram and install these packages as illustrated. When installing these I.C. packages be very certain that all pins are inse~ted into the socket. It *is* possible to bend a pin under the package and it is very difficult to see that this has happened.

Refer to power requirements section for powering the CA-22 in this installation.

-46-

CAUTION: Remove power from the computer before proceeding with the following steps. Remove the screws that fasten the cover to the computer, then carefully remove the cover and set aside. On some  $C2-C3$  systems the Molex power connector to the muffin fan $(s)$  must be disconnected before complete removal of the cover. Find a free slot in your card cage to install the CA-22. Install on the standard bus taking great care to align the *pins* of the CA-22 exactly as required and be certain. that the component side of the CA-22 faces in the same direction as the other boards (toward the front). Installation of the CA-20 to the standard bus of the C4P-MF and C4P-DF (not recommended) or C8P-DF which are 505 Rev.B (CPU) based requires that the accessory bus interface on the 505 Rev.B. be disabled. This is very important since improper operation of the CA-20 and/or the accessory bus will be experienced if not done. Remove the 505 Rev.B from the card cage. Pay close attnetion (a quick sketch would be helpful) to any connectors that may have to be  $\rightarrow$ removed to get the 505 Rev.B in a suitable position for the following actions. Refer to the assembly drawing in the 505 Rev.B schematics and remove the two integrated circuit packages U4H and U3G. These two packages should be labeled (8T26 or 75136).

Alternately the accessory bus an the 505 Rev.B could be readdressed moving the enable line from USJ Pin 15 to U5J *Pin* 14 (\$C6XX). This is not recommended since this *is* an OSI reserved address block and could possibly cause problems if any upgrades are ever added to your system. Also the type of modification should be left to an experienced technician with the proper tools and knowledge.  $\bigcap$ 

 $-47-$ 

When this is completed re-install the 505 Rev.B in the computer taking care to replace any connectors previously removed in the exact locations noted before.

· ,

Installation in 510 (CPU) based systems is accomplished by simply connecting the CA-22 to the standard bus since there is no present accessory bus in these systems. The exception would be the case of a CA-20. already installed. In this case refer to the CA-20 manual for proper installation.

If the power supply requirements have already been met and the proper *IIO* connections to the CA-22 are installed then the cover of the computer should be re-installed at this time in the reverse order of removal making sure any ground straps or fans are reconnected. Refer to the power requirements section if not completed at this time.

WARNING: If a CA-12 (96 line interface) has been installed in your system either the CA-l2 or the CA-22 must be readdressed to prevent bus contention problems. Alternatively the "HEAD END CARDS" could be connected to a CA-20 for multiple accessory bus interfaces.

-48-

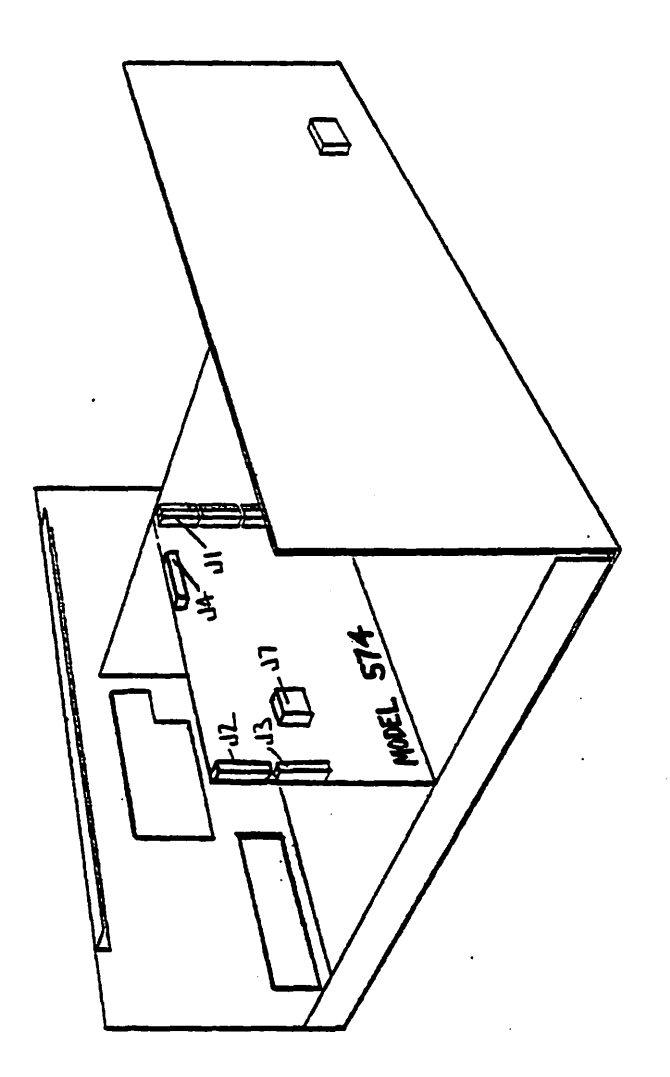

Figure 6.

## Power Reguirements

+5V + 5% @ 750 MA  $+11.4V$  to  $+16V$  + 1% @ 100 MA  $(1)$  -11.4V to -16V + 1% @ 100 MA

(1) The negative voltage may be substituted with an unregulated negative D.C. voltage if connected as described in the power connections section.

## Power Connections

The following section describes the power connections that must be wired to the CA-22. This type of operation is very critical to the board because faulty wiring or power supply connections could cause serious damage to the delicate electronics of the board. For this reason it is advised that only qualified personnel attempt the following actions. The warranty could possibly be voided if this is not done.

The CA-22 requires three voltages for proper operation (listed above). In most cases all three of these should be provided by the user via auxiliary power supplies. The exception is when the CA-22 is installed inside the computer's card cage and connected directly to the standard OSI 48 line bus. In this configuration the +5V and +l2V are provided by the system power supplies and no further connections are required except for the -l2V voltage. When the system power is used to supply the positive voltages, care should be taken to insure that the maximum capacity of the system supply is not exceeded. Connecting the minus supply is described later.

For installations where the CA-22 is installed as a "HEAD END CARD" the three supplies could be provided several ways. A connector on the CA-22 is provided to facilitate the connection

 $-50-$ 

of these voltages. Any leads of this connector (J7) that are not used must be taped or cut off to prevent them from shorting.  $+5V + 5%$  @ 750 MA

The +5V can be routed to an auxiliary supply or to the system supply. This connection should be from J7 Pin 1 or 2 to the positive 5 volts. Two connections are provided so that the user may 'daisy chain' the supply if multiple "HEAD END CARDS" are being installed. The extra lead should be taped or cut off if not used. A ground return must also be connected to the auxiliary supply or the system ground depending on your installation. The digital reference (ground) for this type of installation (accessory bus) is provided through the l6-pin ribbon cable. Refer to the CA-22 schematics (574) Sheet 4.

## $+11.4V$  to  $+16V$  + 1% @ 100 MA

Although the positive and negative voltage supplies of the CA-22 can be anywhere in the range of the above specifications, they should track. That is, if positive 12 volts is used then negative 12 volts should be used. If the -10V to +10V FSR (full scale resolution) of the board is to be used then the supplies must be at least plus and minus 12 volts. The positive voltage (+12V) J7 Pin 6 should be connected to an auxiliary positive supply or to the +12V supply in your system (if so equipped). The remaining ground wire from J7 must be connected to the system ground or the auxiliary supply ground depending on your installation. This wire must also be 'daisy chained' to the negative supply <sup>I</sup>common'.

-51-

## -11.4V to -l6V + 1% @ 100 MA

, I

The negative supply voltage can be obtained several different ways. Refer to Sheet 4 of the CA-22 schematics (OSI 574). Connector J7 Pin 5 is a direct connection to the -12V bus of the CA-22. If a negative regulated auxiliary supply *is* to be used then it may be connected directly to J7 Pin 5. If this is done the regulator (REG.l) 'must be removed from the board. The ground return of the negative supply must be connected to the ground of the CA-22. This completes the auxiliary regulated supply connections.

An unregulated negative supply voltage may also be used for the CA-22. This voltage can be from negative l5V to negative 35V absolute maximum and the source must have a current rating of at least 100 MA. This voltage must be connected to the input of the regulator (Pin 3 of REG. 1). This can be done by a direct solder connection to the regulator input bus or by cutting the appropriate trace from J7 Pin. 5 to the negative l2V bus and jumpering J7 Pin 5 to the input of the regulator. J7 Pin 5 could then be used to route the unregulated negative voltage to the board and then to the regulator. The unregulated supply could be an auxiliary supply or the unregulated negative voltage of the system power supply could be used. In the latter case, great case must be exercised. On Board Supplies

The capability of on board D.C. to D.C. regulator mounting and interconnection is provided on the CA-22. Refer to Sheet 4 of the CA-22 schematics (OSI 574). The D.C. to D.C. regulator (PS3) could be installed to supply the +l2V and -l2V. If this is done the regulator (REG. 1) must be removed from the board and

 $-52-$ 

PS3 is installed and the CA-22 is mounted to the standard bus in a C8P-DF or similar computer with +l2V on the motherboard then +12V connection to the backplane must be cut.

 $\mathbf{I}$ 

If the negative only D.C. to D.C. converter (PSl) is installed, then the +l2V and +5V must still be supplied via the aforementioned methods and REG.l must be left installed.

If' either PSL or PS3 *is* installed then C9, C64 and C6LA should be installed. In either case the +5V supply is used to drive the converters and must be accounted for when determining +5V current requirements.

~ CA-22 Board OSI 574- *IIO* Pin Assignments

∴.,

 $\Delta \sim 10^{-1}$ 

 $\sim$   $\sim$ 

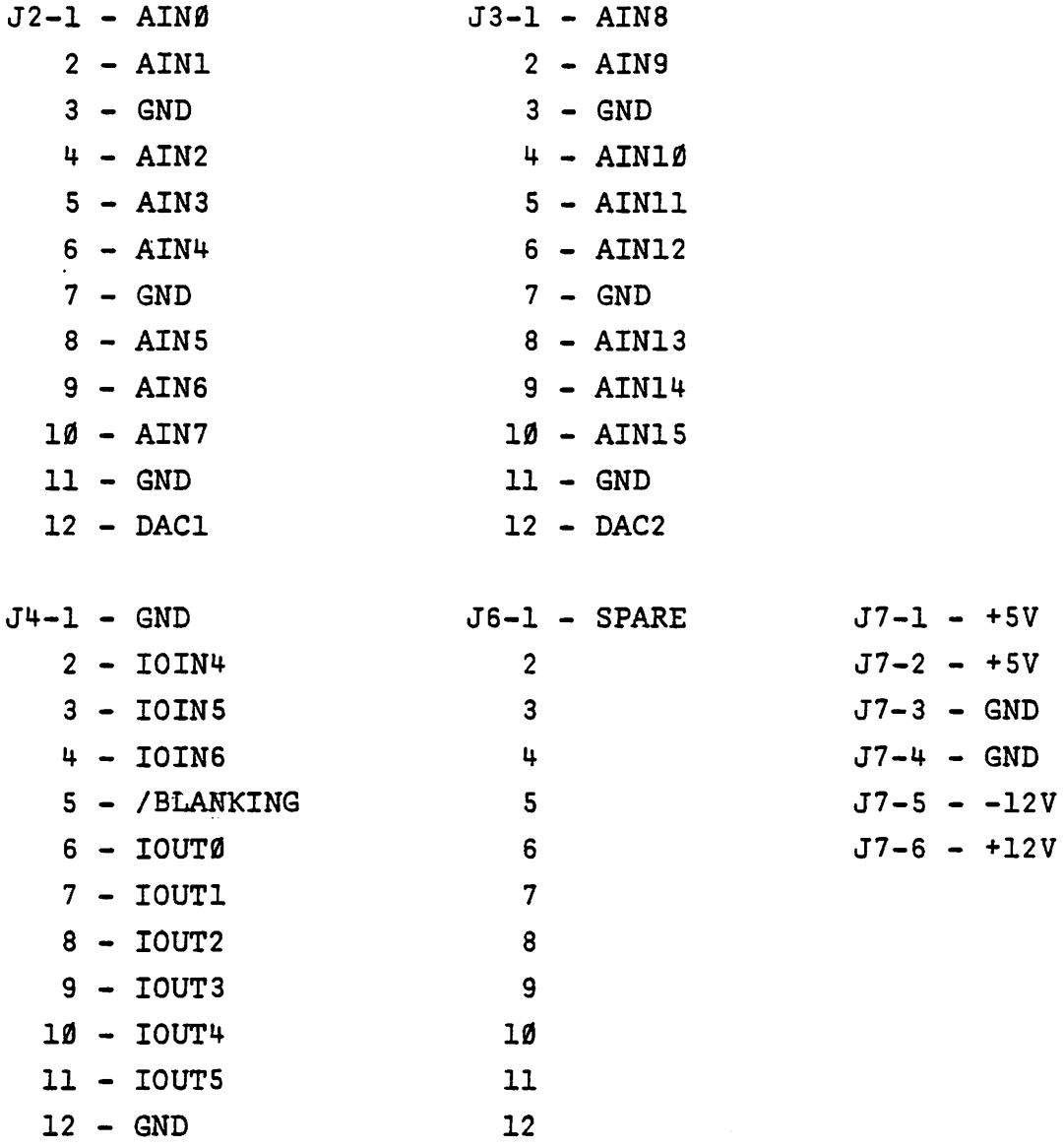

AIN(N) = ANALOG INPUT PORT (N) IOIN(N) = *IIO* INPUT BIT (N) DIGITAL, NEGATIVE LOGIC IOUT(N) = *IIO* OUTPUT BIT (N) DIGITAL, NEGATIVE LOGIC

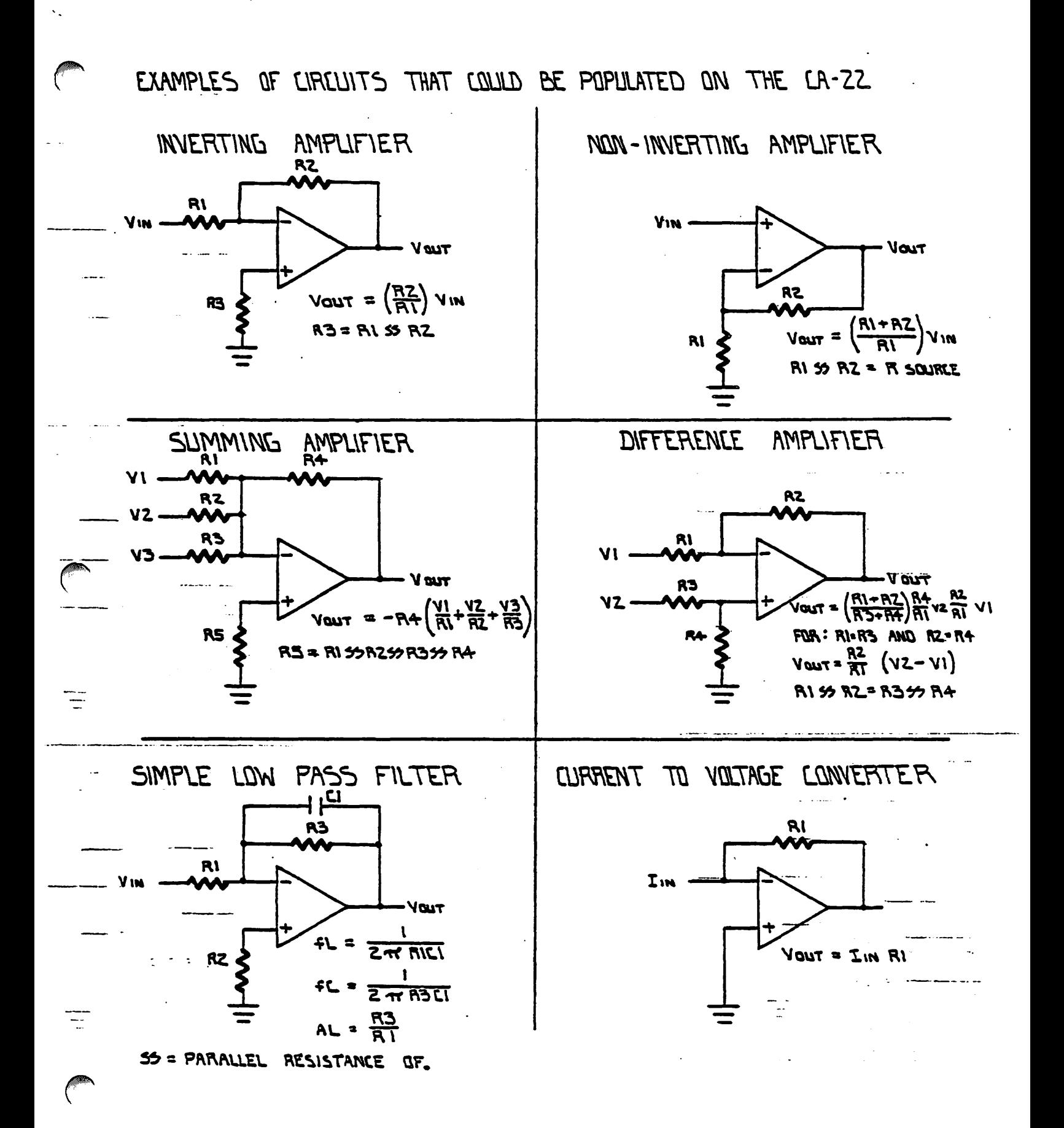

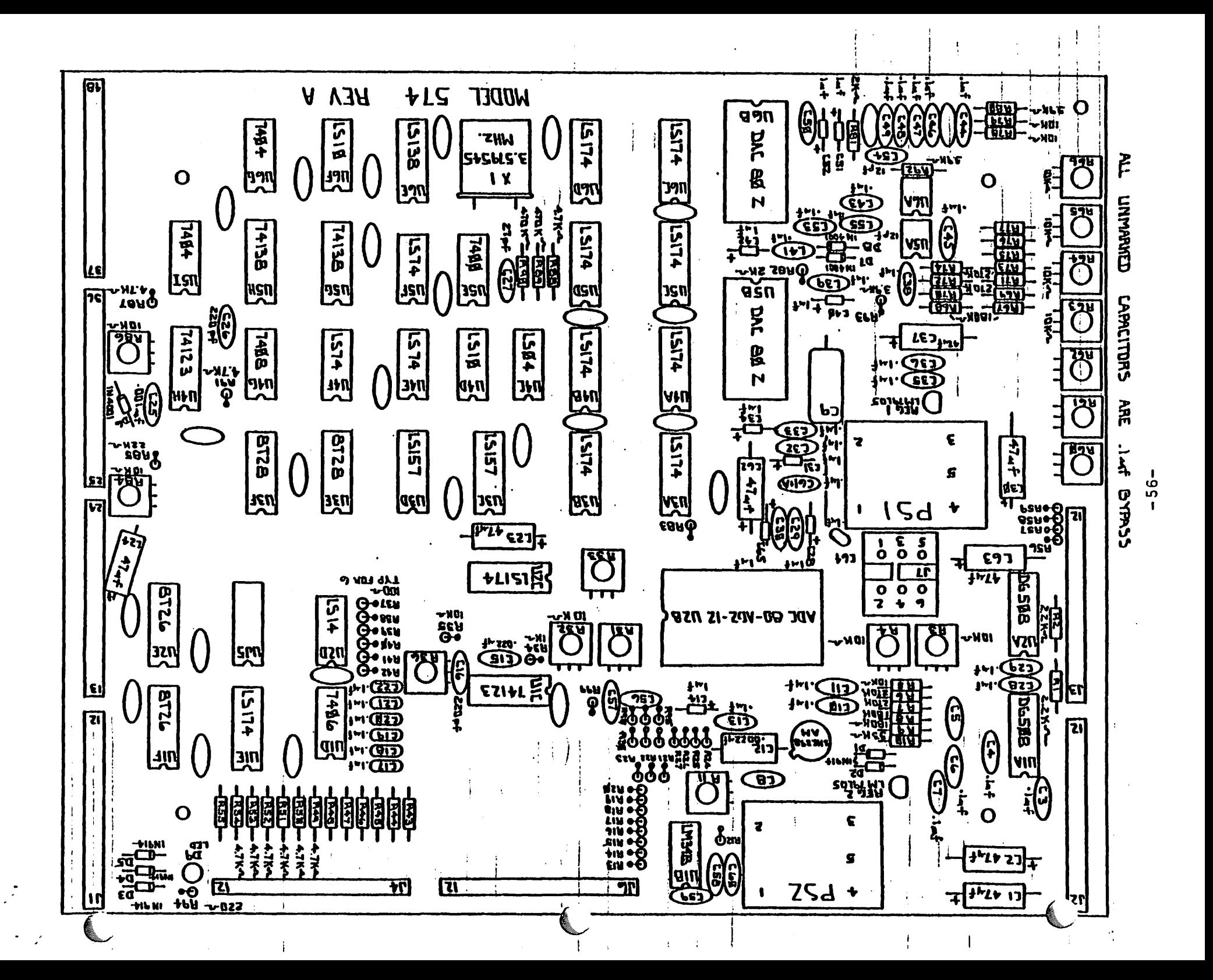

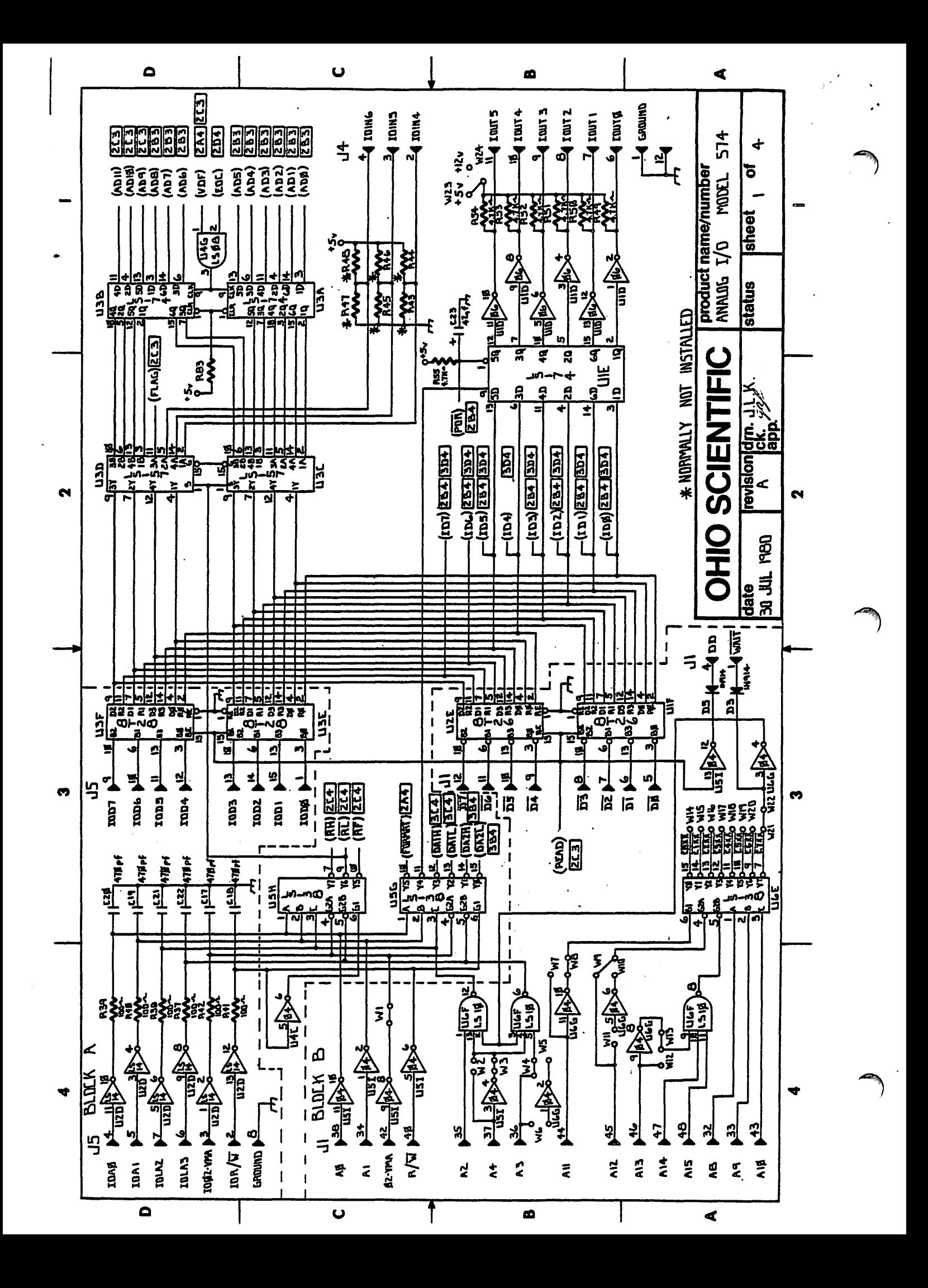

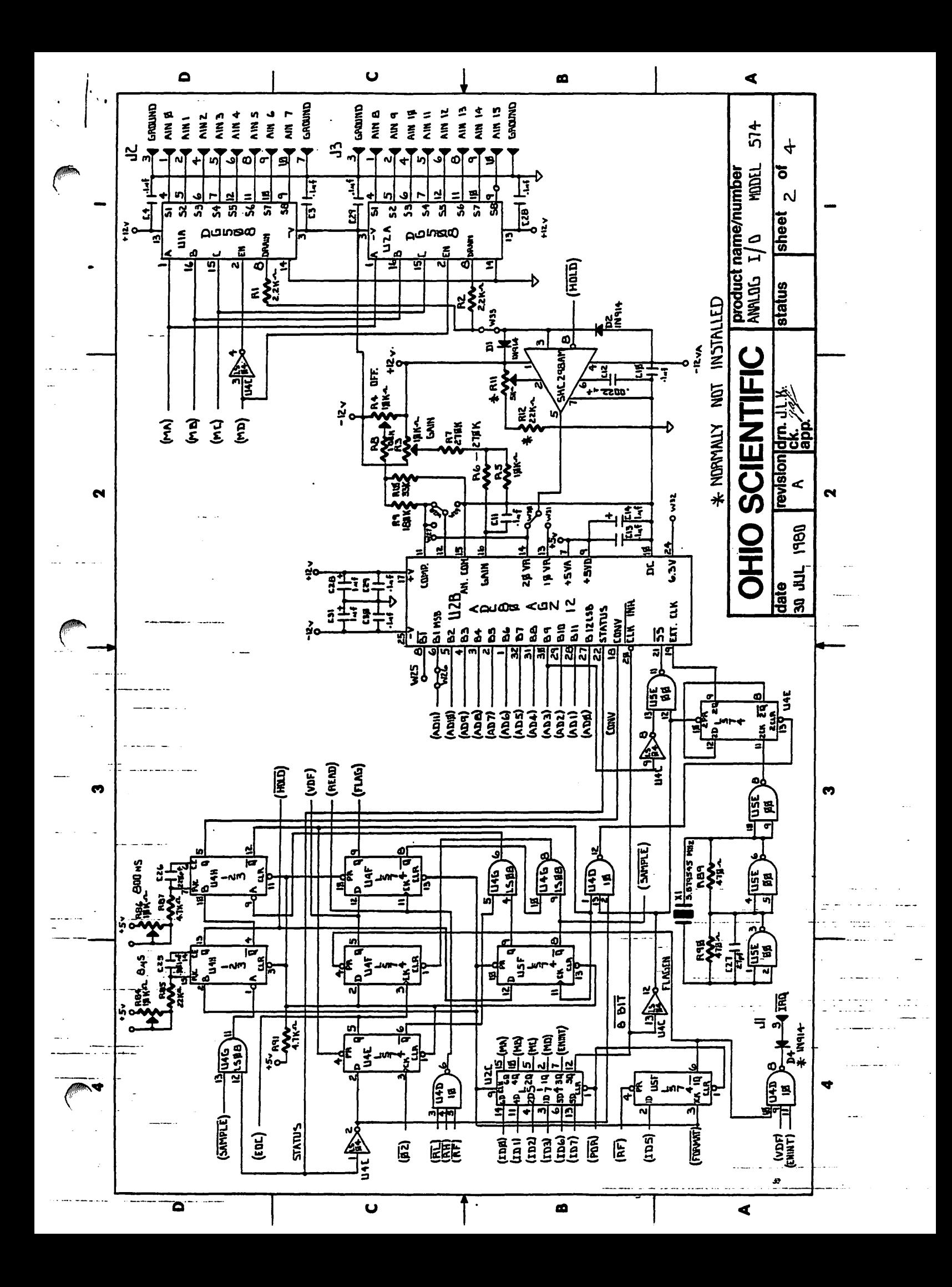

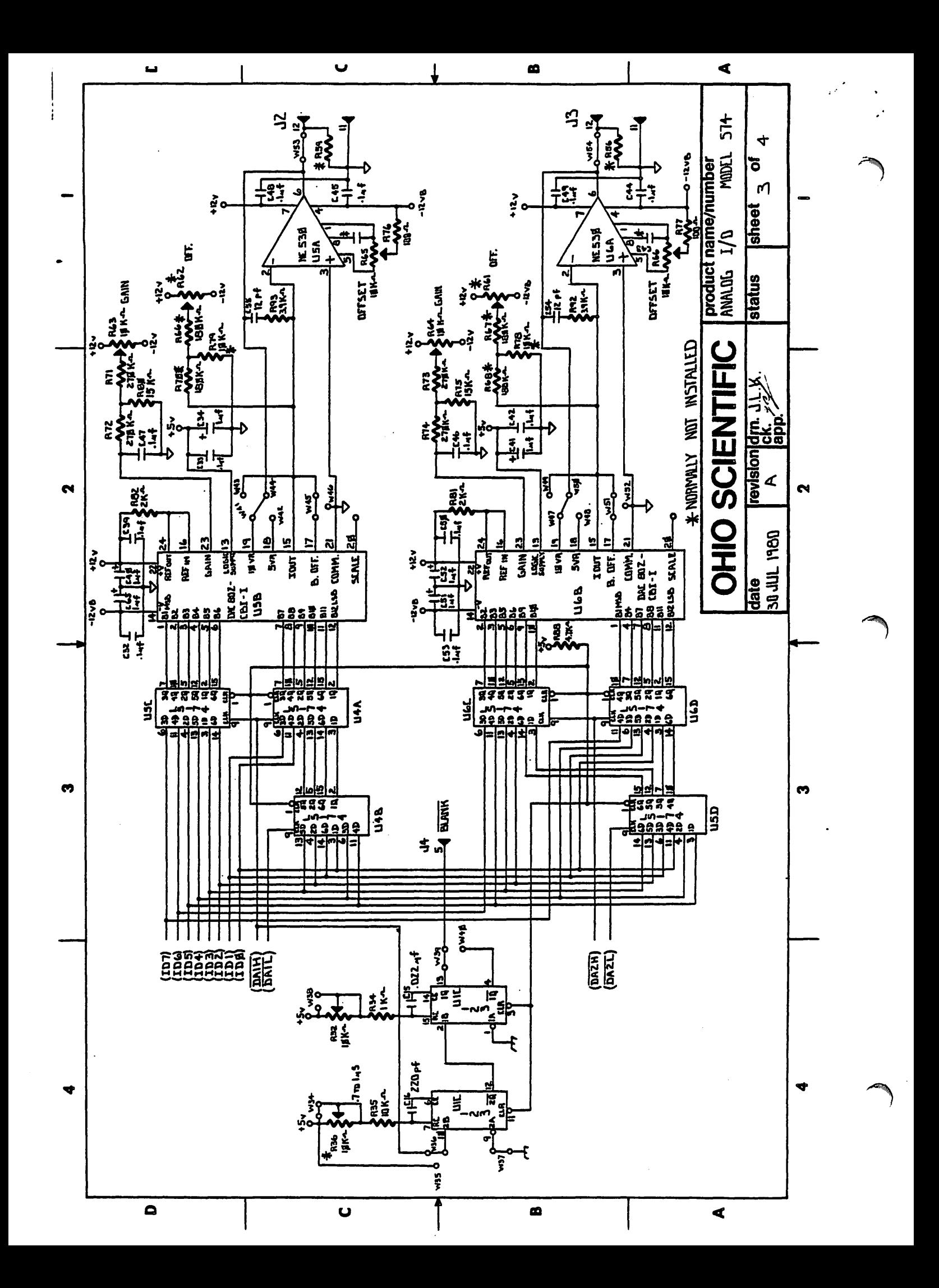

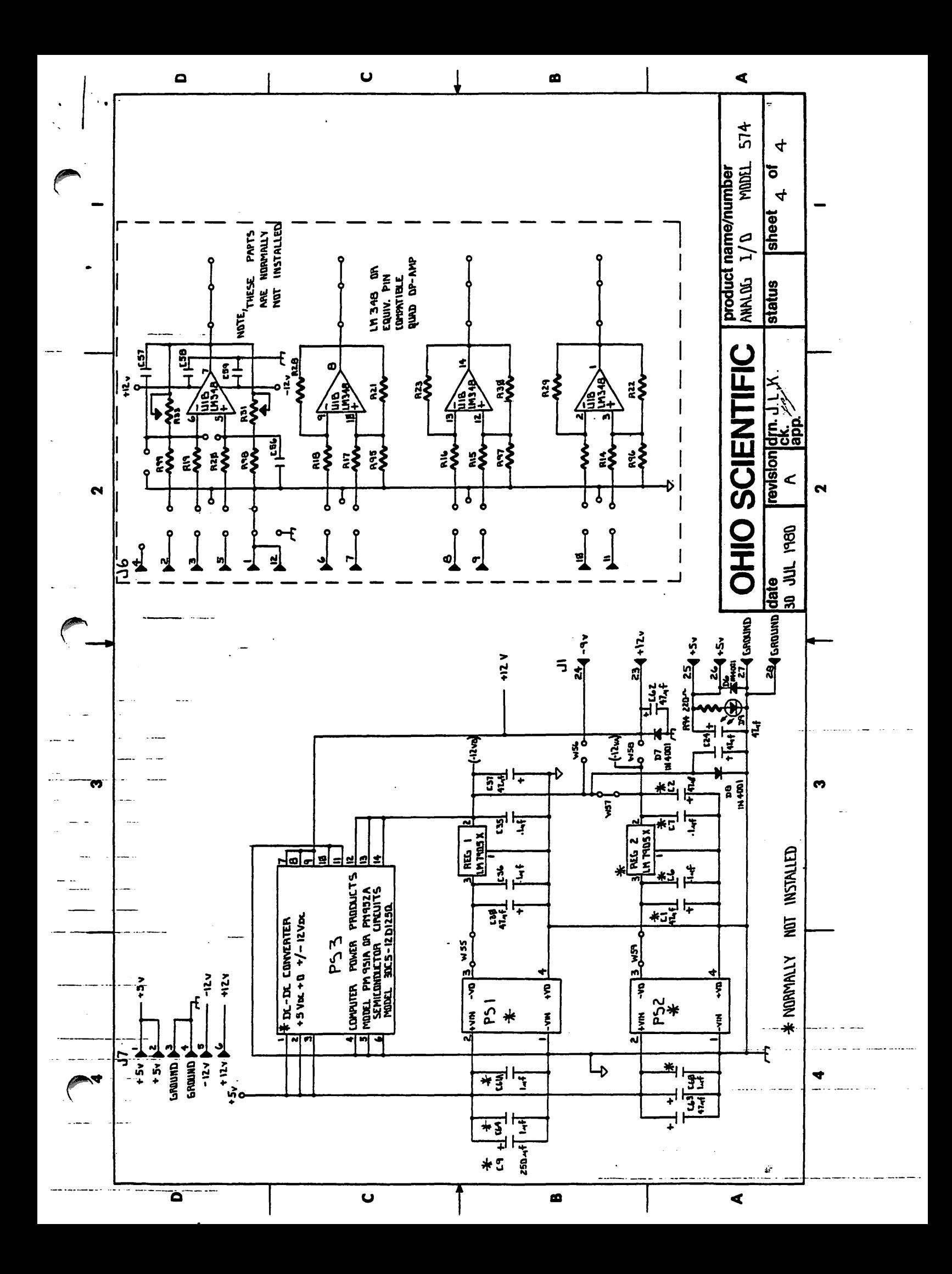

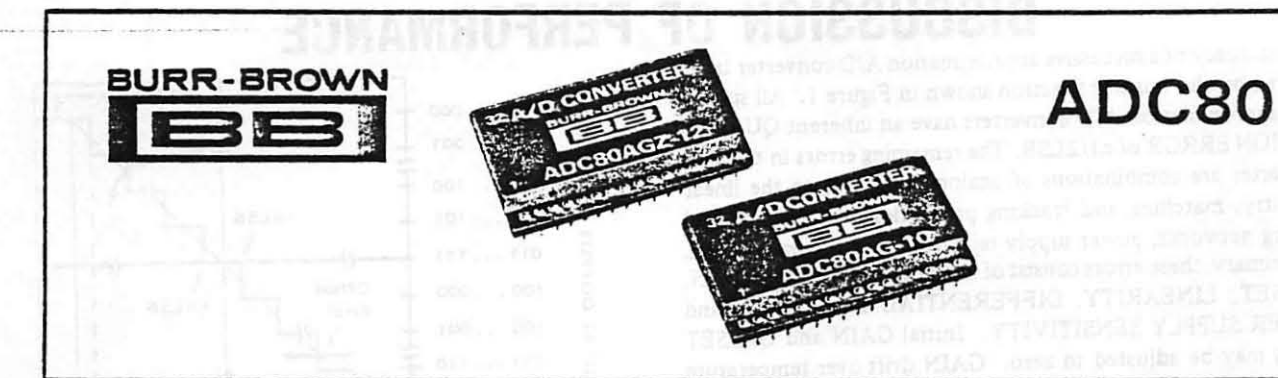

## **IC ANALOG-TO-DIGITAL CONVERTERS**

## **FEATURES**

. COMPACT DESIGN - Self-contained with internal clock. comparator, and reference

32-nin ceramic package

**• FAST CONVERSION SPEEDS** Provide fast signal sampling rates 12-bits - 25usec. 10-bits - 21usec Faster conversion speeds obtainable with "Short-Cycling" and optional external clock

 $-$ LOW COST

• WIDE SUPPLY RANGE - Will operate with  $\pm 10.8V$  to  $\pm 16V$  supplies (Z models)

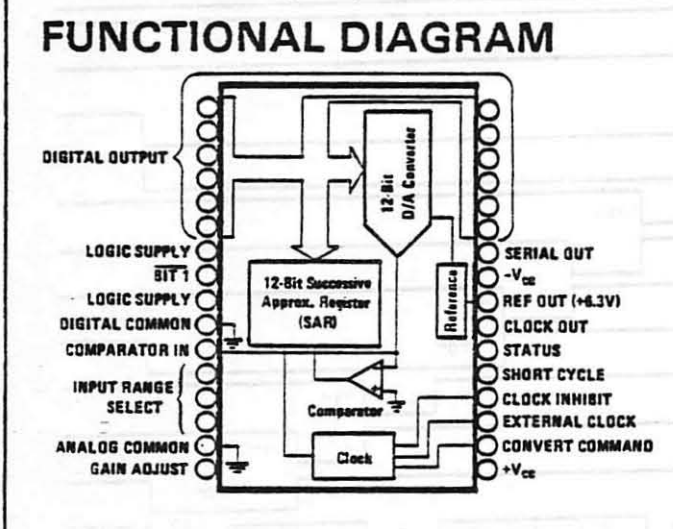

## **DESCRIPTION**

The Model ADC80AG-10 and ADC80AG-12 are 10and 12-bit successive approximation A/D converters. They utilize state-of-the-art IC and lasertrimmed thin-film components, and are packaged in a compact 32-pin ceramic package.

Complete with internal reference, the ADC80 offers versatility and performance formerly offered only in larger modular or rack-mount packages.

Thin-film internal scaling resistors are provided for the selection of analog input signal ranges of  $\pm 2.5V$ ,  $±5V$ ,  $±10V$ , 0 to  $+5V$  or 0 to  $+10V$ .

Gain and offset errors may be externally trimmed to zero, offering initial accuracies of better than  $\pm 0.0122\%$  ( $\pm 1/2LSB$ ). The model ADC80 is specified for -25°C to +85°C operation.

The fast conversion speeds of 25usec for 12-bit and 21µsec for 10-bit resolution make the ADC80 excellent for a wide range of applications where system throughput sampling rates from 40kHz to 47kHz are required. In addition, the ADC30 may be short cycled and an external clock may be used to obtain faster conversion speeds at lower resolutions.

Data is available in parallel and serial form with corresponding clock and status signals. All digital input and output signals are DTL/TTL-compatible. Two power supply ranges are available: ±15V and ±12V (Z models). A +5V logic supply-is also required.

International Airport Industrial Park - P.O. Box 11400 - Tucson, Arizona 85734 - Tel. (602) 746-1111 - Twx: 910-952-1111 - Cable: BBRCORP - Telex: 66-6491

C-1975-Burr-Brown Research Corporation

## **DISCUSSION OF PERFORMANCE**

The accuracy of a successive approximation A/D converter is described by the transfer function shown in Figure 1. All successive approximation A/D converters have an inherent OUANTI-ZATION ERROR of ±1/2LSB. The remaining errors in the A/D converter are combinations of analog errors due to the linear circuitry, matching and tracking properties of the ladder and scaling networks, power supply rejection, and reference errors. In summary, these errors consist of initial errors including GAIN. OFFSET, LINEARITY, DIFFERENTIAL LINEARITY and POWER SUPPLY SENSITIVITY. Initial GAIN and OFFSET errors may be adjusted to zero. GAIN drift over temperature rotates the line (Figure 1) about the zero or minus full scale point (all bits OFF) and OFFSET drift shifts the line left or right over the operating temperature range. LINEARITY error is unadjustable and is the most meaningful indicator of A/D converter accuracy. LINEARITY error is the deviation of an actual bit transition from the ideal transition value at any level over the range of the A/D converter. A DIFFERENTIAL LINE-ARITY error of  $\pm 1/2LSB$  means that the width of each bit step over the range of the  $A/D$  converter is  $1LSB \pm 1/2LSB$ .

The ADC80 is also MONOTONIC, assuring that the output digital code either increases or remains the same for increasing analog input signals. A monotonic converter can have missing codes; therefore, Burr-Brown specifies no missing codes over a temperature range.

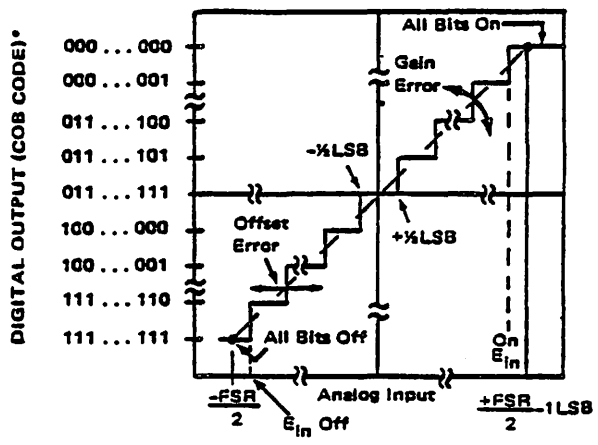

FIGURE 1. Input vs output for an ideal bipolar A/D converter. \*See Table I for digital code definitions.

## **TIMING CONSIDERATIONS**

The timing diagram of the ADC80 (Figure 2) assumes an analog input such that the positive true digital word 10011000-1001 exists. The output will be complementary as shown in Figure 2 (011001110110 is the digital output).

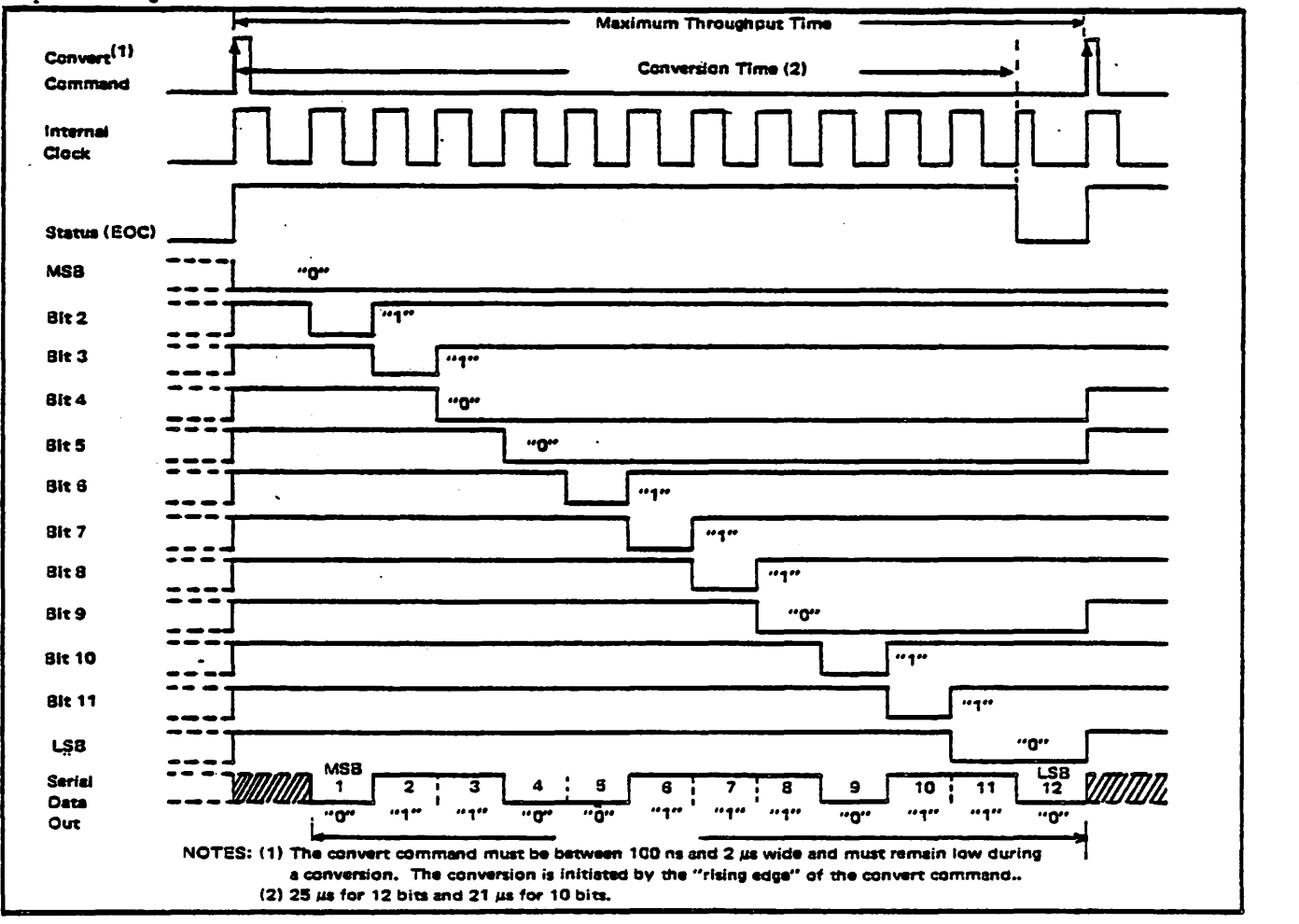

FIGURE 2. ADC80 Timing Diagram.

#### **ELECTRICAL SPECIFICATIONS** Typical at 25°C and rated power supplies unless otherwise note ADC80AGZ-12 ADC80AGZ-10 **MODEL** *Heits* ADC80AG-12 ADC80AG-10 **RESOLUTION Rits**  $\overline{12}$  $\overline{10}$ **INPUT ANALOG INPUTS** Voltage Ranges - Bipolar  $±2.5±3.±10$ ٧ ŵ - Unipolar  $0 to +5, 0 to +10$ Impedance (Direct Input)  $0 \text{ to } +5V$ ,  $\pm 2.5V$ ŁΩ  $2.5$  $0 \text{ to } +10V$ ,  $\pm 5V$  $\overline{\mathbf{r}}$  $\ddot{\bullet}$  $±10V$ iō ŀΩ **DIGITAL INPUTS'** Positive Pulse 100ns Wide (min) **Convert Command** Zusec Wide (max). **TTL** Load Logic Loading External Clock TTL Load **TRANSFER CHARACTERISTICS ERROR** Gain Error<sup>14</sup> ju  $\frac{q_1}{q_2}$  of FSR<sup>(2)</sup> Offset Error<sup>13</sup> - Unipolar  $+0.05$ Gives Error - Guipota<br>- Bipotar<br>Linearity Error (max)<sup>14</sup>  $+0.1$ **G of FSR**  $% of FSR$  $±0.012$  $±0.048$  $\pm 1/2$ **LSB** Inherent Quantization Error Differential Linearity Error **LSB**  $21/2$ No Missing Codes Temp. Range  $0 to +50$  $0 to +70$ Ċ  $\mathbf{I}$ Power Supply Sensitivity  $-$ =15V  $±0.0030$ % of FSR/%V.  $\frac{1}{45}$  $-0.0015$ % of FSR/%V. **DRIFT** Specification Temperature Range<br>Total accuracy, bipolar (max)<sup>(8)</sup> ະ  $-25$  to  $+85$  $pp\overline{m}/^{\circ}C$  $+23$  $ppm/C$ Gain. (max)  $±30$ ppm of FSR/°C<br>ppm of FSR/°C Offset - Unipolar  $+2$  $-Bipolar$ ,  $(max)$  $\bar{z}$ Linearity, (max) ppm of FSR<sub>1</sub>C  $\pm$ **GUARANTEED** Monoronicity. **CONVERSION SPEED(max)"**  $\overline{\mathbf{z}}$ 21  $n$ sec **OUTPUT DIGITAL DATA** (all codes complementary) Parailel -Output Codes<sup>tes</sup> - Unipolar **CSB** - Bipotar COB, CTC **Output Drive**  $\overline{\mathbf{z}}$ **TTL Loads** Serial Data Codes (NRZ) CSB, COB **Output Drive TTL Loads** 2 **Status** Logic "I" during conversion **Status Output Drive TTL** Loads  $\overline{\mathbf{z}}$ Internal Clock **TTL Loads** Clock Output Drive

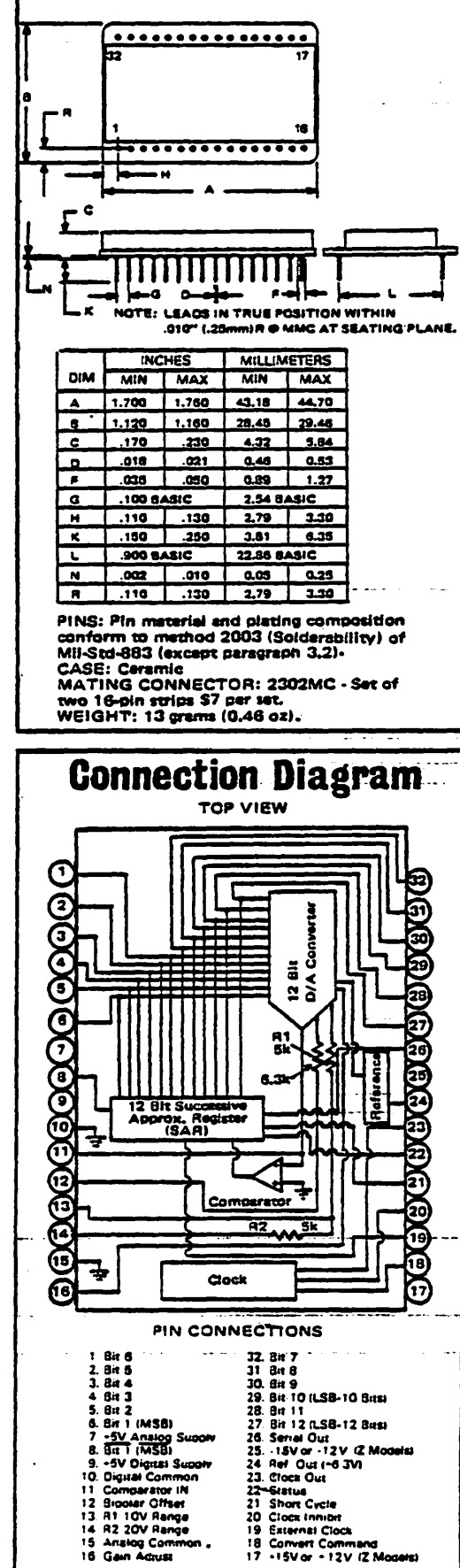

**MECHANICAL** 

82.50 Z models 84.50 79.50 1. DTL, TTL compatible i.e., Logic "0" = 0.8V max, Logic "1" = 2.0V min for inputs and for digital outputs.<br>Logic "0" = +0.4V max and "1" = 2.4V min.

,

500

63

 $200$ 

 $\overline{20}$ 

 $\overline{+15}$ 

 $±12+5$ 4.75 to 5.25 and ±14.0 to ±16.0

4.75 to 5.25 and ±10.8 to ±16.0

 $+20$ 

 $-20$ 

 $+70$ 

 $-25$  to  $+85$ 

455 to +100  $-55$  to  $+125$ 

77.50

kHz

ū

 $\mu$ A<br>ppm/°C

Ÿ

v

Y

mA

щĄ

mA

c.c

¢

2. FSR means Full Scale Range - for example, unit connected for ±10V range has 20V FSR.

3. Adjustable to zero with external trimport.<br>4. Error shown is the same as  $\pm 1/2$  LSB max for resolution of  $A/D$  converter.<br>5. Conversion time with internal clock.

....

Frequency

**Rated Voltages** Z models

Z models

Storage **PRICES (1 - 24)** 

INTERNAL REF. VOLTAGE

Tempco of Drift (max)

**POWER REQUIREMENTS** 

Range for Rated Accuracy-

Supply Drain +15V or +12V

 $-15V$  or -12Y.

**TEMPERATURE RANGE** Specification

Operating (derated spec)

Max. External Current (with no<br>degradation of specifications)

6. See Table I.

CSB - Complementary Straight Binary.<br>CSB - Complementary Offset Binary.<br>CTC - Complementary Two's Complementary.

7. For conversion speeds specified.

8. Includes drift due to linearity, gain, and offset drifts.

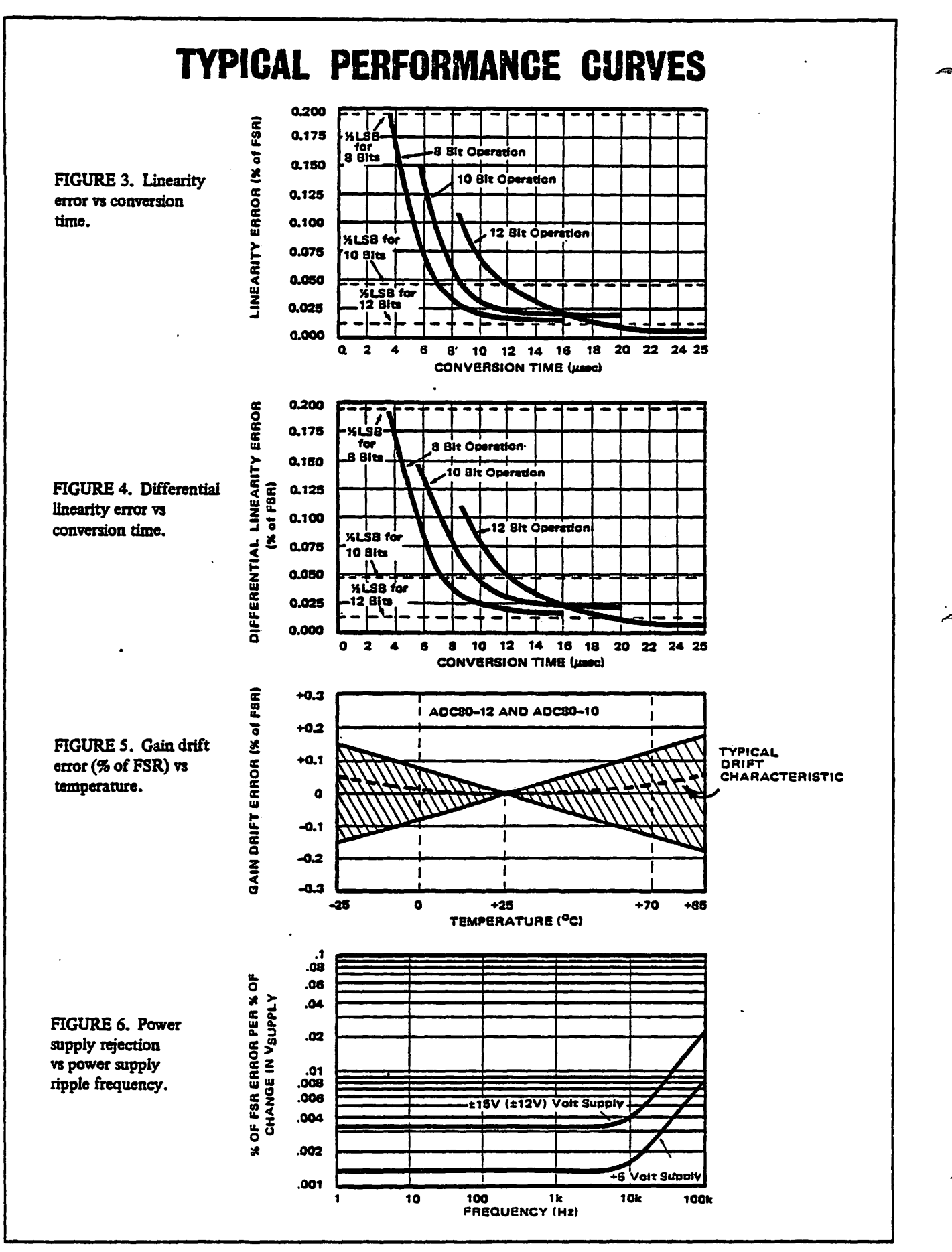

## **DEFINITION OF DIGITAL CODES**

## **PARALLEL DATA**

الرابيع المعاون والمسا

<u>.</u> . . . . **.** . .

Three binary codes are available on the ADC80 parallel output; they are complementary (logic "0" is true) straight binary (CSB) for unipolar input signal ranges and complementary two's complement (CTC) and complementary offset binary (COB) for bipolar input signal ranges.

Table I describes the LSB, transition values and code definitions for each possible ADC80 analog input signal range for 8.10 and 12 bit resolutions.

## **SERIAL DATA**

Two straight binary (complementary) codes are available on the serial output line of the ADC80; they are CSB and COB. The serial data is available only during conversion and appears with the most significant bit (MSB) occuring first. The serial data is synchronous with the internal clock as shown in the timing diagram of Figure 2. The LSB and transition values shown in Table I also apply to the serial data output except for the CTC code.

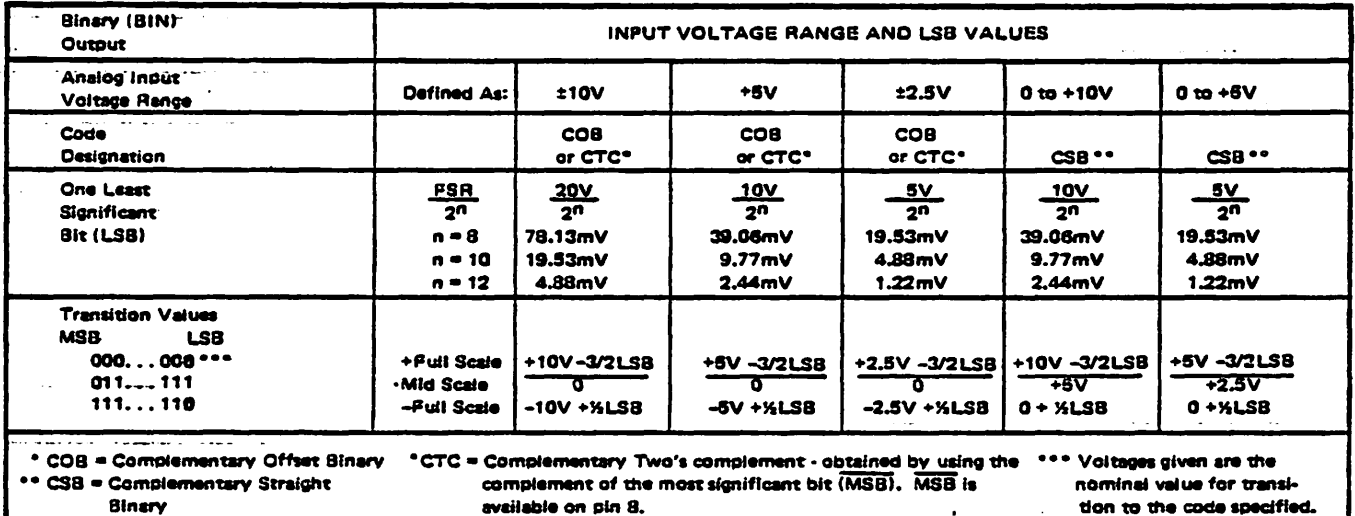

TABLE I. Input Voltages, Transition Values, LSB Values, and Code Definitions.

## **DISCUSSION OF SPECIFICATIONS**

The ADC80 is specified to provide critical performance criteria for a wide variety of applications. The most critical specifications for an A/D converter are linearity, drift, gain and offset errors and conversion speed effects on accuracy. The ADC80 is factory trimmed and tested for all critical key specifications.

## **GAIN AND OFFSET ERROR**

Initial GAIN and OFFSET errors are factory trimmed to  $\pm 0.1\%$  of FSR ( $\pm 0.05\%$  for unipolar offset) at 25<sup>o</sup>C. These errors may be trimmed to zero by connecting external trim potentiometers as shown on page 6.

## **ACCURACY DRIFT VS TEMPERATURE**

Three major drift parameters degrade A/D converter accuracy over temperature; they are gain, offset and linearity drift. The worst case accuracy drift is the summation of all three drift errors over temperature. Statistically, these errors do not add algebraically, but are random variables which behave as root-sum-squared (RSS) or 10 errors as follows:

RSS =  $\sqrt{\epsilon_2^2 + \epsilon_0^2 + \epsilon_0^2}$ where  $\in$ g = gain drift error (ppm/<sup>O</sup>C)  $\epsilon$  = offset drift error (ppm of FSR/<sup>O</sup>C)  $\epsilon$  = linearity error (ppm of FSR/<sup>O</sup>C)

For unipolar operation, the total RSS drift is  $\pm 30.3$ ppm/<sup>O</sup>C.

## **ACCURACY VS SPEED**

In successive approximation A/D converters, the conversion speed affects linearity and differential linearity errors. Conversion speed and its effect on linearity and differential linearity errors for the ADC80 are shown in Figures 3 and 4.

The ADC80 conversion speeds are specified for a maximum linearity error of ±½LSB and a differential linearity error of ±½LSB with the internal clock. Faster conversion speeds up to 23µs for 12 bits, 12µsec for 10 bits and 6µs for 8 bits are possible with an external clock (see page 7).

### POWER SUPPLY SENSITIVITY

Changes in the DC power supplies will affect the accuracy of the ADC80. The ADC80 power supply sensitivity is specified for  $\pm 0.003\%$  of FSR/%Vs for  $\pm 15V$  ( $\pm 12V$ ) supplies and ±0.0015% of FSR/%Vs for +5V supplies. Normally, regulated power supplies with 1% or less ripple are recommended for use with the ADC80. See layout precautions and power supply decoupling on page 6.

# **LAYOUT and OPERATING INSTRUCTIONS**

## **LAYOUT PRECAUTIONS**

Analog and digital commons are not connected internally in the ADC80 but should be connected together as close to the unit as possible, preferably to a large ground plane under the ADC80. If these grounds must be run separately, use wide conductor pattern and a 0.01µF to 0.1µF nonpolarized bypass capacitor between analog and digital commons at the unit. Low impedance analog and digital common returns are essential for low noise performance. Coupling between analog inputs and digital lines should be minimized by careful layout. Analog and digital +5 volt supplies are also not connected internally; they should be connected together at the unit as shown below in Figure 7 (Pins 7 and 9).

## POWER SUPPLY DECOUPLING

. The power supplies should be bypassed with tantalum or electrolytic type capacitors as shown in Figure 7 to obtain noise free operation. These capacitors should be located close to the ADC80. 1µF electrolytic type capacitors should be bypassed with 0.01µF ceramic capacitors for improved high frequency performance.

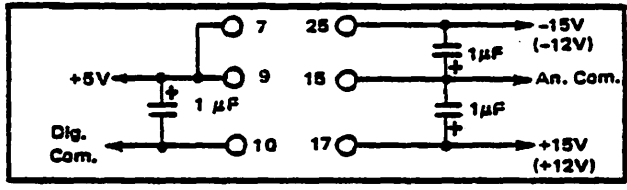

FIGURE 7. Recommended power supply decoupling.

## **INPUT SCALING**

The ADC80 input should be scaled as close to the maximum input signal range as possible in order to utilize the maximum signal resolution of the A/D converter. Connect the input signal as shown in Table II. See Figure 8 for circuit details.

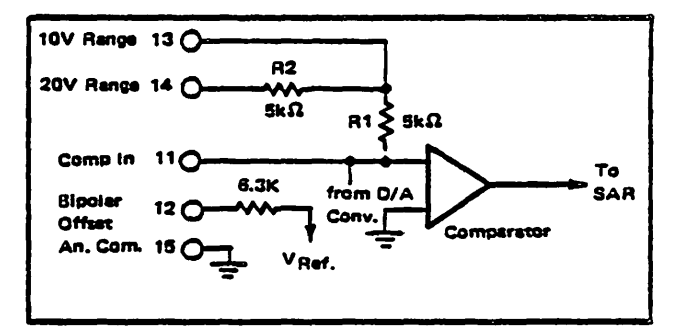

FIGURE 8. ADC80 Input scaling circuit.

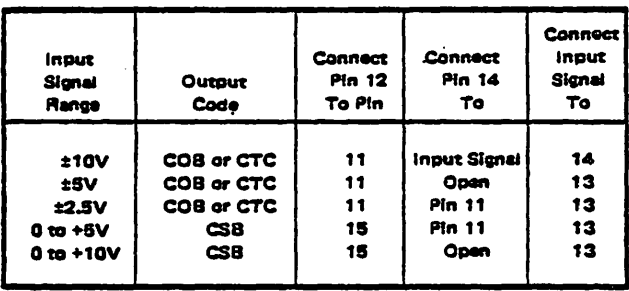

TABLE II. ADC80 Input scaling connections.

#### **External Gain and Offset Optional Adjustments**

Gain and Offset errors may be trimmed to zero using external gain and offset trim potentiometers connected to the ADC80 as shown in Figures 9 and 10. Multiturn potentiometers with 100ppm/<sup>O</sup>C or better TCR's are recommended for minimum drift over temperature and time. These pots may be any value from 10 k $\Omega$  to 100 k $\Omega$ . All resistors should be 20% carbon or better. Pin 16 (Gain Adjust) may be left open if no external adjustment is required.

## **ADJUSTMENT PROCEDURE**

**OFFSET - Connect the OFFSET potentiometer as shown in** Figure 9. Sweep the input through the end point transition voltage that should cause an output transition to all ones.

Adjust the OFFSET potentiometer until the actual end point transition voltage occurs at  $E_{\text{av}}^{\text{OFF}}$  The ideal transition volt- $\mathbf{m}$ age values of the input are given in Table I.

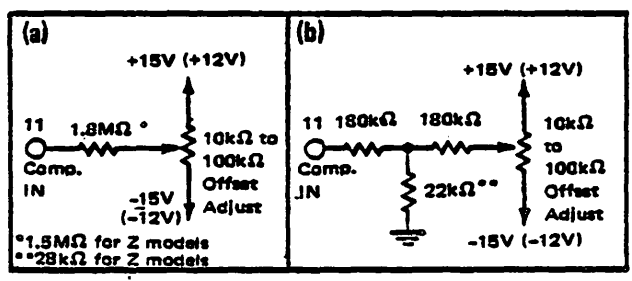

FIGURE 9. Two methods of connecting optional offset adjust with a 0.4% of FSR range of adjustment.

GAIN - Connect the GAIN adjust potentiometer as shown in Figure 10. Sweep the input through the end point transition voltage that should cause an output transition to all zeros.

Adjust the GAIN potentiometer until the actual end point transition voltage occurs at E  $_{\text{IN}}^{\text{ON}}$ .

Table I details the transition voltage levels required.

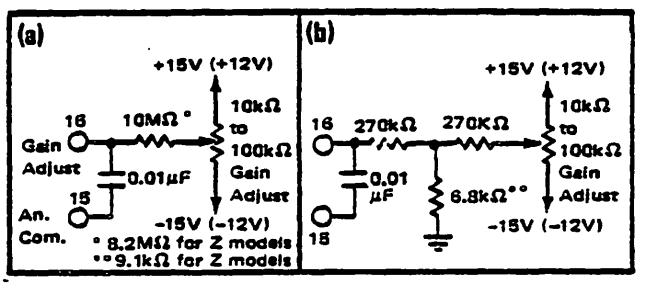

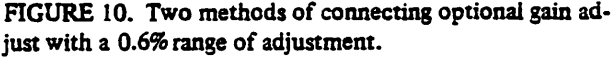
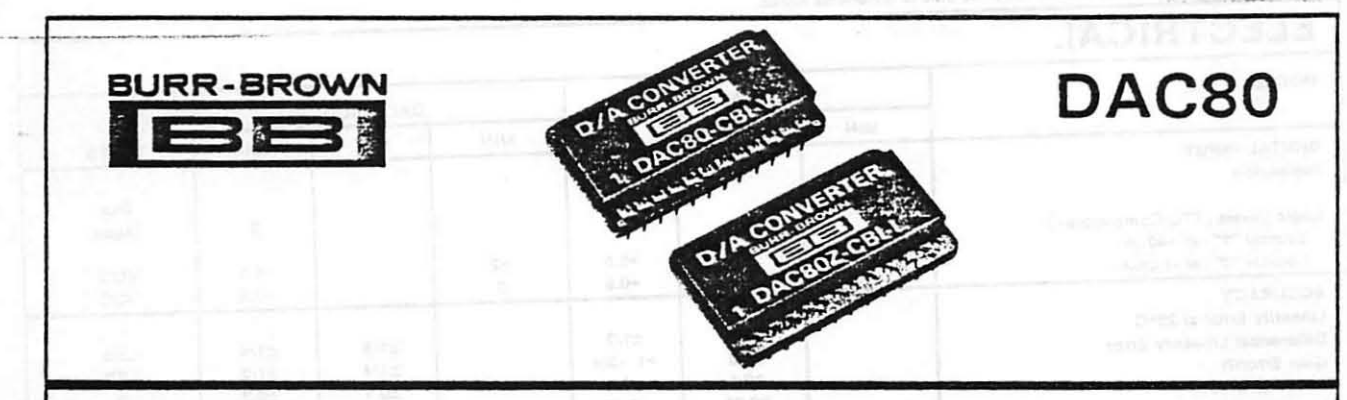

## **Integrated Circuit** DIGITAL-TO-ANALOG CONVERTER

## **FEATURES:**

- . WIDE POWER SUPPLY RANGE MODELS **AVAILABLE (Z MODELS)**
- · 12-BIT, 3-DIGIT RESOLUTION
- · ±1/2LSB MAXIMUM NONLINEARITY
- . COMPLETE WITH INTERNAL REFERENCE
- AND OUTPUT AMPLIFIER (V MODELS)
- $\bullet$  FAST SETTLING 300nsec to  $\pm 0.01\%$ **II MODELSI**
- . CERAMIC DUAL-IN-LINE PACKAGE
- · LOW COST

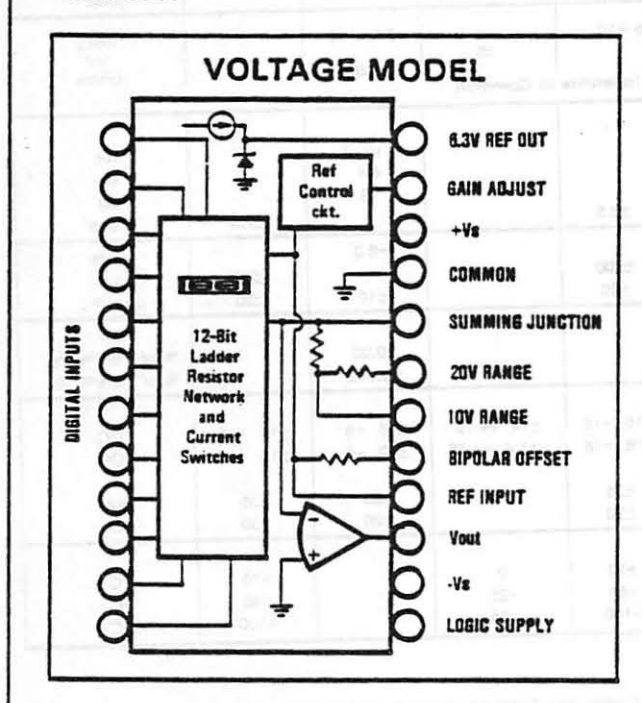

## **DESCRIPTION**

Use this popular 12-bit digital-to-analog converter for low cost precision performance applications.

DAC80, with internal reference and optional output amplifier, offers a maximum nonlinearity error of ±0.012%, ±30ppm/°C maximum gain drift, and monotonicity - all over a 0°C to 70°C operating range. In the bipolar configuration, total accuracy drift is guaranteed to be less than ±25ppm/"C. Select TTL compatible complementary 12-bit binary (CBI) or 3-digit BCD (CCD) input codes.

Packaged within DAC80's 24-pin dual-in-line ceramic case are fast-settling switches and stable. laser-trimmed thin-film resistors that let you select output voltage ranges of  $\pm 2.5$ ,  $\pm 5$ ,  $\pm 10$ , 0 to +5, 0 to +10 volts (V models) or output current ranges of ±1mA or 0 to -2mA (I models). Voltage output models settle to ±0.01% of FSR in 3usec for a 10V step change.

By specifying the new DAC80Z model with a supply range of  $\pm$ 11.4V to  $\pm$ 16.0V, you can use this proven D/A converter in microprocessor and semiconductor memory systems.

International Airport Industrial Park - P.O. Box 11400 - Tucson, Artzona 85734 - Tel. (602) 746-1111 - Twx: 910-952-1111 - Cable: BBRCORP - Telex: 66-6491

<sup>5</sup> 1977 Burr-Brown Research Corporation

Printed in U.S.A. February, 1979

## **SPECIFICATIONS**

Typical at 25°C and rated power supplies unless otherwise noted.

## **ELECTRICAL**

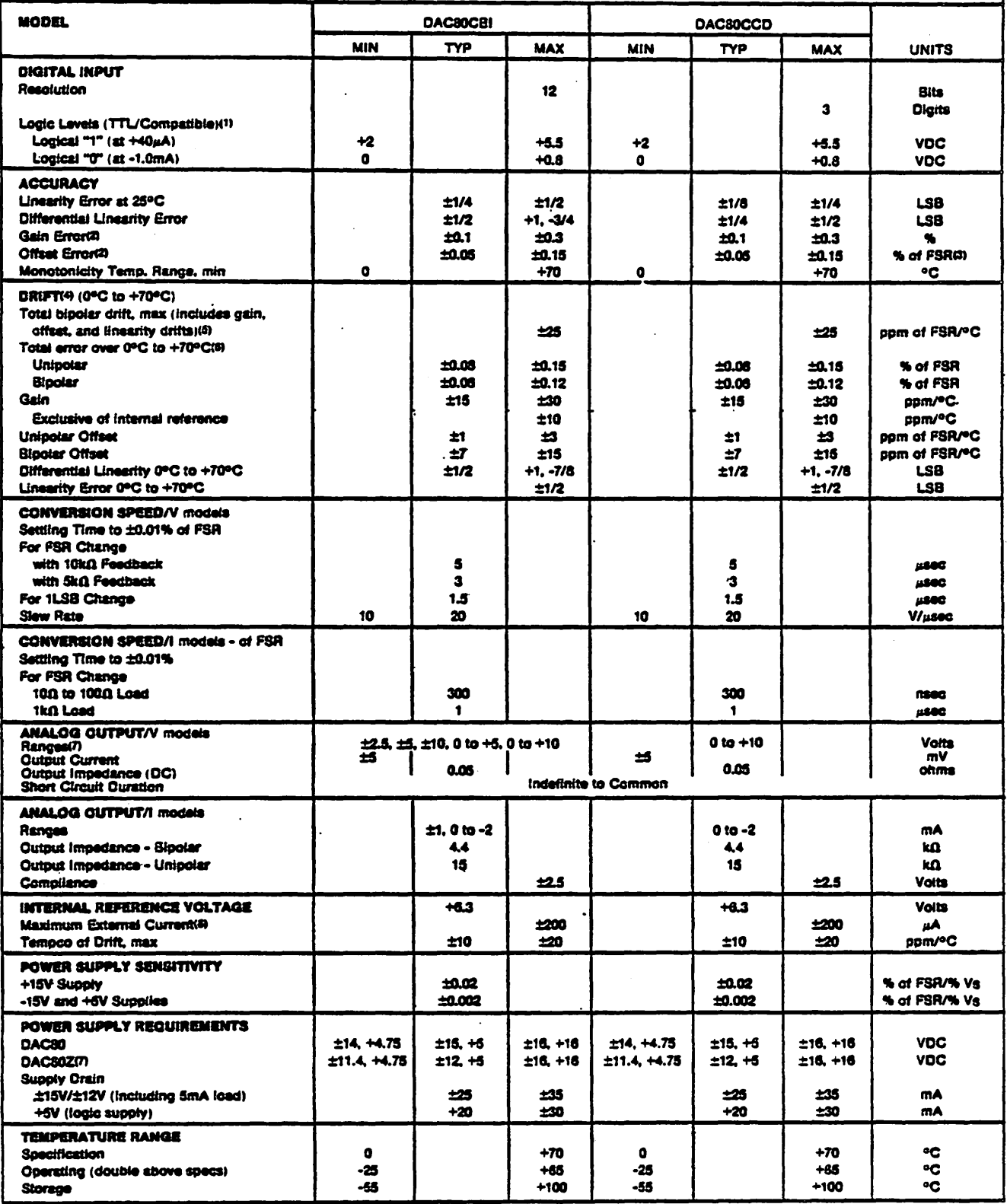

NOTES:

1. Adding external CMOS hex buffers CD 4009A will provide CMOS input compatibility.

2. Adjustable to zero with external trim potentiometer.

- 3. FSR means "Full Scale Range" and is 20V for ±10V range, 10V for ±5V range, etc.
- 4. To maintain drift spec internal feedback resistors must be used for current output models.

5. See "Computing Total Accuracy Over Temperature."

- 6. With gain and offset errors adjusted to zero at 25°C. See discussion on last page.
- 7. DAC80Z supply range is ±12.0V min to ±16.0V max for 0 to +10V and ±10V outputs.

8. Maximum with no degradation of specifications.

## **CONNECTION DIAGRAMS**

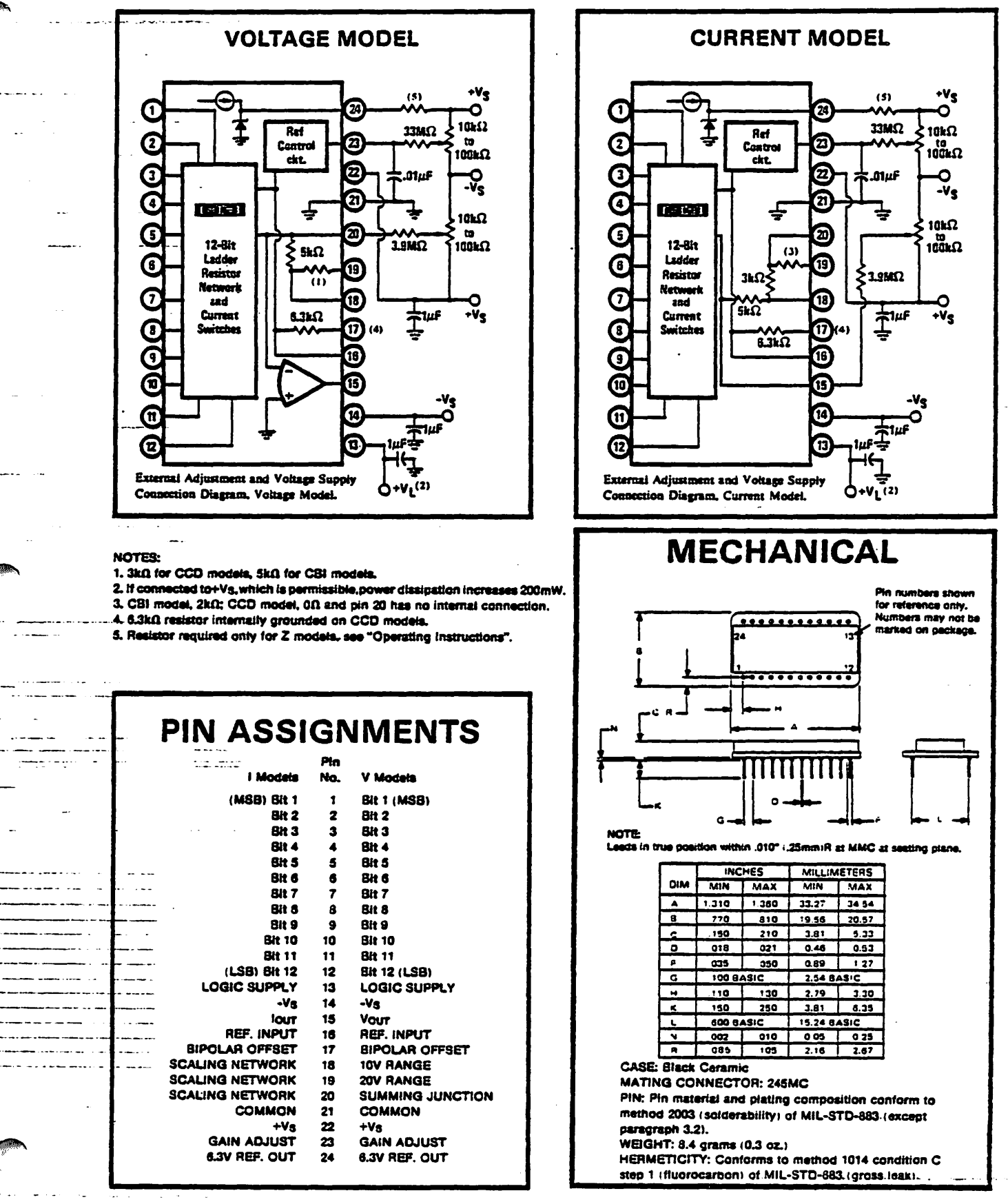

#### **DIGITAL INPUT CODES**

The DAC80 accepts complementary digital input codes in either binary (CBI) or decimal (CCD) format. The CBI model may be connected by the user for any one of three complementary codes: CSB, CTC or COB.

TABLE I. Digital Input Codes.

|                                                                                 | <b>DIGITAL INPUT</b>                                   | <b>ANALOG OUTPUT</b>                                                                               |                                                       |                                               |  |  |
|---------------------------------------------------------------------------------|--------------------------------------------------------|----------------------------------------------------------------------------------------------------|-------------------------------------------------------|-----------------------------------------------|--|--|
| Mudels<br>Ē                                                                     | <b>LSB</b><br><b>MSB</b>                               | CSB<br><b>COB</b><br><b>CompL</b><br>Compi<br><b>Straight</b><br><b>Office</b><br>Binary<br>Binary |                                                       | $CTC^*$<br>Compi.<br>Two's<br>Compt.          |  |  |
|                                                                                 | 000000000000<br>100000000000<br>111111111111 <b>11</b> | +Full Scale<br>+1/2 Full Scale<br>Mid-scale - ILSBI<br>Zero                                        | +Full Scale<br><b>Zero</b><br>$-1$ LSB<br>-Full Scale | $-1.5B$<br>-Full Scale<br>+Full Scale<br>Zero |  |  |
| Models<br>M<br>දි                                                               | <b>MSB</b><br><b>LSB</b><br>0110 0110 0110<br>ши пи пи | cco<br>Complementary Codod Decimal - 3 Digits<br>+Full Scale<br>Zaro                               |                                                       |                                               |  |  |
| lovert the MSB of the COB code with an external inverter to obtain<br>CTC code. |                                                        |                                                                                                    |                                                       |                                               |  |  |

#### **ACCURACY**

Linearity of a D/A converter is the true measure of its performance. The linearity error of the DAC80 is specified over its entire temperature range. This means that the analog output will not vary by more than ±1/2LSB, maximum, from an ideal straight line drawn between the end points (inputs all "I"s and all "0"s) over the specified temperature range of  $0^{\circ}$ C to +70°C.

Differential linearity error of a D/A converter is the deviation from an ideal ILSB voltage change from one adjacent output state to the next. A differential linearity error specification of  $\pm i/2LSB$  means that the output voltage step sizes can range from 1/2LSB to 3/2LSB when the input changes from one adjacent input state to the next.

Monotonicity over a  $0^{\circ}$ C to +70°C range is guaranteed in the DAC80 to insure that the analog output will increase or remain the same for increasing input digital codes.

#### DRIFT

Gain Drift is a measure of the change in the full scale range output over temperature expressed in parts per million per °C (ppm/°C). Gain drift is established by: 1) testing the end point differences for each DAC80 model at  $0^{\circ}$ C, +25<sup>o</sup>C and +70<sup>o</sup>C; 2) calculating the gain error with respect to the 25°C value and; 3) dividing by the temperature change. This figure is expressed in pom/°C and is given in the electrical specifications both with and without internal reference.

Offset Drift is a measure of the actual change in output with all "I"s on the input over the specified temperature range. The offset is measured at  $0^{\circ}$ C, +25<sup>o</sup>C and +70<sup>o</sup>C. The maximum change in Offset is referenced to the Offset at 25°C and is divided by the temperature range. This drift is expressed in parts per million of full scale range per °C (ppm of FSR/°C).

#### **SETTLING TIME**

Settling time for each DAC80 model is the total time (including slew time) required for the output to settle within an error band around its final value after a change in input (see Figure 1).

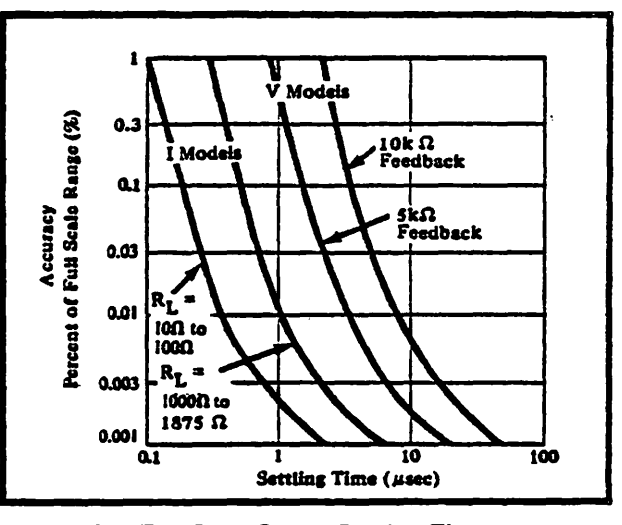

FIGURE 1. Full Scale Range Settling Time vs Accuracy

Voltage Output Models: Three settling times are specified to ±0.01% of full scale range (FSR); two for maximum full scale range changes of 20V, 10V and one for a ILSB change. The ILSB change is measured at the major carry (0111...11 to 1000...00), the point at which the worst case settling time occurs.

Current Output Models: Two settling times are specified to ±0.01% of FSR. Each is given for current models connected with two different resistive loads:  $10\Omega$  to  $100\Omega$ and 1000 $\Omega$  to 1875 $\Omega$ . Internal resistors are provided for connecting nominal load resistances of approximately 1000Ω to 1800Ω for output voltage range of  $\pm$ 1V and 0 to -2V. See Table IV.

#### **COMPLIANCE**

Compliance voltage is the maximum voltage swing allowed on the current output node in order to maintain specified accuracy. The maximum compliance voltage of all current output models is ±2.5V. Maximum safe voltage swing permitted without damage to the DAC80 is  $±5V.$ 

#### POWER SUPPLY SENSITIVITY

Power supply sensitivity is a measure of the effect of a power supply change on the  $D/A$  converter output. It is defined as a percent of FSR per percent of change in either the positive, negative, or logic supplies about the nominal power supply voltages (see Figure 2).

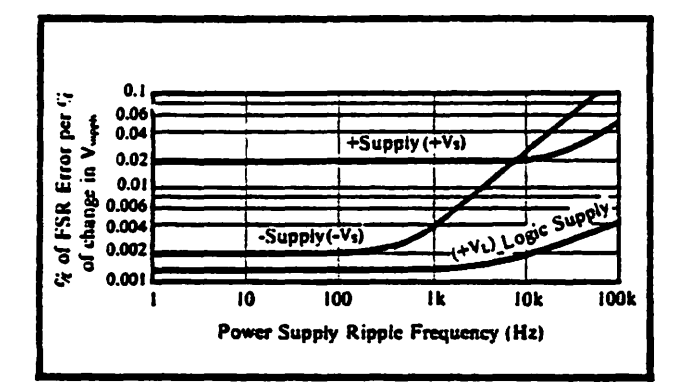

FIGURE 2. Power Supply Rejection vs Power Supply Ripple.

#### **REFERENCE SUPPLY**

All DAC80 models are supplied with an internal 6.3 volt reference voltage supply. This voltage (pin 24) has a tolerance of ±5% and must be connected to the Reference Input (pin 16) for specified operation. This reference may be used externally also, but external current drain is limited to 200µA. An external buffer amplifier is recommended if this reference will be used to drive other system components.

## **OPERATING INSTRUCTIONS**

#### ±12 VOLT SUPPLY OPERATION

The Z models will operate with supply voltages as low as  $\pm 11.4V$ . For operation with supplies less than  $\pm 14V$  an external resistor must be connected between the positive supply and pin 24. This provides additional current required by the internal reference. The required resistor value for supply voltages of  $\pm 11.4V$  to  $\pm 12.6V$  is 2.0k $\Omega$ and for supplies of  $\pm 12.6V$  to  $\pm 14V$  is 3.9k $\Omega$ .

It is recommended that output voltage ranges -10V to  $+10V$  and 0 to  $+10V$  not be used with the Z model if the supply voltages are ever less than the recommended  $\pm$ 12V. The output amplifier may saturate if | V<sub>suppty</sub> - | V<sub>out</sub>  $\text{max}$   $\leq$  2.0V. This applies to units with both CBI and CCD input codes. Except for operation at lower supply voltages, the DAC80Z and DAC80 operation is identical.

#### POWER SUPPLY CONNECTIONS

Decoupling: For optimum performance and noise rejection, power supply decoupling capacitors should be added as shown in the Connection Diagrams. These capacitors ( $l \mu$ F tantalum or electrolytic recommended) should be located close to the DAC80. Electrolytic capacitors, if used, should be paralleled with  $0.01 \mu$ F ceramic capacitors for best high frequency performance.

#### **EXTERNAL OFFSET AND GAIN ADJUSTMENT**

Offset and gain may be trimmed by installing external Offset and Gain potentiometers. Connect these potentiometers as shown in the connection diagrams and adjust as described below. TCR of the potentiometers should be 100ppm/°C or less. The 3.9M $\Omega$  and 33M $\Omega$ resistors (20% carbon or better) should be located close to the DAC80 to prevent noise pickup. If it is not convenient to use these high value resistors, an equivalent "T" network, as shown in Figure 3, may be substituted in each case. The Gain Adiust (pin 23) is a high impedance point and a  $0.001 \mu$ F to  $0.01 \mu$ F ceramic capacitor should be connected from this pin to Common (pin 21) to prevent noise pickup. Refer to Figures 4 and 5 for relationship of Offset and Gain adjustments to unipolar and bipolar D/A converters.

Offset Adjustment: For unipolar (CSB, CCD) configurations, apply the digital input code that should produce zero potential output and adjust the Offset notentiometer for zero output.

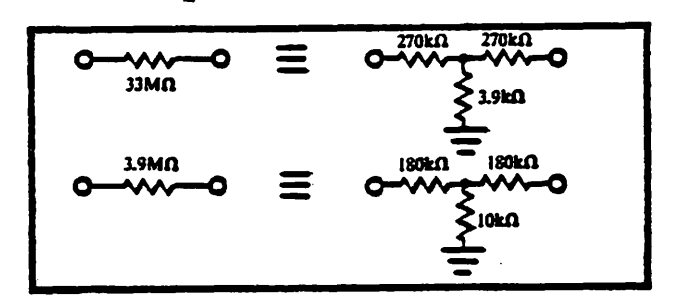

FIGURE 3. Equivalent Resistances.

For bipolar (COB, CTC) configurations, apply the digital input code that should produce the maximum negative output voltage. Example: If the Full Scale Range is connected for 20V, the maximum negative output voltage is -10V. See Table II for corresponding codes and the Connection Diagrams for offset adjustment connections.

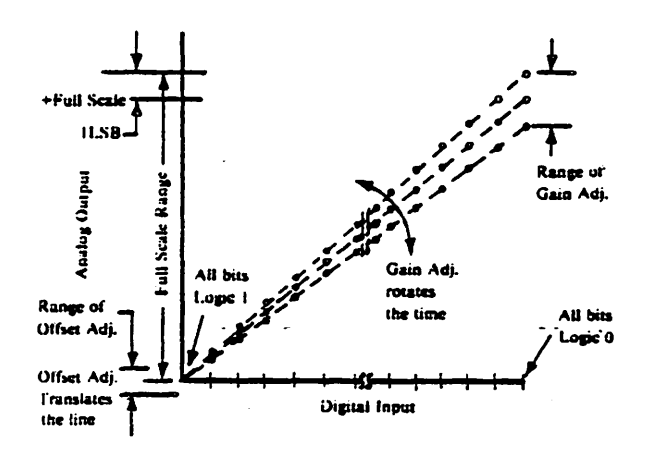

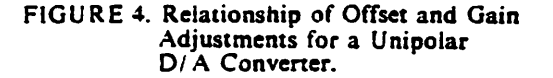

TABLE II. Digital Input/Analog Output.

| <b>DIGITAL INPUT</b>                                                                     |                                                                                                    | <b>ANALOG OUTPUT</b>                                                   |                                                                    |                                                                           |                                                                     |  |  |  |
|------------------------------------------------------------------------------------------|----------------------------------------------------------------------------------------------------|------------------------------------------------------------------------|--------------------------------------------------------------------|---------------------------------------------------------------------------|---------------------------------------------------------------------|--|--|--|
|                                                                                          |                                                                                                    | <b>VOLTAGE®</b>                                                        |                                                                    | <b>CURRENT</b>                                                            |                                                                     |  |  |  |
|                                                                                          |                                                                                                    | $0 \text{ to } +10V$                                                   | 710V                                                               | $0 to -2mA$                                                               | $=$ imA                                                             |  |  |  |
| Models<br>EBI                                                                            | 12-Bit Resolution<br><b>LSB</b><br>MSB.<br>000000000000<br>011111111111<br>100000000000<br>,,,,,,,,,,,,,<br>$00$ LSB                                                                                                    | $+9.9976V$<br>$+5.0000V$<br><b>+4.9976V</b><br><b>0.0000V</b><br>244mV | +9.9951V<br><b>0.0000V</b><br><b>-0.0049V</b><br>10,000V<br>4.88mV | -1.9995mA<br>$-1.0000mA$<br>$-0.9995mA$<br>0.0000mA<br>$0.488\mu\text{A}$ | $-0.9995$ mA<br>0.0000mA<br>+0.0005mA<br>$+1.000mA$<br>$0.488\mu A$ |  |  |  |
| Models<br>$\overline{a}$                                                                 | <b>3-Digital Resolution</b><br><b>MSB</b><br><b>LSB</b><br>0110<br>0110<br>0110<br>01 10<br>01 10<br>1111<br>0110<br>m<br>1111<br>ш<br>m<br>- 1111<br>One LSB<br>se Normal full scale range with correct codes; output can go higher if illegal codes are applied.<br>* To obtain values for other binary (CBI) ranges: 0 to +5V range: divide 0 to +10V range values by 2. | +9.990V**<br>+9.900V<br><b>+9.000V</b><br>0.000V<br>10.00mV            | N/A<br>N/A<br>N/A<br>N/A<br>$N/A$ .                                | $-1.249$ mA<br>$-1.238mA$<br>$-1.125mA$<br>0.000mA<br>1.25 <sub>μ</sub>   | <b>NIA</b><br><b>NIA</b><br>N/A<br>N/A<br>N/A                       |  |  |  |
| ±5V range: divide ±10V range values by 2.<br>±2.5V range: divide ±10V range values by 4. |                                                                                                    |                                                                        |                                                                    |                                                                           |                                                                     |  |  |  |

Gain Adjustment: For either unipolar or bipolar configurations, apply the digital input that should give the maximum positive voltage output. Adjust the Gain potentiometer for this positive full scale voltage. See Table II for positive full scale voltages and the Connection Diagrams for gain adjustment connections.

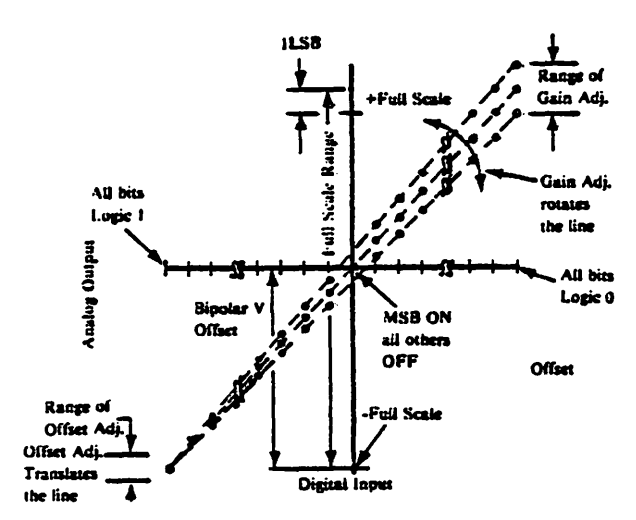

FIGURE 5. Relationship of Offset and Gain Adjustments for a Bipolar D/A Converter.

## **VOLTAGE OUTPUT MODELS**

#### **OUTPUT RANGE CONNECTIONS**

Internal scaling resistors provided in the DAC80 may be connected to produce bipolar output voltage ranges of ±10V\*, ±5V or ±2.5V or unipolar output voltage ranges of 0 to  $+5V$  or 0 to  $+10V^*$ . See Figure 6.

"Refer to ±12V Supply Operation discussion.

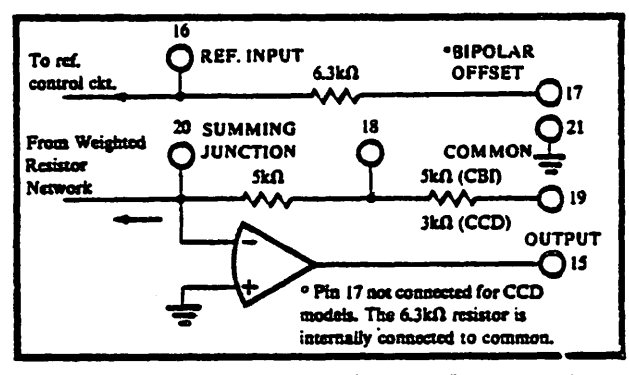

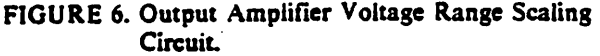

Gain and offset drift are minimized in the DAC80 because of the thermal tracking of the scaling resistors with other device components. Connections for various output voltage ranges are shown in Table III. Settling time is specified for a full scale range change: 5 microseconds for  $8k\Omega$  or  $10k\Omega$  feedback resistors: 3 microseconds for a  $5k\Omega$  feedback resistor.

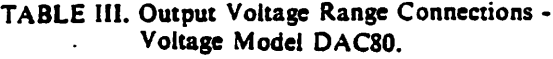

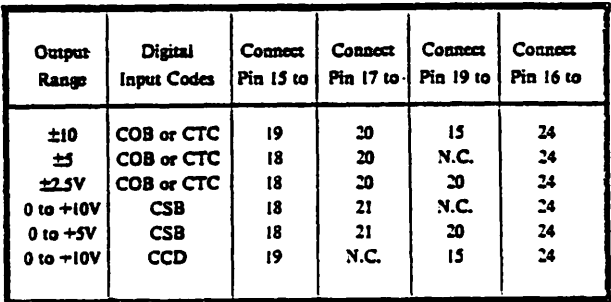

### **CURRENT OUTPUT MODELS**

The equivalent output circuit and resistive scaling network of the current model differ from the voltage model and are shown in Figures 7 and 8. Instructions for using the DAC80-XXX-I with a resistor or an external op amp follow. External R<sub>Ls</sub> or R<sub>LP</sub> resistors are required to produce exactly 0 to -2V or ±1V output. TCR of these resistors should be ±100ppm/°C or less to maintain the DAC80 output specifications. If exact output ranges are not required, the external resistors are not needed.

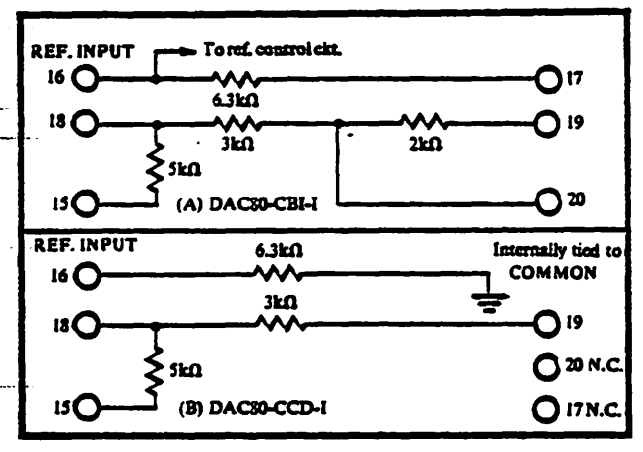

FIGURE 7. Internal Scaling Resistors.

#### DRIVING A RESISTIVE LOAD UNIPOLAR

A load resistance,  $R_L = R_{LI} + R_{LS}$ , connected as shown in Figure 9 will generate a voltage range, Vour, determined bv:

 $\left(\frac{15k\Omega x R_L}{15k\Omega + R_L}\right)$  $V_{\text{OUT}} = -2mA$ 

Where  $R_L$  max = 1.36k $\Omega$ and  $V_{\text{OUT}}$  max = -2.5V

To achieve specified drift, connect the internal scaling resistor (RLI) as shown in Table IV to an external metal film trim resistor (RLs) to provide full scale output voltage range of 0 to -2V. With  $R_{LS} = 0$ ,  $V_{OUT} = -1.82V$ .

CCD Input Code: Connect the internal scaling resistors as shown in Table IV and add an external metal film Internal resistors are provided to scale an external op amp or to configure a resistive load to offer two output voltage ranges of  $\pm 1V$  or 0 to -2V. These resistors (RLI) are an integral part of the DAC80 and maintain gain and bipolar offset drift specifications. If the internal resistors are not used, external  $R_L$  (or  $R_F$ ) resistors should have a TCR of ±25 ppm/°C or less to minimize drift. This will typically add  $\pm 50$  ppm/°C + the TCR of R<sub>L</sub> (or R<sub>F</sub>) to the total drift.

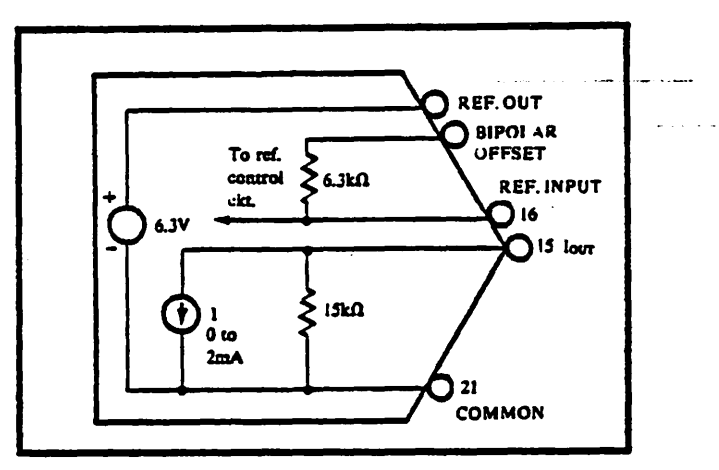

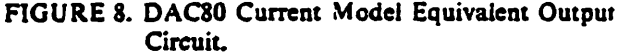

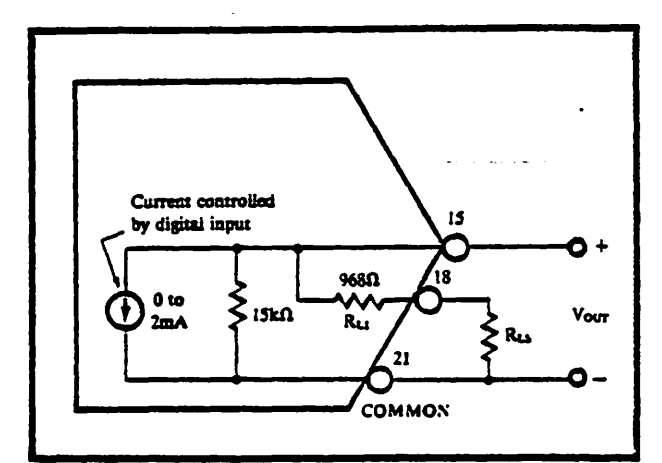

FIGURE 9. Equivalent Circuit DAC80-CBI-1 Connected for Unipolar Voltage Output with Resistive Load.

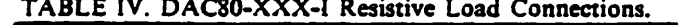

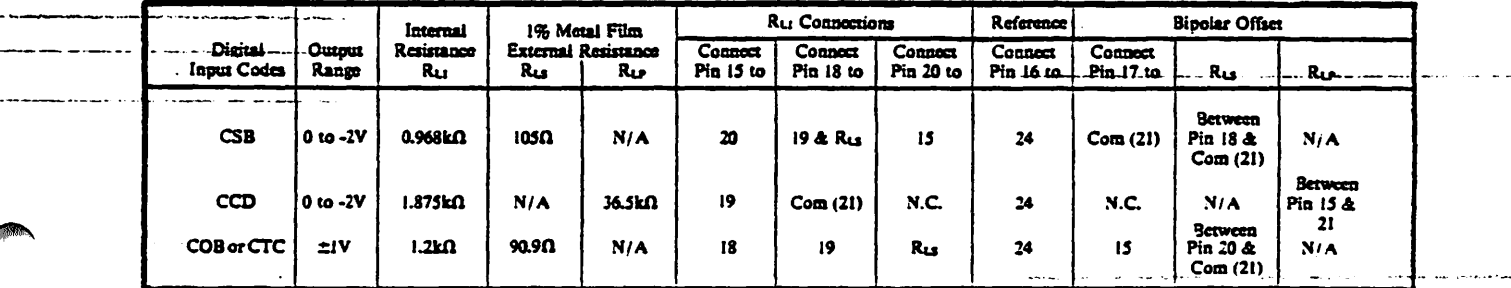

resistor (RLP) in parallel as shown in Figure 10 to obtain a 0 to -2V full scale output voltage range for CCD input codes:

With 
$$
R_L = \frac{R_{LI} \times R_{LP}}{R_{LI} + R_{LP}}
$$
  
\n
$$
V_{OUT} = -1.25 \text{mA} \left( \frac{15.6 \text{k}\Omega \times R_L}{15.6 \text{k}\Omega + R_L} \right)
$$
\nIf  $R_{LP} = \infty$ ,  $V_{OUT} = -2.08 V$ 

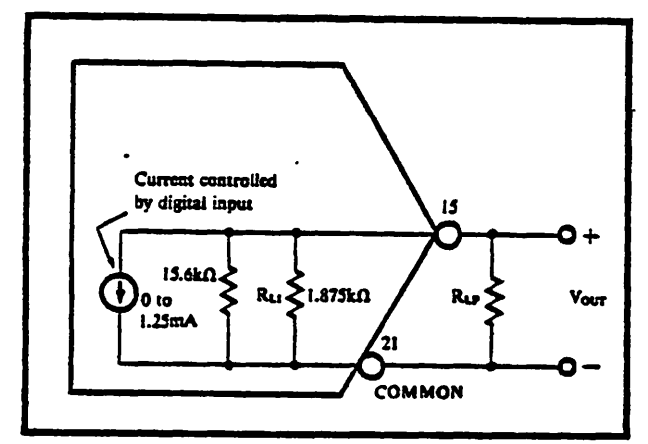

FIGURE 10. DAC80-CCD-I Connected for Voltage Output with Resistive Load.

#### **DRIVING A RESISTOR LOAD BIPOLAR**

The equivalent ouptut circuit for a bipolar output voltage range is shown in Figure 11,  $R_L = R_{LI} + R_{LS}$ . Vour is determined by:

$$
V_{\text{OUT}} = \pm I \,\text{mA} \quad \left( \frac{R_L \times 4.44 \,\text{k}\Omega}{R_L + 4.44 \,\text{k}\Omega} \right)
$$
\n
$$
\text{Where } R_L \text{ max} = 5.72 \,\text{k}\Omega
$$
\n
$$
V_{\text{OUT}} \text{ max} = \pm 2.5 \,\text{V}
$$

To achieve specified drift, connect the internal scaling resistors (RLI) as shown in Table IV for the COB or CTC

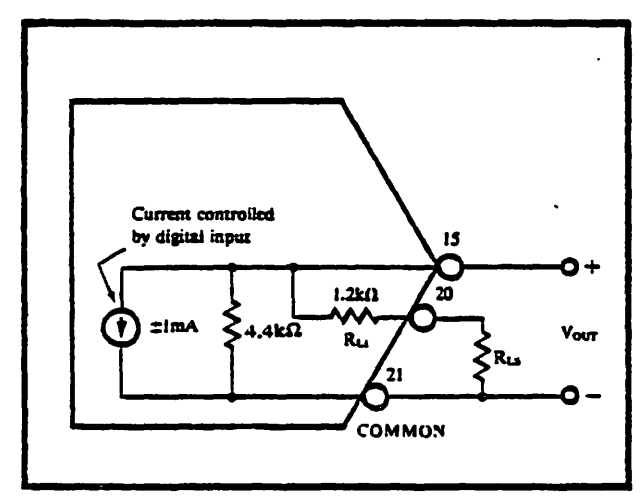

FIGURE 11. DAC80-CBI-I Connected for Bipolar Output Voltage with Resistive Load.

codes and add an external metal film resistor (RLs) in series to obtain a full scale output range of  $\pm 1$ V.

With 
$$
R_{LS} = 0
$$
,  $V_{OUT} = \pm 0.944V$ .

#### DRIVING AN EXTERNAL OP AMP

The current model DAC80 will drive the summing junction of an op amp used as a current to voltage converter to produce an output voltage. See Figure 12.

$$
V_{\text{OUT}} = I_{\text{OUT}} \times R_{\text{F}}
$$

where lour is the DAC80 output current and R<sub>F</sub> is the feedback resistor. Using the internal feedback resistors of the current model DAC80 provides output voltage ranges the same as the voltage model DAC80. To obtain the desired output voltage range when connecting an external op amp, refer to Table V.

TABLE V. Voltage Range of Current Output DAC80.

| Output<br>Range | Disital<br>Input Codes (A) | Connect<br>to | Connect | Connect<br>Pin 17 to 1 Pin 19 to | Concet<br>Pin 16 to |
|-----------------|----------------------------|---------------|---------|----------------------------------|---------------------|
| ±10V            | COB or CTC                 | 19            | 15      | ❻                                | 24                  |
| ±۷              | COB or CTC                 | 18            | 15      | N.C.                             | 24                  |
| ±2.5V           | $COB$ or $CTC$             | 18            | 15      | ß                                | 24                  |
| $0 to + 10V$    | <b>CSB</b>                 | 18            | 21      | N.C.                             | 24                  |
| $0 \omega + 5V$ | CSB                        | 18            | 21      | 15                               | 24                  |
| $0 to +10V$     | CCD                        | 19            | N.C.    | Ø                                | 24                  |

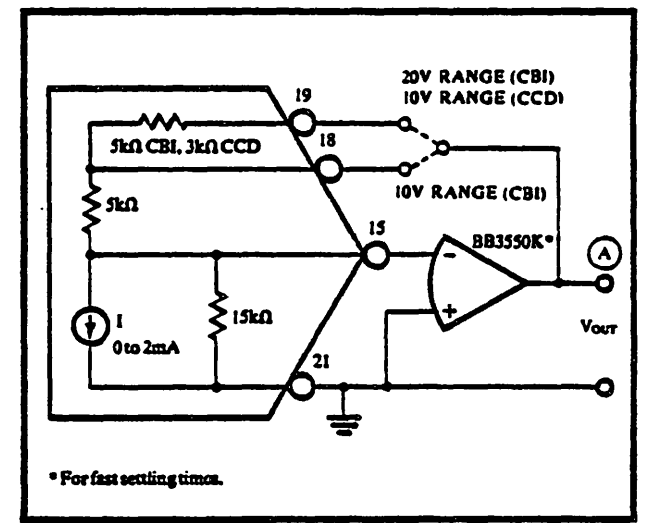

FIGURE 12. External Op Amp - Using Internal Feedback Resistors.

#### **OUTPUT LARGER THAN 20V RANGE**

For output voltage ranges larger than  $\pm 10V$ , a high voltage op amp may be employed with an external feedback resistor. Use lour values of ±1mA for bipolar voltage ranges and -2mA for unipolar voltage ranges. See Figure 13. Use protection diodes when a high voltage op amp is used.

The feedback resistor, R<sub>F</sub>, should have a temperature coefficient as low as possible. Using an external feedback resistor, overall drift of the circuit increases due to the

lack of temperature tracking between RF and the internal scaling resistor network. This will typically add 50 ppm/ $\degree C$  + R<sub>F</sub> drift to total drift.

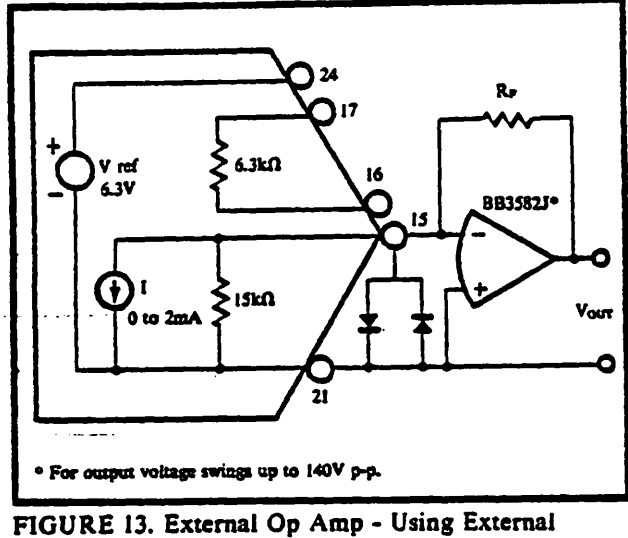

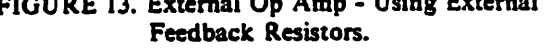

## **COMPUTING TOTAL ACCURACY OVER TEMPERATURE**

The accuracy drift with temperature of a DAC80 consists of three primary components: Gain drift, unipolar or bipolar offset drift, and linearity drift. To obtain the worst case accuracy drift, most users would assume that all drift errors are random and would simply add them algebraically. However, the worst case accuracy drift for a DAC30 operating in the bipolar mode is about one-half of the algebraic sum of the individual drift erron.

To explain this fact, it is necessary to consider the unipolar and bipolar modes of operation separately. Note that the linearity drift of both modes is negligible. (Total linearity error is less than  $\pm 1/2LSB$  over  $0^{\circ}C$  to  $+70^{\circ}$ C.)

In the unipolar mode of operation, offset drift  $(\pm 1)$ ppm/ $\textdegree$ C) is due primarily to voltage offset drift of the output op amp and, to a lesser extent, to the leakage current through the quad current switches. Gain drift consists of several components: 1)  $\pm 10$  ppm/<sup>o</sup>C due to ratio drift of current weighting resistors to the reference resistor and current switch  $V_{BB}$  to the reference transistor (refer to Model 4550 data sheet); and 2)  $\pm 20$  ppm/ $\degree$ C due to the zener reference. The sum of these two components,  $±30$  ppm/ $°C$ , is the maximum gain drift.

Because-the parameters described could all drift in the same direction, the worst case accuracy drift in the unipolar mode is simply the sum of the components, or  $\pm 31$  ppm/<sup>o</sup>C.

In the bipolar mode the major portion (67%) of gain drift is due to the zener reference. The gain and offset drifts caused by reference drift are always in opposite

directions. Therefore, the accuracy drift will be the difference rather tban the sum of these drifts.

First, consider the effect of reference variations on offset drift. Figure 14 shows a simplified circuit diagram of a DAC80 operating in the bipolar mode with all bits off. The current switch leakage current is negligible, so

V-full scale = 
$$
-\frac{R_P}{R_{\text{BPO}}} \times V_{\text{RBF}}
$$
  
=  $-\frac{10k\Omega}{6.3k\Omega} \cdot 6.3V = -10V$ 

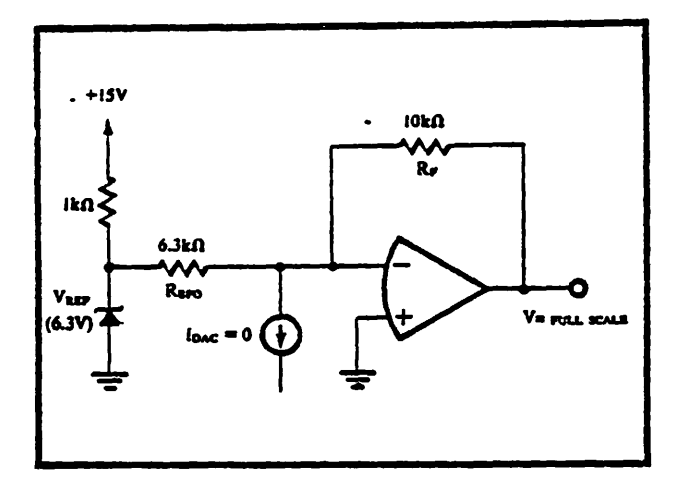

FlOURE 14. Simplified Diagram of DACSO with "All Bits Off" Operating in Bipolar ±10V Range.

This equation shows that if  $V_{REF}$  increases, the output voltage will decrease and vice versa. If the V<sub>REF</sub> drift is +20 ppm/°C, this is equivalent to  $(+20 \text{ ppm}/^{\circ}\text{C})$  x  $(+6.3V) = +126\mu V$  <sup>o</sup>C. This will result in a voltage drift at the amplificr output of

$$
\frac{\Delta V_{FS}}{\Delta T} = -\frac{R_F}{R_{9P0}} \cdot \frac{\Delta V_{REF}}{\Delta T}
$$

$$
= -\frac{10k\Omega}{6.3k\Omega} \cdot 126\mu V / \text{°C} = -200\mu V / \text{°C}.
$$

Since the DAC80 is operating in the  $\pm 10V$  range this is equivalent to  $(-200\mu V)^{\circ}C$  ÷ (20V range) = -10 ppm of  $FSR/°C.$ 

Now consider the effect of reference changes on gain drift. When all the bits are turned on it can be shown that:

$$
\frac{\Delta V_{\text{pULL-SCALE}}}{\Delta T} = + \frac{R_P}{R_{\text{BPO}}} \cdot \frac{V_{\text{REP}}}{\Delta T}
$$

$$
= + \frac{10k\Omega}{6.3k\Omega} \cdot 26\mu V / \text{°C} = +200\mu V / \text{°C}
$$

$$
and. \frac{+200\mu V / \text{°C}}{20V \text{ Range}} = +10\text{ppm/°C of FSR.}
$$

This result indicates that the drift of the minus full scale voltage will be equal in magnitude to, and in the opposite direction of. the drift of the plus full scale voltage and that zener reference variations have virtually no effect on the zero point (see Figure 15). This equation also indicates that the gain drift is equal to the VREF drift in ppm/ $\mathrm{^oC}$ , and the magnitude of the minus full scale drift and plus full scale drift is equal to one-half of the VRPP drift.

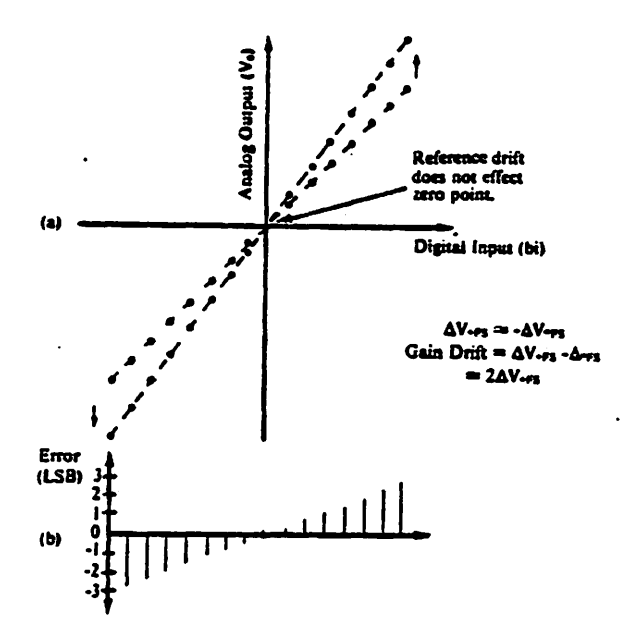

FIGURE 15. (a) Effect of a Positive Reference Drift on the Ideal 01 A Traasfer Function; (b) Error Distribution Due to Reference Voltage Drift in a DAC80.

USing this relationship, the wont case accuracy drift for a bipolar OACSO can be computed. The maximum TCR of the zener reference is  $\pm 20$ ppm/°C. The gain drift due to the reference then is also  $\pm 20$ ppm/°C. The full scale drift and bipolar offset drift are each half that amount or ±10ppm/°C. The maximum gain and offset drifts of the DAC80, exclusive of the reference, are  $\pm 10$ ppm/°C and  $\pm$ Sppm/<sup>o</sup>C respectively. Adding this to the full scale drift due to the reference gives a worst case total accuracy drift of ±25ppm/°C. (Random drifts, which these are, can be in the same direction, so they add directly.) This is much less than the total drift obtained *by* simply adding the maximum gain and bipolar offset drifts  $(\pm 45$ ppm $\sqrt{°}C$ . The maximum zero point drift is equal to one-half of the gain drift exclusive of the reference plus the offset drift exclusive of the reference, or  $\pm 10$ ppm of FSR/°C.

 $\ddot{\phantom{a}}$ 

 $\ddot{\phantom{a}}$ . .

The DAC80 is specified over a  $0^{\circ}$ C to +70°C temperature range giving a maximum excursion from room temperature (+25°C) of 45°C. Assuming that gain and offset errors have been adjusted to zero at room temperature,

total worst case accuracy error

- $=$  Linearity error + Accuracy drift x  $\Delta T$
- $= \pm 0.01\% + \pm 25$ ppm/°C (45°C)(100)
- $=$   $±0.12%$ ;

total wont case bipolar zero point error

- $=$  Bipolar zero drift x  $\Delta T$
- $= \pm 10$ ppm of FSR% (45°C)(100)
- *=±O.04S%.*

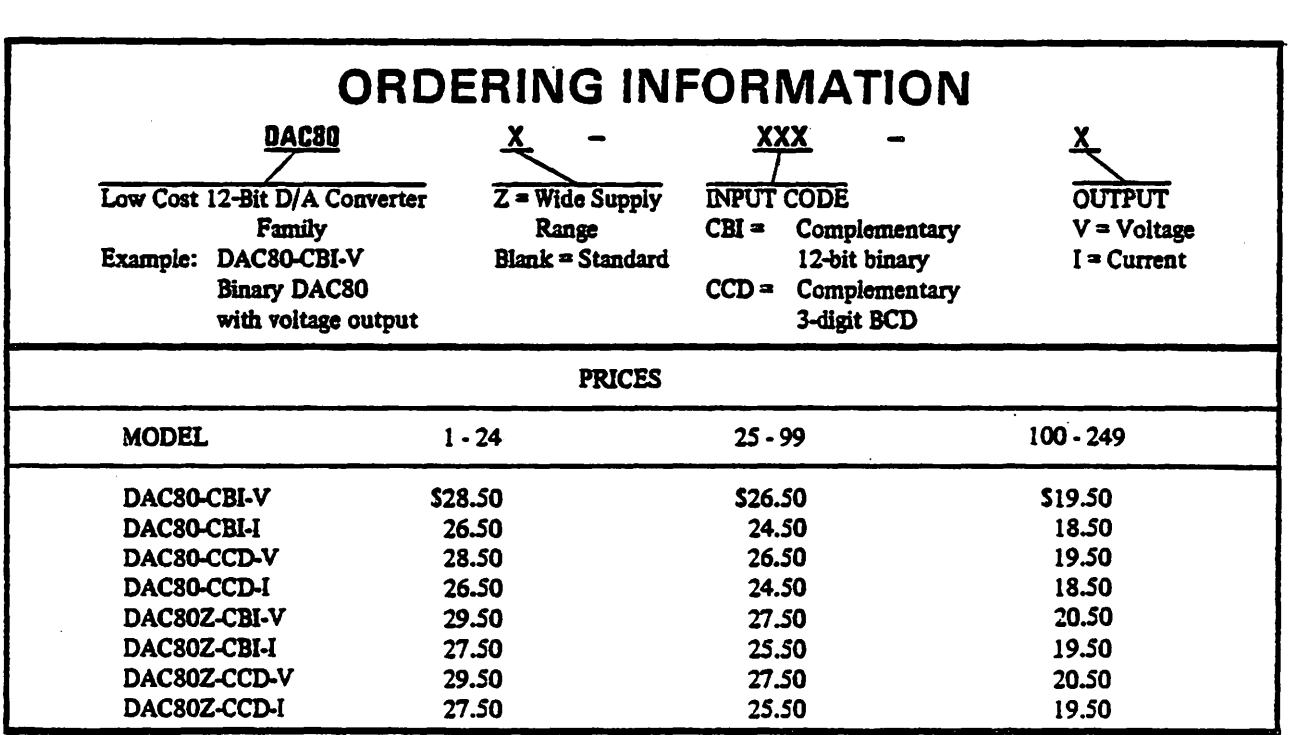

The information in this publication has been carefully checked and is believed to be reliable; however, no responsibility is assumed for possible inaccuracies or omissions. Prices and specifications are subject to change without notice. No patent rights are granted to any of the circuits described herein.

signal conditioning components/amplifiers data: acquisition systems/data converters emcommutes namibeals/nommissimali

## SHC298AM

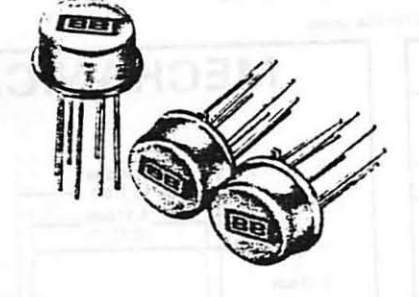

signal conditioning components/amplifiers. datas acquisition systems data converters innerocomputer peripherals/power supplies signal conditioning components/amplifiers. datas acquisition systems/data. converter microcomputer peripherals/power supplies signal conditioning components/amplifiers data acquisition systems/data converters

# LOW COST MONOLITHIC **SAMPLE-HOLD AMPLIFIER**

- 12 Bit Throughput Accuracy
- Less Than 10 usec Acquisition Time
- Wideband Noise Less Than 20 µV rms
- Reliable Monolithic Construction
- $\bullet$  10<sup>10</sup>  $\Omega$  Input Resistance
- TTL/PMOS/CMOS Compatible Logic Input

## **DESCRIPTION**

The SHC298AM is a high performance monolithic sample/hold circuit which features very high DC accuracy with fast acquisition times and a low droop rate. With the addition of one external holding capacitor, 12 bit accuracy can be achieved with a 6 microsecond acquisition time. Droop rates less than 5 millivolts per minute can be achieved with a one microfarad holding capacitor.

The fully differential logic inputs have low input currents, and are compatible with TTL, PMOS, and CMOS logic families. The input offset adjustment can be made using a single external potentiometer and resistor, and the adjustment does not degrade input offset drift.

The SHC298AM will operate with power supplies ranging from  $\pm$ 5 volts to  $\pm$ 18 volts. It is available in a hermetically sealed 8 lead low profile package, and is specified for a temperature range from  $-25$  to  $+85^{\circ}$ C. The SHC298AM is the best price/performance bargain in its class. It is well suited for use in data acquisition systems, data distribution systems, analog delay circuits, and pulse amplitude modulation circuits.

C Burr-Brown Research Corporation 1977

data eacquisition systems/data converters microcomputer, peripherals/power supplies. signal conditioning components/amplifiers datas acquisition-systems/datas, converters microcomputer peripherals/power supplies signal-sonditioning components/amplifiers data dequisition systems/data converters acentrater peripherals/power supplies mesecomputer peripherals power.<br>signal conditioning components amplifiers data acquisition systems data converters memcomputer pampherals/gover supplies unal conditioning components/amplifiers his acquisition systems/data converters microedinguter; peripherals/ power, supplies signal conditioning components amplifiers. data: acquisition systems/data converters microcomputar: peripherals/power: supplies. signal conditioning components/amplifiers data acquisition systems/data converters microcomputers peripherals/power supplies signal conditioning components/amplifiers data; acquisition systems/data; converters micromyuter perpherals/power supplies signal conditioning components amplifiers datas acquisition. systems data converters iniciacomputer: peripherals/power: supplies signal-conditioning components/amplifiers datal, acquisitions systems data converters microcomputers peripherals/gower supplies signal conditioning components/amplifiers data acquisition systems data converters

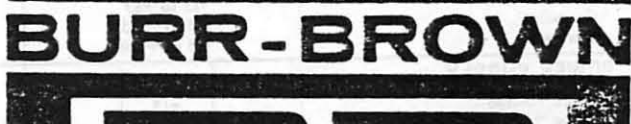

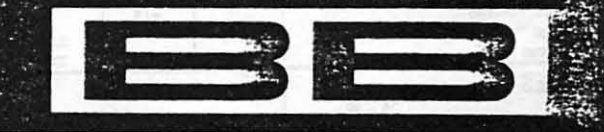

International Airport Industrial Park+P.O. Box 11400+Tucson, Arizona 85734 Tel: 602-294-1431 . Twx: 910-952-1111 . Cable: BBRCORP . Telex: 66-6491 esignal conditioning components/amplifiers: data acquisition systems/data converters microcomputer peripherals/power supplies.

# **SPECIFICATIONS**

Specifications at  $T_A = +25^{\circ}\text{C}$  with rated supplies with 1000 pF holding capacitor unless other wise noted

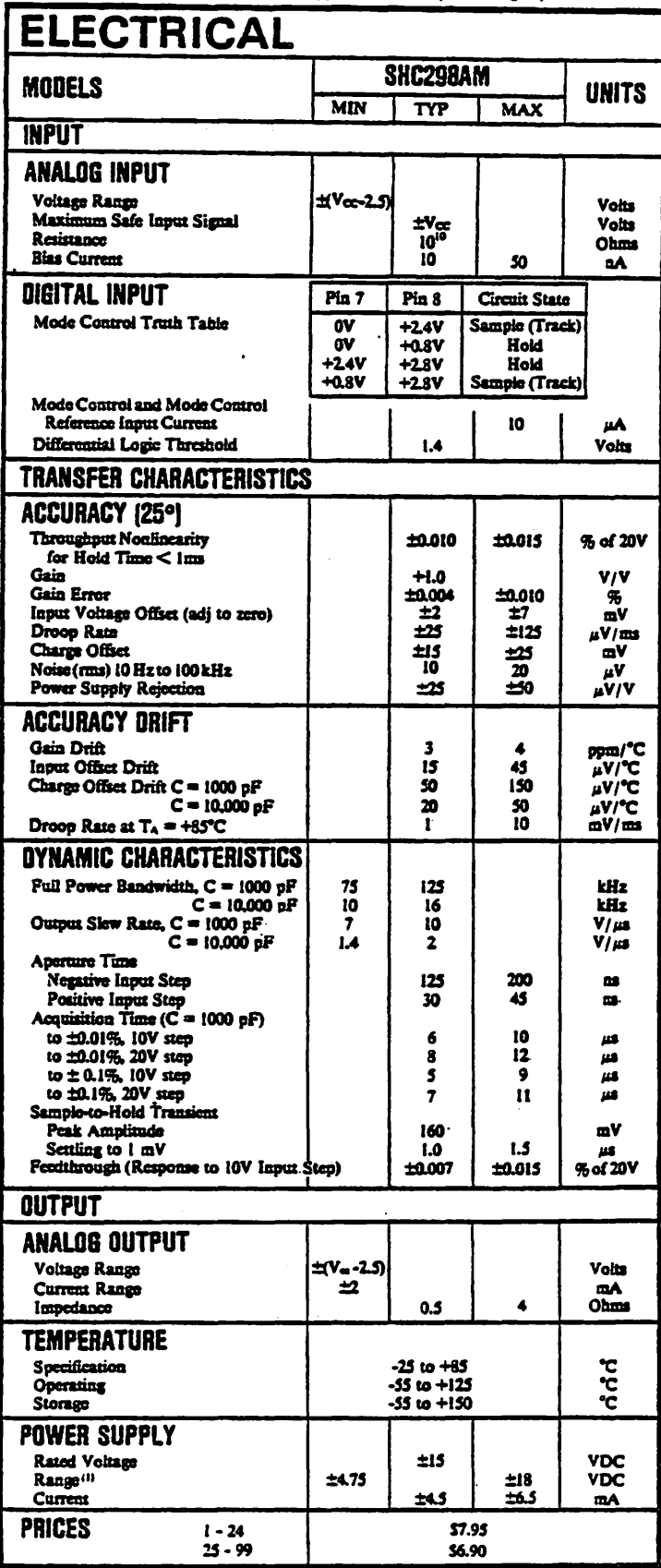

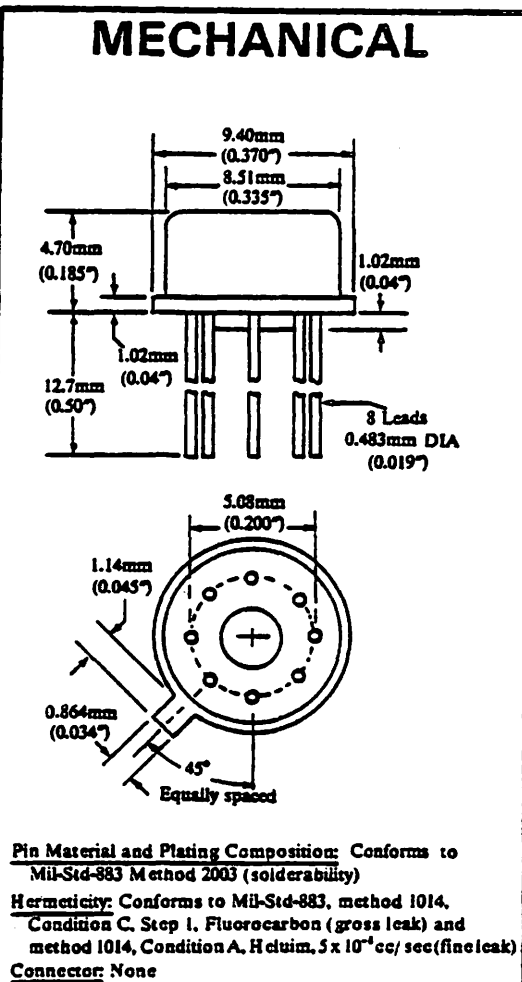

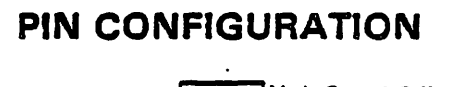

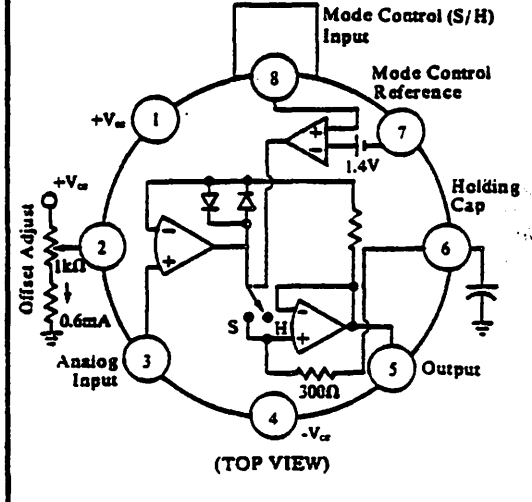

Prices and specifications subject to change without notice.

(1) Logic voltage on pin 8 should not exceed  $V_m - 1$  volt.

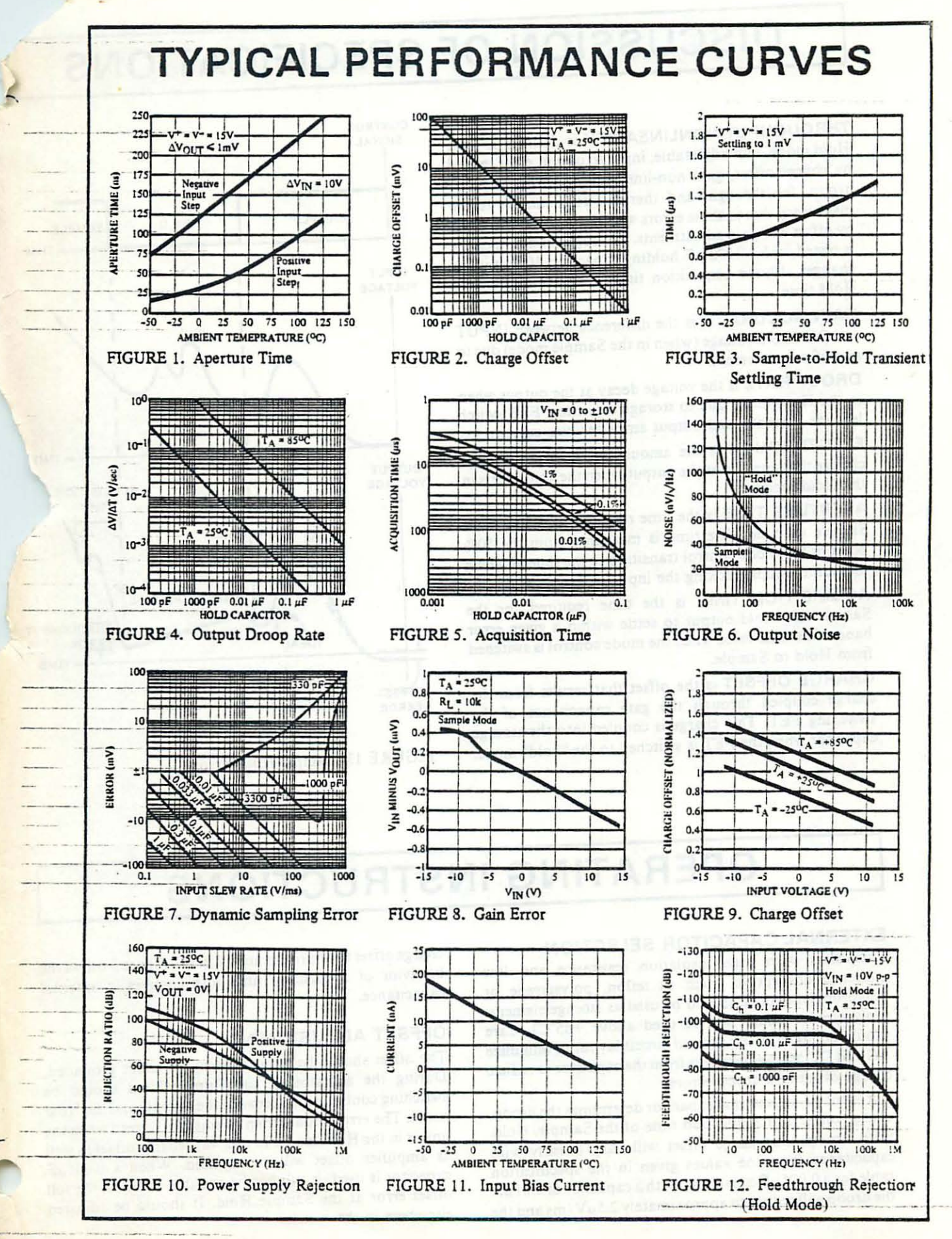

## DISCUSSION OF SPECIFICATIONS

THROUGHPUT-NONLINEARITY is defmed as total Hold mode, non-adjustable, input to output error caused by charge offset, gain non-linearity, one millisecond of droop, feedthrough, and thermal transients. It is the inaccuracy due to these errors which cannot be corrected by offset and gain adjustments. Throughput nonlinearity is tested with a 1000 pF holding capacitor, 10 volt input changes, 10µsec acquisition time, and one millisecond Hold time.

GAIN ACCURACY is the difference between INPUT and OUTPUT voltage (when in the Sample mode) due to amplifier gain errors.

DROOP RATE is the voltage decay at the output when in the Hold mode due to storage capacitor, FET switch leakage cUrrents, and output amplifier bias current.

FEEDTHROUGH is the amount of the input voltage change that appears at the output when the amplifier is in the Hold mode.

APERTURE TIME is the time required to switch from Sample to Hold. The time is measured from the 50% point of the mode control transition to the time at which the output stops tracking the input.

ACQUISITION TIME is the time required for the Sample and Hold output to settle within a given error band of its final value when the mode control is switched from Hold to Sample.

CHARGE OFFSET is the offset that results from the . charge coupled through the gate capacitance of the switching FET. This charge is coupled into the storage capacitor when the FET is switched to the "hold" mode.

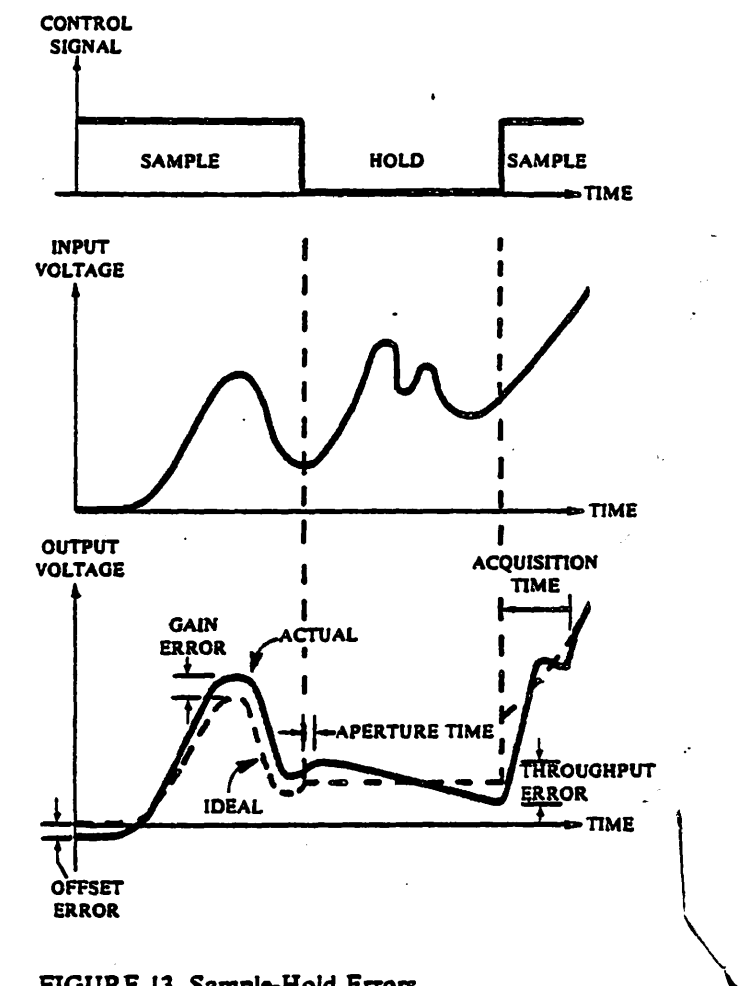

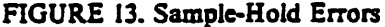

# OPERATING INSTRUCTIONS

#### EXTERNAL CAPACITOA SELECTION

Capacitors with high insulation· resistance and low dielectric absorption, such as tetlon, polystyrene or polypropylene units, should be used as storage elements (polystyrene should not be used above  $+85^{\circ}$ C). Care should be taken in the printed circuit layout to minimize AC and DC leakage currents from the capacitor to reduce charge offset and droop errors.

The value of the external capacitor determines the droop, charge offset and acquisition time of the Sample/ Hold. Both droop and charge offset will vary linearly with capacitance from the values given in the specification table for a 0.001  $\mu$ F capacitor. With a capacitor of 0.01  $\mu$ F the droop will reduce to approximately  $2.5 \mu V/ms$  and the charge offset to approximately 1.5m V. Figure 5 shows the behavior of acquisition time with changes in external capacitance.

 $\mathcal{L}$ 

#### OFFSET ADJUSTMENT

The offset should be adjusted with the input grounded. During the adjustment, the Sample/Hold should be switching continuously between the Sample and the Hold mode. The error should then be adjusted to zero when the unit is in the Hold mode. In this way, charge offset as well as amplifier offset will be adjusted. When a  $0.001 \mu$ F capacitor is used, it will not be possible to adjust the full offset error at the Sample Hold. It should be adjusted elsewhere in the system.